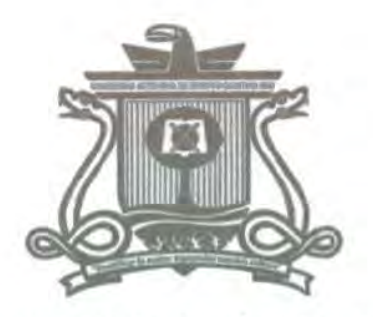

UNIVERSIDAD AUTÓNOMA DEL **ESTADO DE QUINTANA ROO** 

DIVISIÓN DE CIENCIAS, INGENIERÍA Y TECNOLOGÍA

# DESARROLLO DEL CONTROL ELECTRÓNICO DE UN VENTILADOR MECÁNICO PARA EMERGENCIAS MÉDICAS EN QUINTANA ROO

# TRABAJO DE TESIS PARA OBTENER EL GRADO DE MAESTRO EN MECATRÓNICA

PRESENTA ING. EDUARDO OMAR RÍOS ARREOLA

SUPERVISORES Dr. Freddy Ignacio Chan Puc Dr. Jorge Ovidio Aguilar Aguilar Dr. Homero Toral Cruz Dr. Guillermo Becerra Núñes Dr. Manuel Flota Bañuelos

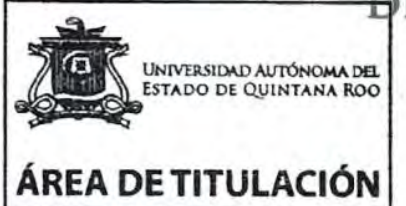

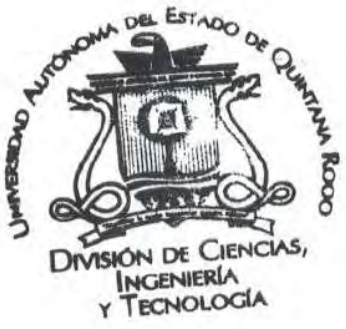

CHETUMAL QUINTANA ROO, MÉXICO, SEPTIEMBRE DE 2022

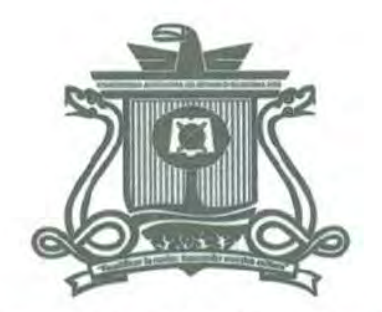

UNIVERSIDAD AUTÓNOMA DEL **ESTADO DE QUINTANA ROO** 

# DIVISIÓN DE CIENCIAS, INGENIERÍA Y TECNOLOGÍA

TRABAJO DE TESIS TITULADO<br>"Desarrollo del control electrónico de un ventilador mecánico PARA EMERGENCIAS MÉDICAS EN QUINTANA ROO"

ELABORADO POR

# ING. EDUARDO OMAR RÍOS ARREOLA

BAJO SUPERVISIÓN DEL COMITÉ DE TESIS Y APROBADO COMO REQUISITO PARCIAL PARA OBTENER EL GRADO DE:

## MAESTRO EN MECATRÓNICA

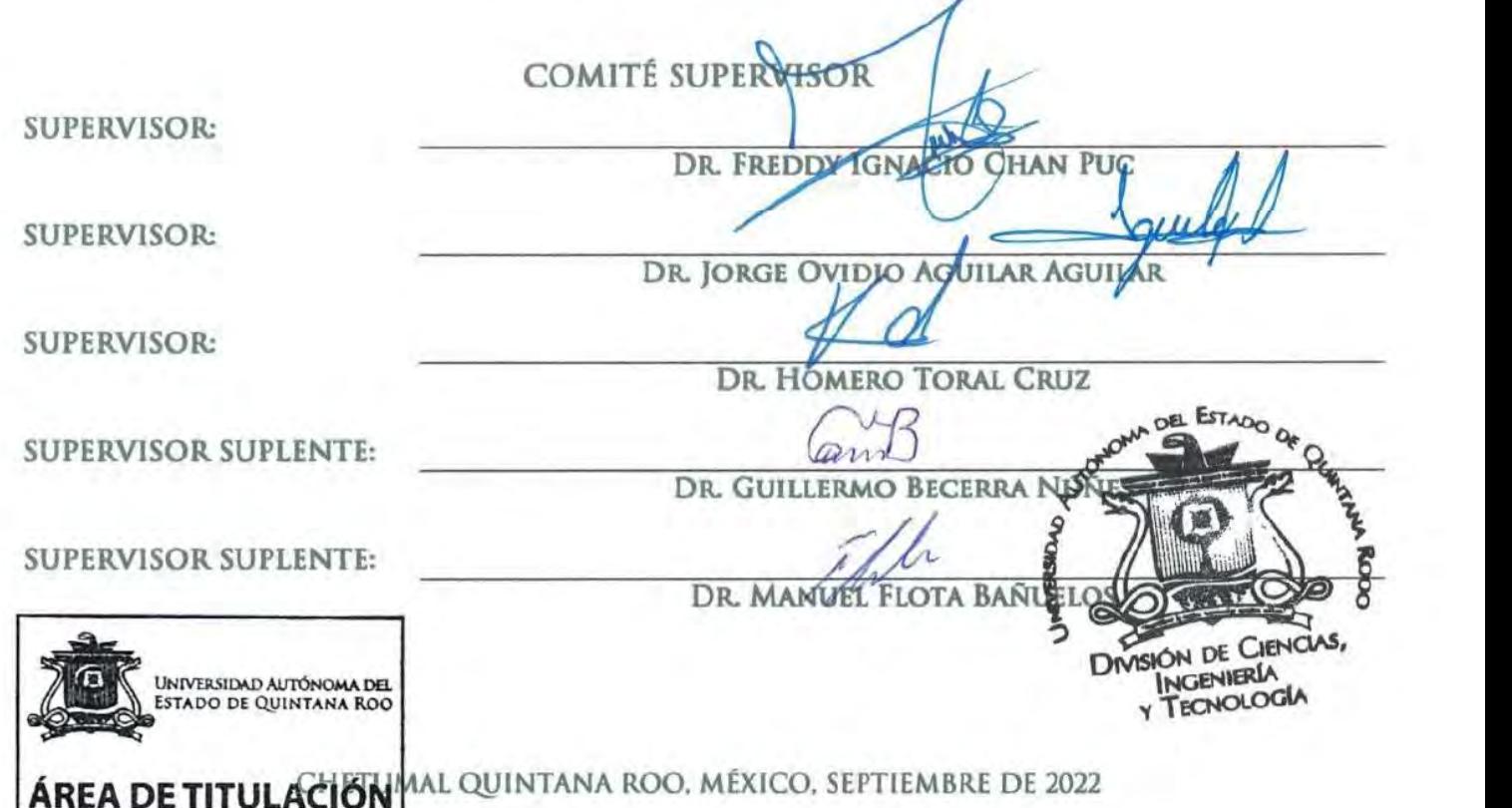

CHETUMAL QUINTANA ROO, MÉXICO, AGOSTO DE 2022

# Agradecimientos

A mi familia, a mi novia Idania, a mis maestros y amigos que estuvieron a mi lado durante todo este proceso de aprendizaje, guiándome y apoyándome para lograr mis objetivos.

### **Dedicatoria**

A mi familia, principalmente a mi madre y a mi padre, quienes han tenido la paciencia y dedicación para educarme y ayudarme para lograr mis objetivos. A mi novia Idania por estar a mi lado y apoyándome en los momentos difíciles.

### Resumen

El presente trabajo describe el proceso de diseño, manufactura y puesta en marcha de un ventilador mecánico para emergencias médicas de bajo costo creado a partir de una patente liberada por el MIT, realizando desde el diseño de cada parte hasta las pruebas de movimiento y esfuerzo por medio de software, así como, pruebas de esfuerzo y comportamiento reales que nos permitirán predecir el comportamiento del ventilador y dimensionar las fuerzas necesarias para el correcto funcionamiento, principalmente en el motor, parte crítica por ser la única salida del sistema y de la que depende el suministro de aire al paciente. Se estudia el comportamiento térmico y eléctrico del motor, así como la implementación de un sistema de control PID para aproximar el comportamiento ideal del ventilador.

Capítulo 1 Menciona la situación actual sobre los respiradores y la forma en la que el personal médico ha afrontado la pandemia por SARS-Cov-2.

Capítulo 2 Relata la historia de los respiradores artificiales, desde el siglo XVIII hasta la actualidad, así como los métodos por presión positiva y negativa aplicados.

Capítulo 3 Explica el proceso de ventilación invasiva y no invasiva, mostrando las diferencias y especificando el método aplicado para los pacientes.

Capítulo 4 Muestra el rango respiratorio de los pulmones humanos y los volúmenes involucrados en la respiración de acuerdo con el peso del paciente.

Capítulo 5 Menciona el desarrollo basado en la patente liberada por el MIT y los resultados desde el diseño hasta las pruebas del prototipo, se detalla el proceso de pruebas de esfuerzos mecánicos realizadas por software y el remodelado de las piezas de acuerdo con los resultados, así como de las pruebas de movimiento realizadas para ajustar adecuadamente los ejes de rotación de las piezas involucradas, finalmente se exponen los diagramas para los circuitos impresos diseñados para la integración de los componentes en las tarjetas de control.

Capítulo 6 Describe las pruebas a lazo cerrado realizadas para conocer el comportamiento del ventilador, muestra el proceso y los resultados de las pruebas de esfuerzo térmico y eléctrico del motor, muestra el ensamblaje del prototipo y los materiales utilizados, así como la implementación del controlador PID que monitorea el funcionamiento del ventilador para comportarse de acuerdo con los perfiles de respiración deseados.

# **Contenido**

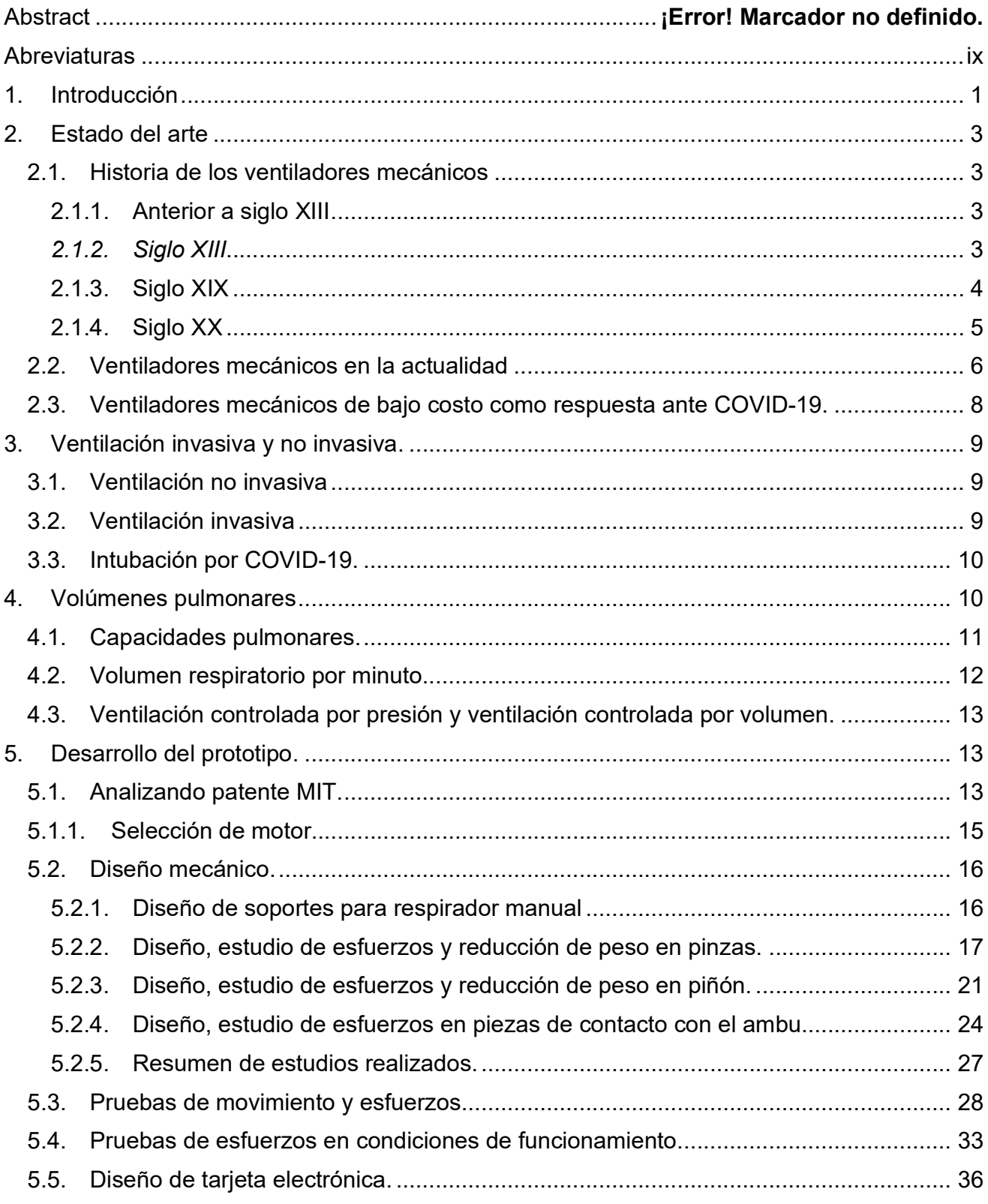

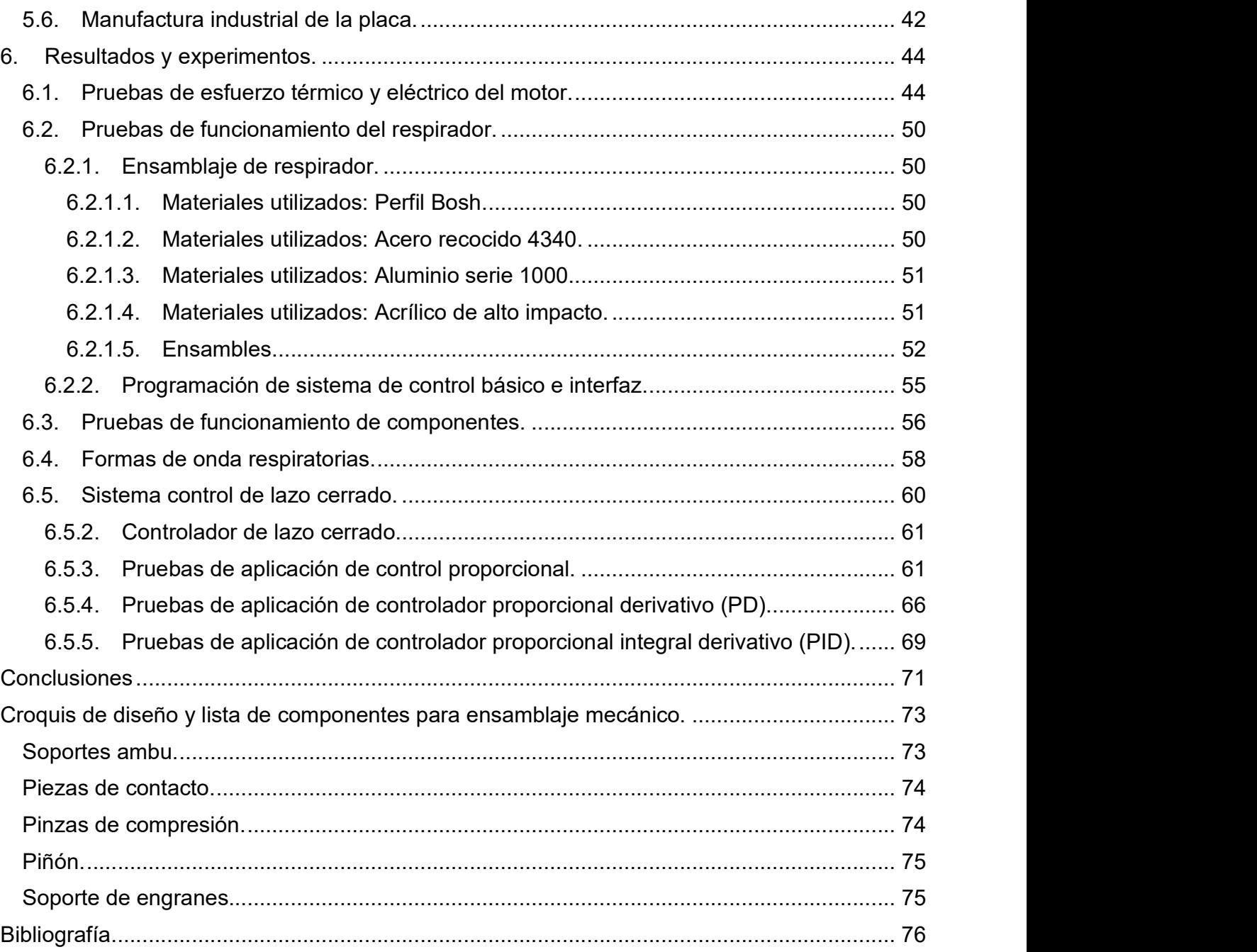

### **Abreviaturas**

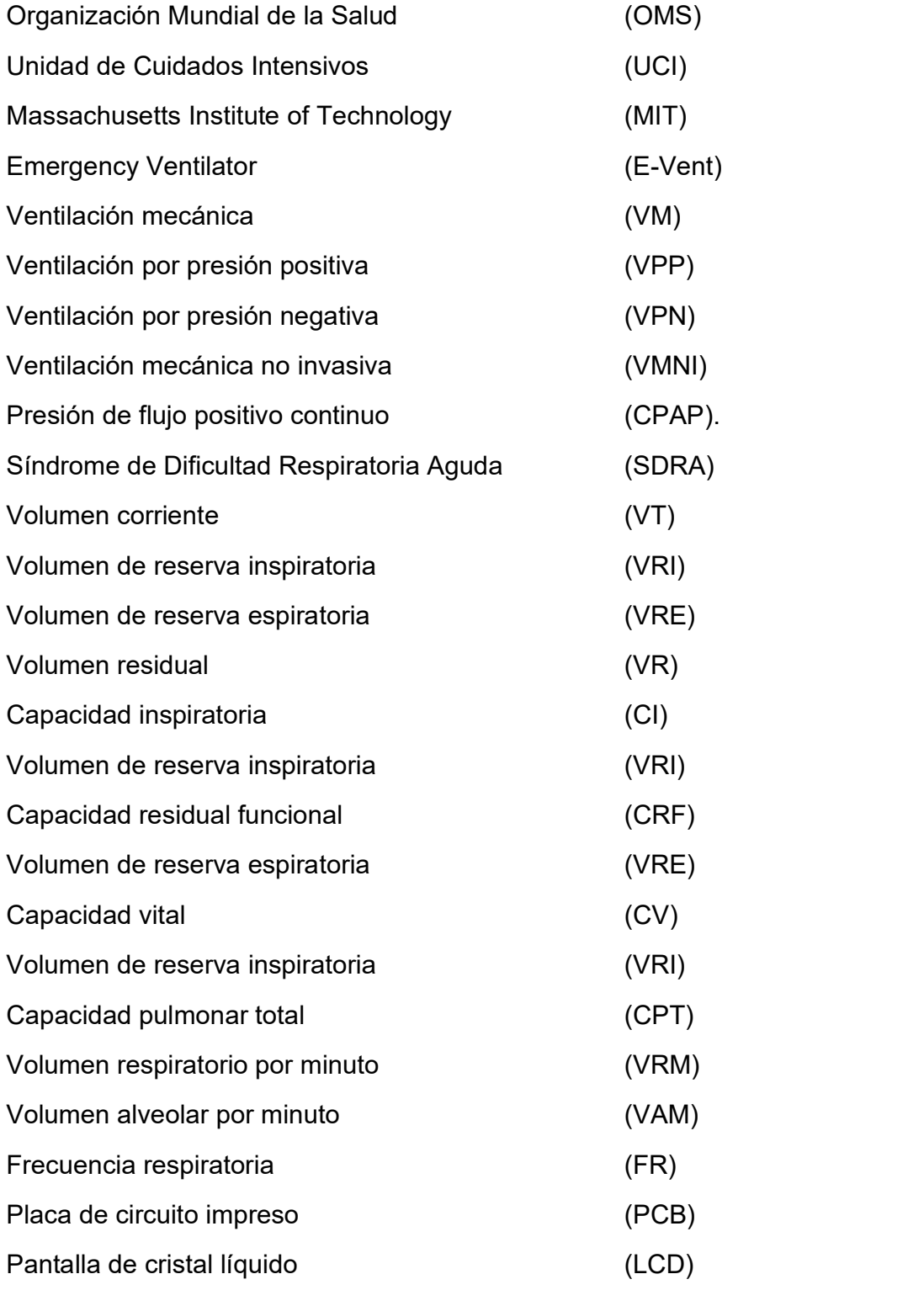

# Índice de Figuras

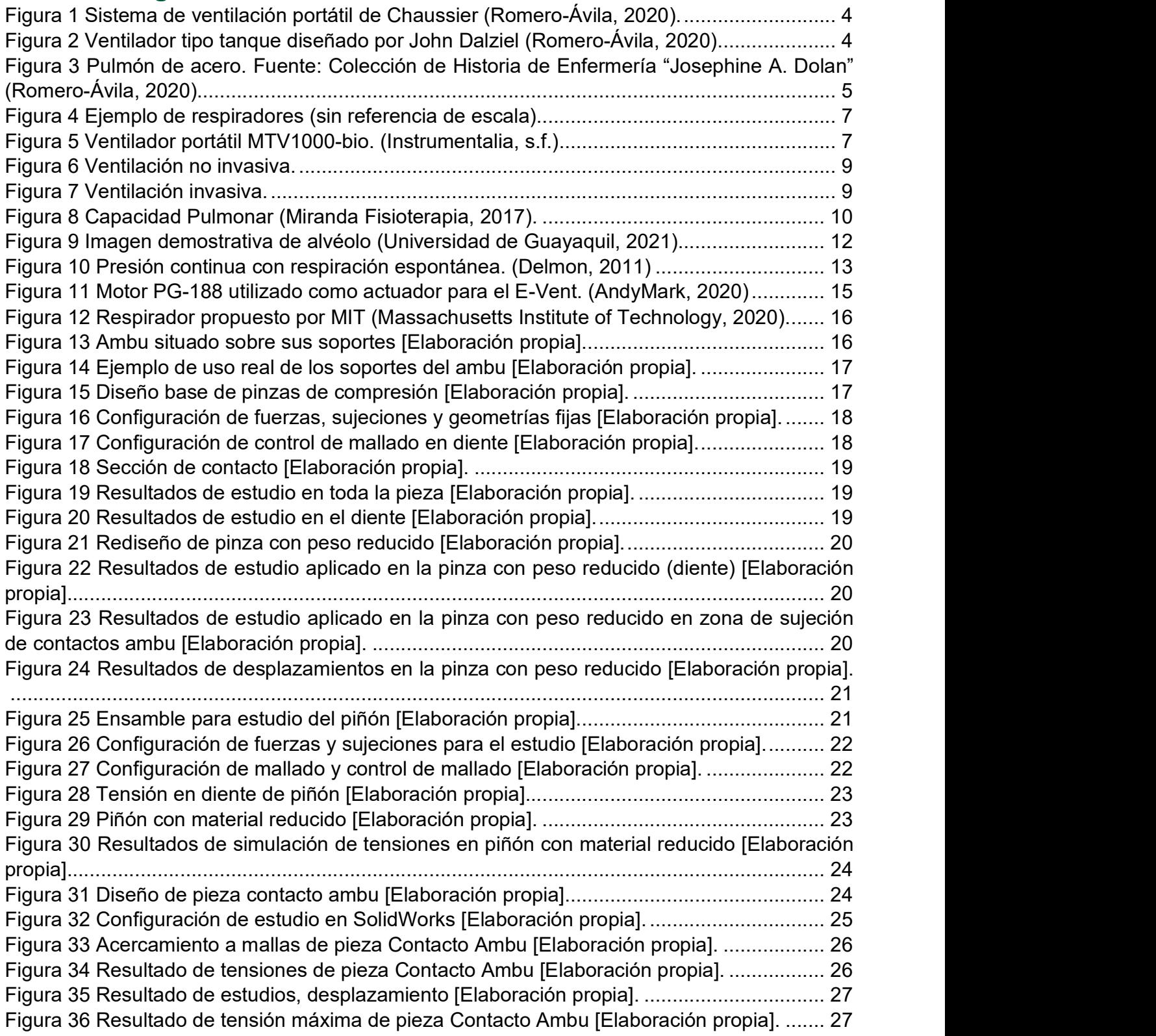

Figura 37 Configuración de ejes aplicando distancias iniciales obtenidas en (25) y (26) [Elaboración propia]. ................................................................................................................ 28 Figura 38 Piezas colocadas por medio de relaciones para el estudio de movimiento [Elaboración propia]...................................................................................................................................... 29 Figura 39 Alineación de piezas, perspectiva para mostrar la alineación de caras [Elaboración propia]...................................................................................................................................... 29 Figura 40 Resultado de primer análisis con interferencias calculadas [Elaboración propia]. .. 29 Figura 41 Resultado exitoso de análisis en busca de interferencias [Elaboración propia]. ..... 30 Figura 42 Ejemplo de cálculo de torque en pinzas por MIT (Massachusetts Institute of Technology, 2020). .................................................................................................................. 30 Figura 43 Posiciones de pinzas durante ciclo respiratorio (Inicial 0°, Apertura -25°, Compresión 10°) [Elaboración propia]. ........................................................................................................ 31 Figura 44 Comportamiento del desplazamiento de pinzas durante la ventilación [Elaboración propia]...................................................................................................................................... 31 Figura 45 Comportamiento de fuerzas aplicadas en las pinzas de compresión [Elaboración propia]...................................................................................................................................... 32 Figura 46 Resultados de torque en motor [Elaboración propia]. .............................................. 32 Figura 47 Ensamble de componentes relacionados a la compresión del ambu [Elaboración propia]...................................................................................................................................... 33 Figura 48 Fuerza aplicada a las pinzas configurado a 81.199N por lado [Elaboración propia]. ................................................................................................................................................ 34 Figura 49 Rodamientos configurados en centro de rotación de pinzas [Elaboración propia]. . 34 Figura 50 Centro fijo en eje de piñón [Elaboración propia]. ..................................................... 35 Figura 51 Control de mallado aplicado en las zonas de contacto entre piezas [Elaboración propia]...................................................................................................................................... 35 Figura 52 Esfuerzo máximo entre dientes de piñón y pinza [Elaboración propia]. .................. 35 Figura 53 Fuente de energía del respirador. ........................................................................... 37 Figura 54 Puente H BTS7960 (Llamas, 2019). ........................................................................ 37 Figura 55 Shield para Arduino MEGA con todos los componentes necesarios [Elaboración propia]...................................................................................................................................... 40 Figura 56 PCB montaje potenciómetros [Elaboración propia]. ................................................ 40 Figura 57 PCB montaje pantalla LCD y botones [Elaboración propia]. ................................... 41 Figura 58 PCB interfaz con controlador de motor [Elaboración propia]. .................................. 41 Figura 59 PCB para botones de interfaz [Elaboración propia]. ................................................ 41 Figura 60 Algunas de las PCBs adquiridas con un proveedor externo [Elaboración propia]. .. 42 Figura 61 Shield durante ensamblaje de componentes [Elaboración propia]. ......................... 42 Figura 62 PCB propuesta MIT [Elaboración propia]. ............................................................... 43 Figura 63 Bloqueo de motor con alimentación de 12 V [Elaboración propia]. ......................... 44 Figura 64 Resultados del comportamiento eléctrico del motor [Elaboración propia]. .............. 45 Figura 65 Banco de pruebas del motor PG188 [Elaboración propia]. ...................................... 45 Figura 66 Adaptador del freno, antes y después [Elaboración propia]. ................................... 46 Figura 67 Ensamblaje de pinzas de freno [Elaboración propia]. .............................................. 46 Figura 68 Estado del motor al inicio de la prueba (t=0 minutos) [Elaboración propia]. ............ 47

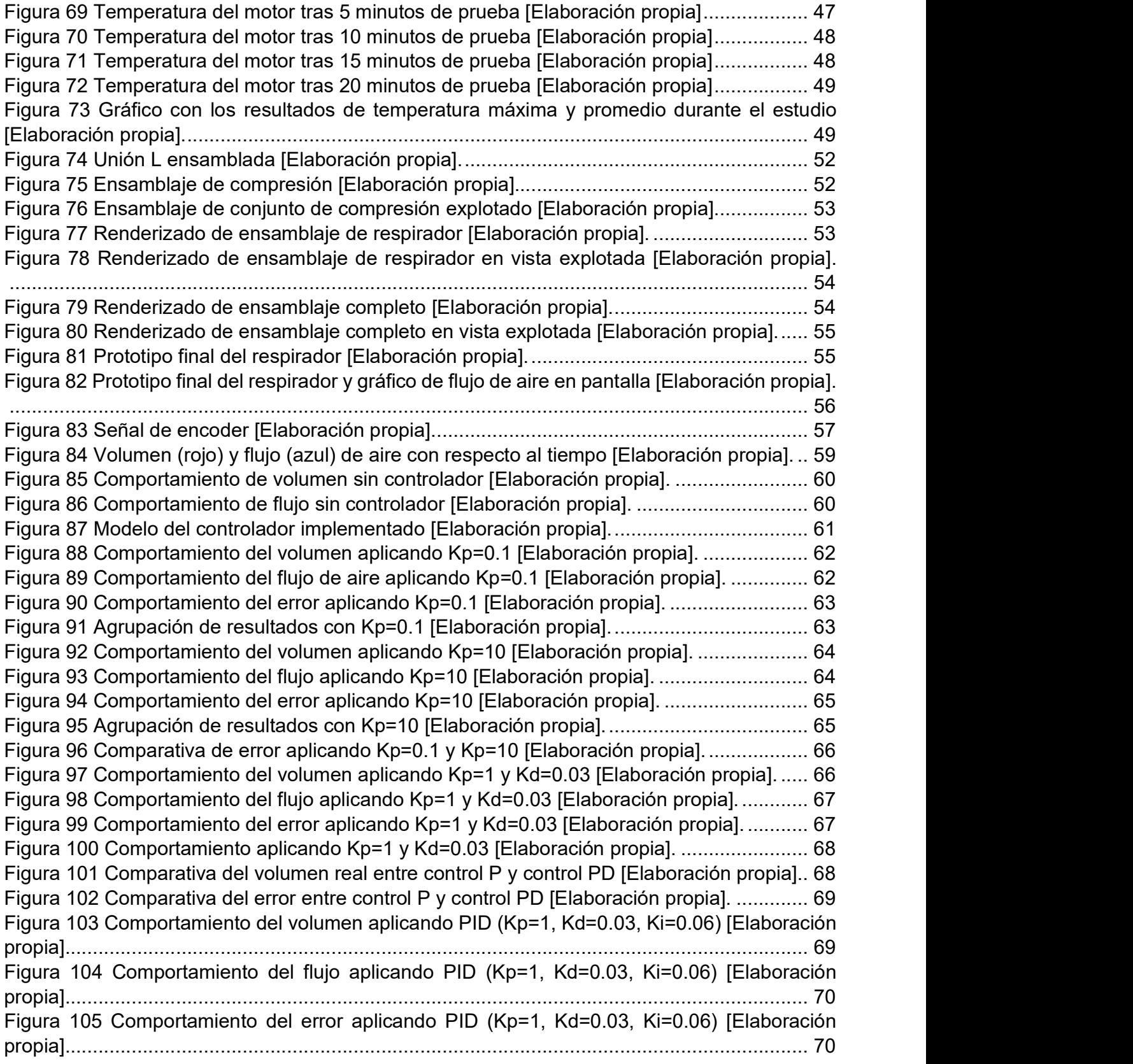

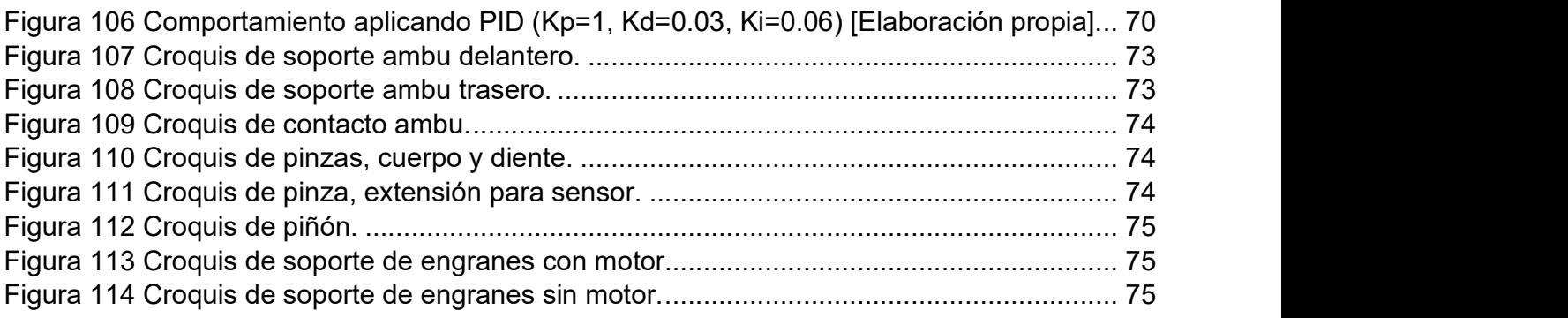

# Índice de tablas

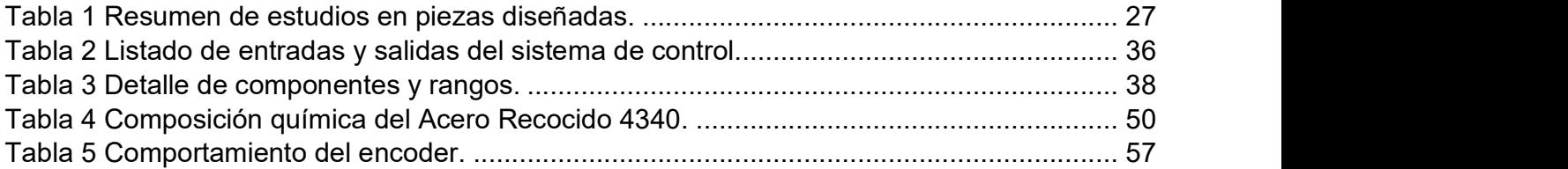

### Capítulo 1: Introducción

Durante la pandemia por SARS-Cov-2 (conocida como COVID-19) declarada en marzo de 2020 por la Organización Mundial de la Salud (World Health Organization, 2020), el mundo entero se encontró con un gran problema en el abastecimiento de insumos médicos para prevenir el contagio de enfermedades respiratorias; cubre bocas, mascarillas, gel antibacterial, alcohol desnaturalizado, entre otros, como también de herramientas para tratar dichas enfermedades.

Debido a su alta relación de contagios y a que alrededor del 25% de los pacientes eventualmente requieren ser ingresados a la Unidad de Cuidados Intensivos (UCI) en donde el tratamiento está limitado a suministrar oxígeno hasta encontrar algún medicamento efectivo contra el virus responsable de la enfermedad (Simone et al., 2020), lo que implica que una gran cantidad de personas requieren para su tratamiento un respirador dedicado para mantener lo mejor posible el nivel de oxígeno en sangre. Estos respiradores artificiales son valuados en miles de dólares, por esta razón no todos los hospitales cuentan con unidades disponibles o cuentan con una cantidad insuficiente para situaciones de pandemia como la causada por el SARS-Cov-2, durante la cual, la demanda de respiradores artificiales incrementó de tal forma superó la cantidad existente más la disponible del mercado para distribución (Perlman, 2020), en consecuencia el personal médico se encontró en la necesidad de asistir a pacientes con fallo respiratorio de forma manual, utilizando los respiradores manuales que tenían a disposición, esta solución requiere tener a un miembro del personal médico accionando para que este mantenga niveles estables de oxígeno en sangre, en consecuencia, reduciendo la cantidad de personal disponible para atender a una cantidad cada vez mayor de enfermos. Como consecuencia del mencionado elevado precio el desarrollo de alternativas que funcionen en conjunto con instrumentos médicos de menor costo permitiría a más hospitales adquirir unidades para usar en casos de emergencia donde todas las demás opciones se encuentren agotadas.

Para hacer frente a esta situación, algunas empresas adaptaron sus líneas de producción con el objetivo de fabricar los artículos necesarios para brindar apoyo a instituciones médicas y población en general, entregando al mercado nuevas mascarillas y respiradores artificiales para los pacientes más afectados, de igual manera, personas en distintas partes del mundo han empleado lo que está a su alcance para atender la demanda a nivel local y abastecer en un menor tiempo a los hospitales.

Gracias al alcance tecnológico que ha permitido que algunas personas cuenten en casa con equipos que antes sólo encontrarían en laboratorios, algunas de las respuestas encontradas al problema de abasto de mascarillas y respiradores a nivel local fueron la impresión 3D y el corte láser, herramientas que han permitido manufacturar (a partir de diseños creados por profesionales de diseño mecánico y electrónico en conjunto con profesionales de la salud) mascarillas y respiradores artificiales en cualquier parte del mundo, usando una variedad de materiales que permiten fabricar elementos complejos y resistentes, permitiendo que cualquier persona con conocimiento básico en el tema ayude a cubrir las necesidades de abasto de su localidad.

Con el avance de la pandemia y la cada vez más evidente necesidad de equipamiento médico, diversos equipos iniciaron el desarrollo de respiradores artificiales orientados a la acción automatizada de los respiradores manuales, sustituyendo al personal médico para mantener a los pacientes estables y abriendo toda una línea de investigación para determinar la viabilidad de crear un respirador artificial a menor costo y fácil producción para atender pacientes que presenten problemas para respirar o que hubieran perdido la capacidad de hacerlo por sí mismos cuando no existan alternativas para salvar la vida de las personas.

Estos respiradores han sido diseñados para asistir pacientes que presenten dificultad para respirar causada por enfermedades respiratorias como el SARS-Cov-2 cuando todos los respiradores artificiales disponibles han sido asignados a otros pacientes y la única opción disponible es la asistencia manual. Con la ayuda de respiradores artificiales de menor costo, se logra asistir una mayor cantidad de pacientes con menor cantidad de personal especializado.

Ante esta situación, el Massachusetts Institute of Technology (MIT) presentó su proyecto denominado Emergency Ventilator (E-Vent), el cual, tiene el objetivo de automatizar los resucitadores manuales utilizados para asistir pacientes con problemas o fallo respiratorio, controlando en todo momento el flujo, frecuencia y presión de aire necesarios para asistir el intercambio de gases dentro de los pulmones de forma segura, permitiendo que una determinada cantidad de pacientes pueda ser atendida por un único miembro del equipo médico asignado para monitorear sus signos vitales (Massachusetts Institute of Technology, 2020).

Para lograr de forma segura esta tarea, se requiere un sistema robusto que permita controlar y monitorear de forma precisa, por medio de software, todos los mecanismos involucrados en el proceso de respiración asistida, para lo que se está desarrollando un controlador electrónico y construyendo un prototipo de ventilador mecánico con base a la patente liberada por el MIT, con el objetivo de analizar el funcionamiento y determinar las potencias y esfuerzos del respirador durante su funcionamiento y poder diseñar un controlador que pueda adaptarse a los parámetros de respiración configurados por el personal médico de acuerdo al tratamiento del paciente.

De acuerdo con el MIT un paciente con un caso cada vez más grave de SARS-Cov-2 con dificultades para respirar o hipoxia debe recibir apoyo para controlar su respiración y niveles de oxígeno, en estos casos donde el paciente no ha presentado una falla respiratoria puede hacer uso de un respirador artificial si el personal médico así lo considera, adicionalmente, cuando un paciente presenta un fallo respiratorio o por condiciones de su tratamiento no es capaz de respirar por su propia cuenta, la única opción para mantenerlos estables es utilizar los respiradores artificiales. En casos donde estos equipos no estén disponibles para el tratamiento se puede hacer uso de un respirador de menor costo y fácil acceso hasta contar con un respirador comercial (Massachusetts Institute of Technology, 2020).

La propuesta realizada por el MIT sugiere el uso de bolsas de respiración manual conocidas como ambu, que en situaciones normales deberían ser manualmente comprimidas por un miembro del personal médico, pero para este caso, se realizará un dispositivo capaz de comprimir de forma segura y eficiente el ambu para mantener estable al paciente. Todo esto

implica que, para su desarrollo, se deberá estudiar el comportamiento mecánico, térmico, eléctrico del prototipo con el objetivo de crear un sistema electrónico y de control para el correcto funcionamiento de este.

Dicho prototipo permitirá realizar las pruebas de funcionamiento necesarias para el desarrollo del controlador en un entorno de laboratorio utilizando herramientas necesarias para conocer los parámetros de funcionamiento como son: temperatura de motor, presión y flujo de aire, desgaste de componentes mecánicos, desgaste de ambu.

### Capítulo 2: Estado del arte

#### 2.1. Historia de los ventiladores mecánicos

La ventilación mecánica (VM) es una forma de asistencia respiratoria generada por un dispositivo especialmente diseñado para mantener los signos vitales en pacientes sometidos a anestesia general o con alteraciones en la oxigenación y/o respiración.

#### 2.1.1. Anterior a siglo XIII

Al principio de la historia de la VM se realizaron experimentos aislados utilizando presión positiva como método para forzar el aire hacia los pulmones. El primer intento registrado fue por el griego Hipócrates de Cos (460 – 370 a.C.) quien describió el primer intento de ventilación artificial. En 1543, Andrés Vesalio (1514-1564), anatomista belga, describió que, para mantener los signos vitales, sería necesario introducir una cánula para insuflar aire a los pulmones.

#### 2.1.2. Siglo XIII

Durante el siglo XVIII se descubrió la importancia de la respiración "boca a boca" y en 1740 la Académie des Sciences de París aleccionara que la respiración boca a boca era el método más adecuado para la reanimación de personas ahogadas. En 1744 William Tossach (1700-1771), realizó la primera reanimación en humanos por medio del boca a boca aplicándola a un minero sofocado en un incendio, posteriormente, en 1763, se relatan las primeras resucitaciones neonatales por medio de ventilación boca-tubo. En 1772, se aplica el fuelle para forzar el aire a los pulmones en lugar de soplar aire, esto generó la posibilidad de daño en los pulmones del paciente debido a la presión, a este daño se le conoce como baro trauma. Debido al baro traumatismo, se mantuvo el boca a boca como método principal para la ventilación hasta el descubrimiento del dióxido de carbono y del oxígeno, lo cual llevó a descubrir que el aire exhalado por una persona se encuentra deficiente de oxígeno en comparación con el aire del ambiente, lo que retomó el uso de fuelles para ingresar el aire directamente del ambiente a los pulmones del paciente. En 1780, se diseñó el primer sistema portátil conformado por una bolsa y una mascarilla e impulsado por fuelle (Figura 1).

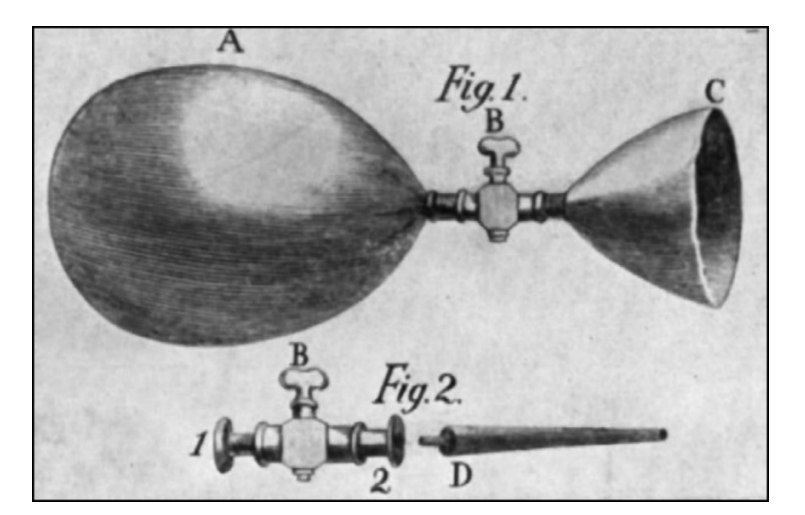

Figura 1 Sistema de ventilación portátil de Chaussier (Romero-Ávila, 2020).

#### 2.1.3. Siglo XIX

Durante el siglo XIX surgen dudas respecto a la ventilación por presión positiva (VPP) debido a la evidencia de lesiones en los alveolos causadas por la presión aplicada, dando inicio al desarrollo de la ventilación por presión negativa (VPN) la cual consiste en generar baja presión alrededor del cuerpo del paciente introduciéndolo en un espacio controlado, dejando la cabeza fuera para así, al expandir el tórax, el aire sea aspirado por el paciente similar a como naturalmente se haría en una respiración normal, la VPN vendría siendo la primera forma de ventilación mecánica no invasiva (VMNI). El primer registro de un ventilador que aplica VPN se ubica en 1838 y fue diseñado para colocar al paciente sentado y generar presión negativa por medio de pistones y válvulas.

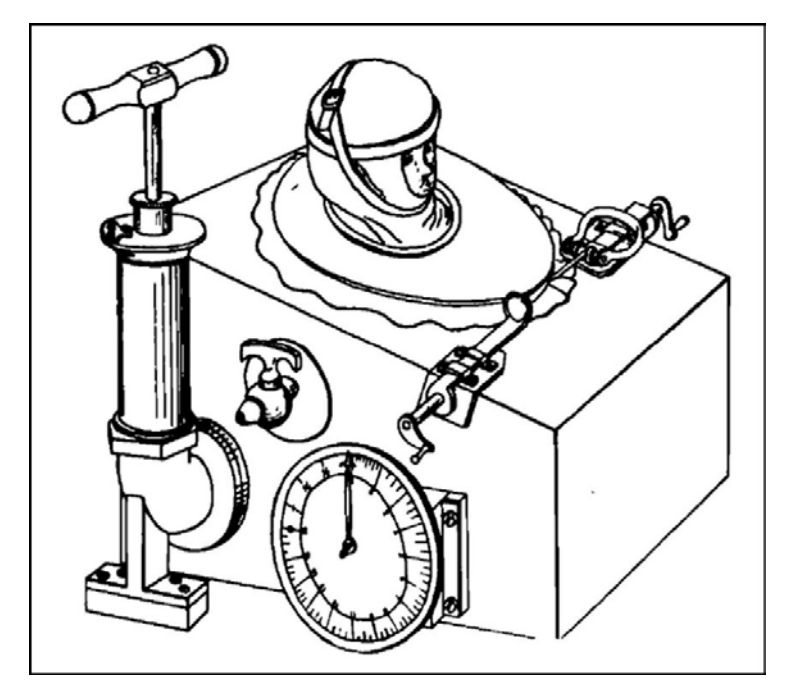

Figura 2 Ventilador tipo tanque diseñado por John Dalziel (Romero-Ávila, 2020).

#### 2.1.4. Siglo XX

La VPN predominó como tratamiento durante la primera mitad del siglo XX, uno de los desarrollos de la época fueron los respiradores denominados como "pulmón de acero" (Figura 3) creados en 1928 por el ingeniero Philip Drinker y el filósofo Agussiz Shaw para asistir a pacientes afectados por poliomielitis

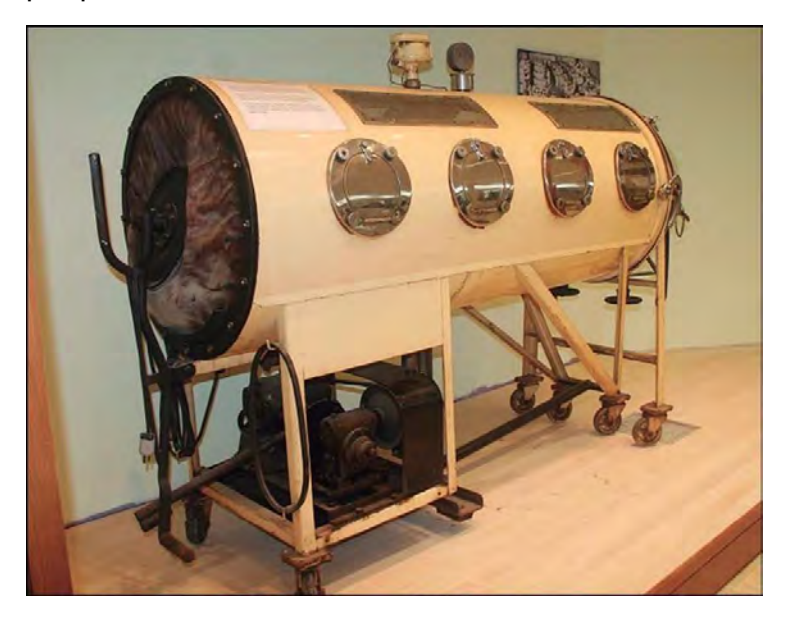

Figura 3 Pulmón de acero. Fuente: Colección de Historia de Enfermería "Josephine A. Dolan" (Romero-Ávila, 2020).

La VPN llegó a su declive en 1952 durante la epidemia de poliomielitis cuando el doctor Björn Ibsen realizó una VPP en los pacientes por medio de una traqueostomía, esto resultó en una reducción de la mortalidad de la noche a la mañana.

En 1933 se diseña una máquina de anestesia que proporcionaba VPP intermitente para pacientes conocida como aparato "Frenckner-Crafoord-Anderson". Durante la epidemia de poliomielitis los VPN estaban saturados y resultaban ineficientes, ante esta situación, los pacientes morirían por insuficiencia respiratoria en lugar de insuficiencia renal, llevando a proponer un tratamiento por VPP y logrando reducir la mortalidad del 87% al 40%, requiriendo de 165,000 horas de ventilación manual provista por 1,500 estudiantes y llevando al triunfo de la VPP por sobre la VPN.

#### 2.2. Ventiladores mecánicos en la actualidad

Actualmente, los ventiladores son aparatos complejos que integran distintos componentes internos para forzar y acondicionar el aire utilizado para mantener los signos vitales de las personas, por ejemplo:

- Borboteador (acondicionador de aire).
- Líneas y sensores de flujo y presión.
- Adaptador para medicamentos (nebulización).
- Línea para oxigenador.
- Medidores de oxígeno en sangre.
- Sensor de oxígeno.
- Pantalla con interfaz de usuario.
- Purificadores de aire.

Los componentes de los ventiladores dependerán del propósito de este, habiendo respiradores con menos o más componentes de los listados. Todos estos componentes son el resultado de años de investigación y cumplen a propósitos específicos durante el uso del respirador ya que un mismo respirador puede aplicar distintos métodos de ventilación para distintos propósitos como resucitación, apoyo en procedimientos quirúrgicos, soporte vital, entre otros, siendo diferente para adultos, niños y recién nacidos.

En contraste con la antigüedad, hoy en día los ventiladores son unidades de equipo médico compuestas por sensores, actuadores y circuitos controladores que se ajustan y analizan los parámetros de respiración y asisten al paciente (Ewald et al., 2020), permitiendo conocer el estado de salud del paciente, así como la resistencia de sus pulmones, entre otros que ayudan al equipo médico a tomar mejores decisiones relacionadas con el tratamiento. Debido a su complejidad, los respiradores únicamente deberían ser utilizados por equipo médico entrenado y podemos dividirlos en 3 clases.

- Respiradores para hospitales y cuidados intensivos.
- Respiradores móviles para primeros auxilios (para uso en vehículos).
- Respiradores de bajo costo para primeros auxilios.

Cada una de estas clases presenta diferentes características y capacidades en comparación con las otras, sacrificando funcionalidades por movilidad o menor costo, siendo estos últimos los más apropiados cuando se trata de grandes emergencias como desastres o pandemias.

Ventiladores para uso en hospitales.

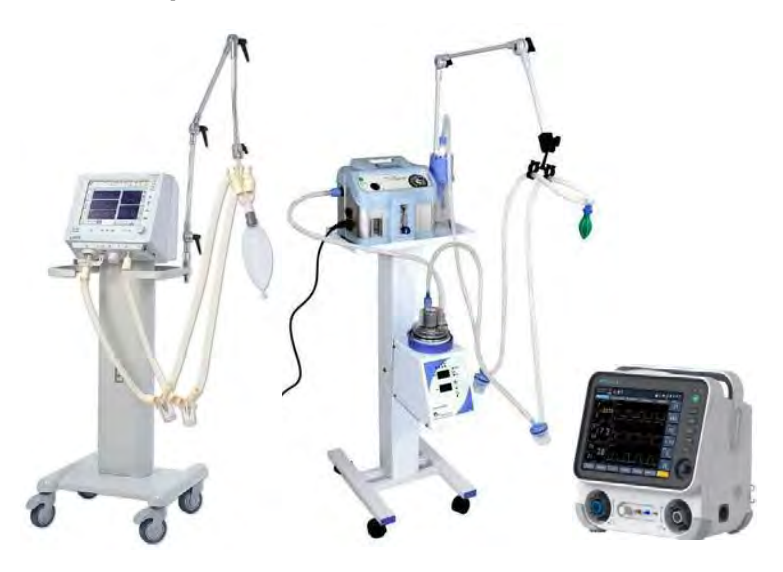

Figura 4 Ejemplo de respiradores (sin referencia de escala).

La Figura 4 muestra, de izquierda a derecha, un ventilador de reanimación para respiración invasiva y no invasiva para su uso desde prematuros hasta adultos, un ventilador de reanimación neonatal y un ventilador portátil para uso desde neonatal hasta adultos en ambientes de transporte, todos son aptos para cuidados intensivos. Los precios de estos equipos no están publicados en el sitio del fabricante, sin embargo, ventiladores con menores prestaciones como un ventilador portable para UCI (Figura 5) tiene un costo de \$77,533,077 pesos colombianos, que a pesos mexicanos sería \$402, 423.73, o bien \$19,489.46 dólares americanos al cambio del día 14 de junio de 2022.

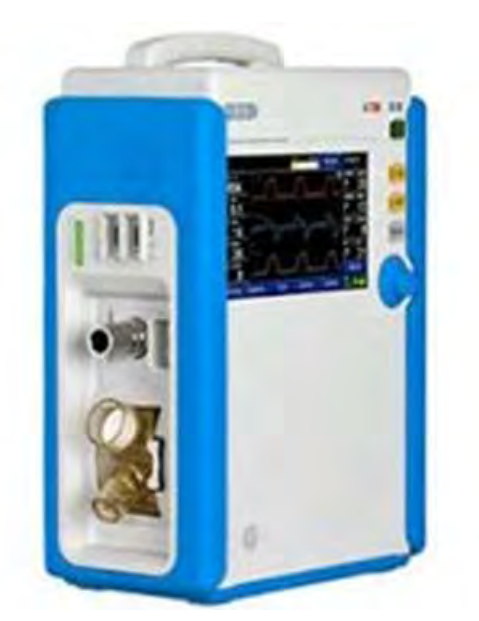

Figura 5 Ventilador portátil MTV1000-bio. (Instrumentalia, s.f.)

Esto pone de manifiesto la referencia de precios que pueden llegar a tener los ventiladores, siendo que algunos de estos pueden llegar a costar millones de pesos mexicanos.

#### Componentes de un ventilador

De forma general, aunque algunos equipos pudieran prescindir de algunos componentes debido a que no necesariamente pudieran ser requeridos para determinados tratamientos o por condiciones hospitalarias, los respiradores constan de los siguientes componentes (Castaneda et al., 2020):

- Tanque de oxígeno.
- Válvula de oxígeno/aire natural.
- Bolsa de aire de reserva.
- Contenedor para aire de bolsa o pistón.
- Sensor de oxígeno.
- Válvula PEEP.
- Sensor de presión.
- Filtro HMEF.
- Tubo endotraqueal.
- Motor actuador.
- Circuito de potencia para control del motor.
- Circuito de control central.
- $\bullet$  Interfaz de control para equipo médico.
- Fuente de alimentación (Baterías o corriente alterna).

#### 2.3. Ventiladores mecánicos de bajo costo como respuesta ante COVID-19.

La propuesta presentada por el MIT es sólo una de tantas disponibles en el mercado actual, la respuesta ante la necesidad de respiradores durante la pandemia de COVID-19 fue la creación de prototipos independientes con el objetivo de reducir los costos y permitir el apoyo en la respiración de los pacientes que lo requieran.

El respirador propuesto consta de un motor actuador que acciona unas pinzas para comprimir una bolsa (ambu) para generar presión positiva en los pulmones. De forma general, constan de los siguientes componentes:

- Bolsa de aire (ambu).
- Sensor de flujo.
- Sensor de presión.
- Motor actuador.
- Fuente de alimentación.
- Tarjetas electrónicas e interfaz de usuario.

### Capítulo 3: Ventilación invasiva y no invasiva. 3.1. Ventilación no invasiva

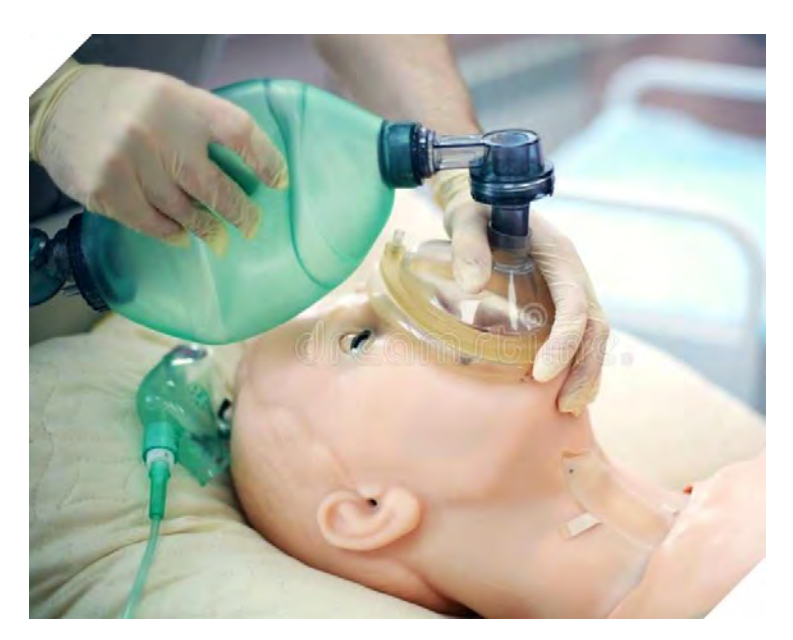

Figura 6 Ventilación no invasiva.

El proceso de ventilación no invasiva consiste en acoplar el ambu por medio de una mascarilla al rostro del paciente y ejercer presión manual para generar presión positiva y flujo de aire a los pulmones del paciente, la Figura 6 muestra el proceso normal de ventilación no invasiva.

#### 3.2. Ventilación invasiva

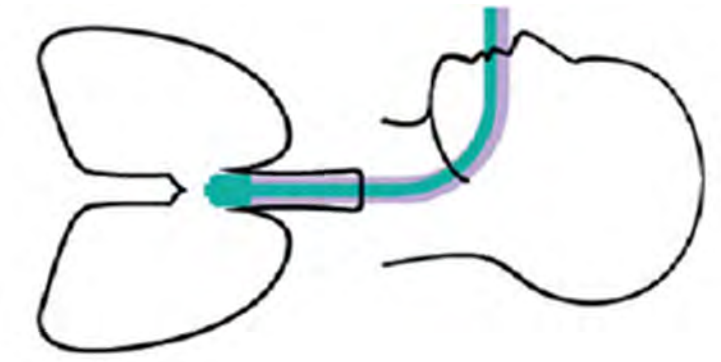

Figura 7 Ventilación invasiva.

Como su nombre lo indica, la ventilación invasiva consiste en acoplar el ventilador al paciente por medio de un tuvo endotraqueal directamente por la tráquea de este hasta los pulmones. Este proceso requiere de condiciones especiales para su aplicación, entre ellas, que el paciente esté sedado, para lo cual los pacientes se inducen a coma controlado hasta presentar mejoría.

#### 3.3. Intubación por COVID-19.

La hipoxia y la necesidad de ventilación invasiva son las principales razones de ingreso a la UCI por pacientes con SARS-Cov-2 los cuales requieren intubación endotraqueal, la cual es por sí mismo, un procedimiento de alto riesgo, antes de la pandemia este proceso se realizaba en habitaciones especiales las cuáles cuentan con el equipo necesario para controlar al paciente ante cualquier situación, pero debido al rápido incremento de pacientes críticos y a la saturación de las habitaciones especiales, actualmente este proceso se realiza en prácticamente cualquier espacio disponible fuera de la UCI, representando un mayor riesgo de propagación. Debido al riesgo de exposición, se requiere la menor cantidad de personal posible, siendo necesario el desarrollo de dispositivos que se puedan monitorear de forma simultánea por el personal, incluso de forma remota. Por razones de seguridad del personal y para evitar riesgos de infección, se deberá evitar cualquier procedimiento de ventilación manual.

Los principales modos de funcionamiento de los respiradores más comúnmente utilizados son:

- Ventilación obligada intermitente sincronizada (SIMV).
- Presión de soporte (PS).
- Presión de salida positiva espiratoria (PEEP).
- Presión de flujo positivo continuo (CPAP).

### Capítulo 4: Volúmenes pulmonares

Para llevar a cabo una ventilación mecánica de un paciente que sufre de Síndrome de Dificultad Respiratoria Aguda (SDRA) causado por el COVID-19, primero se deben tener en cuenta conceptos de la espirometría y el comportamiento del sistema respiratorio humano común. Esto nos determina las leyes de control que determinan la dinámica en el microcontrolador. La respiración humana, sus volúmenes y capacidades se clasifican de la siguiente manera (Miranda Fisioterapia, 2017):

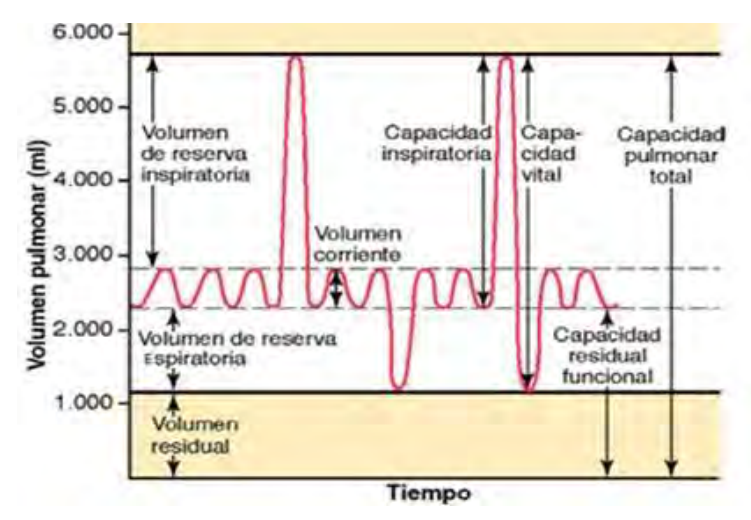

Figura 8 Capacidad Pulmonar (Miranda Fisioterapia, 2017).

El volumen corriente (VT) [ml] se describe como el aire necesario para el proceso de inhalación y exhalación en la respiración normal, siendo de aproximadamente 500 ml en un varón adulto, para obtener un valor más exacto, será necesario calcular de acuerdo con el peso del paciente, siendo el VT, 7 veces el peso del paciente y el resultado será el volumen [ml] correspondiente a dicho paciente como se describe en la ecuación (1):

$$
VT = 7 * peso \tag{1}
$$

El volumen de reserva inspiratoria (VRI) es el volumen adicional de aire que se puede inspirar desde un volumen corriente normal y por encima del mismo cuando la persona inspira con una fuerza plena; habitualmente, es igual a aproximadamente 3.000 ml.

El volumen de reserva espiratoria (VRE) es el volumen adicional máximo de aire que se puede espirar mediante una espiración forzada después del final de una espiración a volumen corriente normal; normalmente, es aproximadamente 1.100 ml.

El volumen residual (VR) es el volumen de aire que queda en los pulmones después de la espiración más forzada; este volumen es en promedio de aproximadamente 1.200 ml.

#### 4.1. Capacidades pulmonares.

En la descripción de los acontecimientos del ciclo pulmonar a veces es deseable considerar dos o más de los volúmenes combinados. La capacidad inspiratoria (CI) es igual al VT más el volumen de reserva inspiratoria (VRI). Esta es la cantidad de aire (aproximadamente 3.500 ml) que una persona puede inspirar, comenzando en el nivel espiratorio normal y distendiendo los pulmones hasta la máxima cantidad. Y se expresa en la ecuación (2):

$$
CI = VT + VRI \tag{2}
$$

La capacidad residual funcional (CRF) es igual al volumen de reserva espiratoria (VRE) más el VR. Es la cantidad de aire que queda en los pulmones al final de una espiración normal (aproximadamente 2.300 ml) se expresa en la ecuación (3):

$$
CRF = VRE + VR \tag{3}
$$

La capacidad vital (CV) es igual al volumen de reserva inspiratoria (VRI), más el VT, más el VRE. Es la cantidad máxima de aire que puede expulsar una persona desde los pulmones después de llenar antes los pulmones hasta su máxima dimensión y después espirando la máxima cantidad (aproximadamente 4.600 ml). Esta se expresa en la ecuación (4):

$$
CV = VRI + VT + VRE \tag{4}
$$

La capacidad pulmonar total (CPT) es el volumen máximo al que se pueden expandir los pulmones con el máximo esfuerzo posible durante una inspiración y es de aproximadamente 5.800 ml, es igual a la CV más el VR como se puede apreciar en la ecuación (5):

$$
CPT = CV + VR \tag{5}
$$

#### 4.2. Volumen respiratorio por minuto.

Para poder calcular el volumen de aire útil que ingresa al cuerpo humano por minuto es necesario conocer la ventilación alveolar. La Universidad de Guayaquil (Universidad de Guayaquil, 2021) la describe de la siguiente manera:

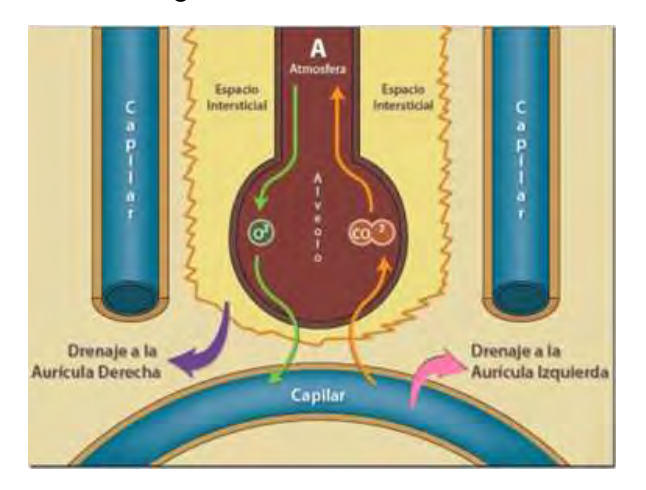

Figura 9 Imagen demostrativa de alvéolo (Universidad de Guayaquil, 2021).

De todo el aire que entra a los pulmones en cada respiración VT, solo llegan a los alveolos dos terceras partes, aproximadamente 350ml, a esto se le llama volumen alveolar  $(V_{Alv})$ , porque es el volumen que realmente toma parte en la hematosis. Se expresa de la siguiente manera en la ecuación (6):

$$
V_{Alv} = \frac{2}{3}VT \tag{6}
$$

Si consideramos un VT de 500 ml, solo 350 llegan a los alveolos, el resto 150ml se quedan en las vías respiratorias, debido a que no interviene en la hematosis se le conoce con el nombre de espacio muerto anatómico EMA.

$$
EMA = VT - V_{alv} \tag{7}
$$

Con los anteriores datos, se pude calcular el volumen respiratorio por minuto (VRM) y el volumen alveolar por minuto (VAM) para un adulto de 70kg con una frecuencia respiratoria (FR) de 12 respiraciones por minuto de la siguiente manera:

$$
VRM = VT * FR \tag{8}
$$

$$
VAM = FR * (VT - EMA) \tag{9}
$$

Calcular volumen corriente:

$$
VT = 7(70) = 490ml \tag{10}
$$

Calcular espacio muerto anatómico:

$$
EMA = \frac{2}{3} VT = 163ml \tag{11}
$$

(6)

Calcular volumen respiratorio por minuto:

$$
VRM = 490ml (FR) = 5880 \frac{ml}{min} = 5.88 \frac{l}{min}
$$
 (12)

Calcular volumen alveolar por minuto:

$$
VAM = (490ml - 163ml)FR = 3.92 \frac{l}{m}
$$
\n(13)

#### 4.3. Ventilación controlada por presión y ventilación controlada por volumen. Ventilación controlada por presión.

En la modalidad controlada por presión se ajusta la presión de inspiración y en consecuencia se obtiene el volumen ingresado con respecto al tiempo de inspiración, se debe monitorear el volumen máximo a alcanzar para prevenir lesiones durante el tiempo de inspiración. Se debe mantener la presión constante durante el ciclo de inspiración la cual variará en función de la respiración espontánea del paciente como se ve en la Figura 10.

![](_page_26_Figure_7.jpeg)

Figura 10 Presión continua con respiración espontánea. (Delmon, 2011)

#### Ventilación controlada por volumen.

En esta modalidad se ajusta el VT y en consecuencia la variable resultante es la presión inspiratoria la cual variará en función de las condiciones del pulmón del paciente. En este modo se pueden ajustar los siguientes parámetros:

- Frecuencia respiratoria (FR).
- Volumen corriente (VT).
- La Relación Inhalación y exhalación (RIE).

El resultado será el flujo respiratorio en ml/min con el cual se deberá controlar el proceso respiratorio.

### Capítulo 5: Desarrollo del prototipo.

### 5.1. Analizando patente MIT.

Según el MIT: Muchos diseños que circulan en Internet subestiman significativamente las presiones necesarias para inflar los pulmones de un paciente. Hay una razón por la cual el diafragma es un músculo grande. Sin embargo, agregar más potencia sin gran cuidado es igualmente peligroso. Además, los pacientes comprometidos con COVID-19 pueden requerir perfiles de movimiento más agresivos, es decir, respiraciones cortas y rápidas y tiempos de exhalación más largos.

De acuerdo con MIT, el ventilador mecánico deberá de controlar 4 parámetros de la respiración con un rango determinado para cada uno:

- El volumen de aire ingresado deberá de estar en el rango de 200ml a 800ml, basado en el peso del paciente.
- Ritmo respiratorio por minuto de entre 6 a 40 ciclos.
- Relación de inhalación:exhalación de entre 1:1 a 1:4.
- 

Presión positiva final de la expiración de 5 a 15  $cmH_2O$ .<br>De la misma manera, se deberá monitorear constante mente los siguientes parámetros:

- Sensibilidad de respiración de entre 2 a 7  $cmH<sub>2</sub>O$  (basado en PEEP) para detectar intentos de respiración del paciente.
- **•** Presión de flujo de aire, máximo a 40  $cmH<sub>2</sub>0$ .
- 

Presión de aire sostenido máximo a 30  $cmH_2O$ .<br>Para calcular la potencia del motor, independientemente del diseño mecánico de las pinzas, se debe calcular a partir de los valores del peor de los casos de las siguientes variables:

- 
- 
- 
- 

De acuerdo con Mill, el ventilador mecanico debera de controlar 4 parametros de la respiracion<br>
con un rango determinado para cada uno:<br>
• El volumen de aire ingresado deberá de estar en el rango de 200ml a 800ml, basado cada etapa del ciclo respiratorio, siendo de la siguiente forma expresada en la ecuación (14) para inhalación y en la ecuación (15) para exhalación:

$$
t_{In} = \frac{60}{FR} \left( \frac{1}{1 + IE} \right)
$$
  
\n
$$
t_{Ex} = \frac{60}{FR} \left( \frac{IE}{1 + IE} \right)
$$
  
\n(15)

Usaremos la ecuación (14) para obtener el caudal volumétrico necesario en el peor de los casos (pico) es:

$$
Q_{viaAera} = \frac{V_{max}}{t_{In}} = \frac{800 \text{ ml}}{0.3 \text{ seg}} = 2666.6 \frac{\text{ml}}{\text{seg}}
$$
(16)

• La presión máxima en las vías respiratorias: PVRmax = 40 cmH<sub>2</sub>O (máximo).<br>• Frecuencia respiratoria máxima: FR = 40 rmm.<br>• Relación mínima de inhalación: exhalación (IE) 1:4.<br>• Volumen máximo de salida: V<sub>Max</sub> = 800*ml* Considerando el cambio de unidades en donde  $PVR_{max} = 40 \text{ cm}H_2O = 3922.66 \frac{kg}{me^2}$  e • Frequencia respiratoria maxima:  $t = 40$  relation minima de inhalación: exhalación (IE) 1:4.<br>
• Relación mínima de inhalación: exhalación (IE) 1:4.<br>
De acuerdo con la frecuencia y la relación de inhalación: exhalación te  $\frac{m}{seg}$  = 0.0026666 $\frac{m}{seg}$  entonces, la potencia de salida (en forma a: FR = 40 rpm.<br>
n: exhalación (E) 1:4.<br>
atax = 800ml.<br>
lación de inhalación: exhalación tendremos la duración de<br>
endo de la siguiente forma expresada en la ecuación (14)<br>
para exhalación:<br>  $\frac{60}{FR} \left( \frac{1}{1+IE} \right)$  (14) de flujo de volumen presurizado en la vía aérea)  $P_{Salida}$  es:

$$
P_{Salida} = PVR_{max} * Q_{viaAera} = 3922.66 \frac{kg}{ms^2} * 0.0026666 \frac{m^3}{seg} = 10.46W
$$
\n<sup>(17)</sup>

 $15$ 

Obteniendo una potencia de10.46 watts, se debe considerar que parte de la potencia utilizada para apretar la bolsa se perderá debido a deformación de la bolsa, fricción, etc. Considerando que el 50% se convierte en flujo de volumen presurizado. Teniendo en cuenta esta eficiencia, la potencia requerida en la pinza  $PZ_{Potential}$  es:

$$
PZ_{Potencia} = \frac{P_{Salida}}{50\%} = \frac{10.46W}{0.5} = 20.92W
$$
\n<sup>(18)</sup>

Teniendo en cuenta que la mitad de la potencia de salida del motor se pierde por ineficiencias mecánicas y eléctricas (engranajes, disipación térmica, etc.), la potencia de salida requerida del motor  $P_{Motor}$  viene dada por:

$$
P_{Motor} = \frac{P Z_{Potencia}}{50\%} = \frac{20.92W}{0.5} = 41.84W
$$
\n<sup>(19)</sup>

En conclusión, la potencia mínima para el motor es de 41.84W. Por lo tanto, teniendo en cuenta los cálculos anteriores, el motor recomendado para este proyecto debe tener una potencia mínima de 41.84W:

5.1.1. Selección de motor.

Figura 11 Motor PG-188 utilizado como actuador para el E-Vent. (AndyMark, 2020)

De acuerdo con el resultado obtenido en la ecuación (19), se ha propuesto utilizar un motor PG71 que se puede acoplar con una caja reductora PG-188 (de donde obtiene su nombre comercial) (Figura 11) como único actuador, cuenta con un torque total de 33 ft-lbf a 12 V, con encoder incremental a 5 V con 7 pulsos por revolución, velocidad de giro de 28 RPM, cuerpo fabricado en acero, flecha de transmisión de potencia hexagonal de ½" y una corriente máxima de 20 A. (AndyMark, 2020)

![](_page_28_Picture_10.jpeg)

#### 5.2. Diseño mecánico.

El ventilador mecánico propuesto por el MIT (Figura 12) consiste en un mecanismo que comprime una bolsa de respiración manual por medio de dos pinzas simétricas accionadas por un motor DC.

![](_page_29_Picture_3.jpeg)

Figura 12 Respirador propuesto por MIT (Massachusetts Institute of Technology, 2020).

Basándose en la patente liberada, se ha creado un diseño completo de cada componente utilizado para ensamblar el ventilador de forma que se ajuste con las piezas comerciales disponibles y a los materiales con los que será fabricado.

#### 5.2.1. Diseño de soportes para respirador manual

Esta pieza es la encargada de sujetar firmemente el ambu y asegurarlo en su sitio durante el funcionamiento del dispositivo. Del lado delantero, el agarre se apoya de alguna liga o banda elástica la cual se sujeta en las pestañas de la parte superior y el lado trasero ajusta en el aro de forma que sólo puede entrar y salir en un determinado ángulo.

![](_page_29_Picture_8.jpeg)

Figura 13 Ambu situado sobre sus soportes [Elaboración propia].

Los esfuerzos aplicados a estas piezas son nulos al únicamente cargar el peso del ambu como respirador manual.

![](_page_30_Picture_1.jpeg)

Figura 14 Ejemplo de uso real de los soportes del ambu [Elaboración propia].

#### 5.2.2. Diseño, estudio de esfuerzos y reducción de peso en pinzas.

Las pinzas del respirador cumplen la función de comprimir el ambu y deben ser capaces de tolerar el esfuerzo aplicado durante el tiempo que el tratamiento esté en efecto, se han mantenido las medidas generales usadas por el MIT con algunas variaciones en las geometrías finales, así como también en las formas de acoplamiento.

![](_page_30_Picture_5.jpeg)

Figura 15 Diseño base de pinzas de compresión [Elaboración propia].

La Figura 15 muestra las pinzas utilizadas en el ventilador, siendo una para conectar con el motor y transmitir potencia por medio de los dientes (izquierda) y otra para alcanzar el sensor de referencia (derecha), ambas pinzas se conectan entre ellas por medio de dientes para la transmisión de potencia.

Para conocer el comportamiento de las piezas ante el esfuerzo generado por el funcionamiento, se ha configurado el estudio de tal modo que nos muestre el comportamiento de la pinza durante la aplicación de torque por parte del motor, además, se ha configurado una geometría fija en el diámetro de paso simulando el contacto con el piñón para conocer de forma más precisa el comportamiento de las fuerzas aplicadas en los dientes.

![](_page_31_Picture_3.jpeg)

Figura 16 Configuración de fuerzas, sujeciones y geometrías fijas [Elaboración propia].

En la Figura 16 se muestra de izquierda a derecha la geometría fija representando el contacto con el piñón (verde en diente), el eje de rotación (verde en centro de círculo) y la fuerza aplicada por la compresión (morado).

La malla configurada es basada en curvatura con un tamaño máximo de elemento de 3mm y mínimo de 2mm, 8 elementos de círculo y un cociente de crecimiento de 1.5, todos los controles de mallado están configurados a un tamaño máximo de elemento de 1mm y ratio de 1.5. En la Figura 17 podemos ver la aplicación de geometría fija, así como del control de mallado en la zona del diente, el cual tiene aplicado control de mallado para aumentar la precisión de los resultados en esta zona.

![](_page_31_Picture_7.jpeg)

Figura 17 Configuración de control de mallado en diente [Elaboración propia].

La Figura 18 muestra las líneas de partición creadas para seccionar la zona en donde se aplicará la fuerza de compresión, de acuerdo con el MIT en el sitio WEB, sección ''Power Calculation'' (Massachusetts Institute of Technology, 2020), el ambu ejercerá una fuerza de 81.199N hacia las pinzas.

![](_page_32_Picture_2.jpeg)

Figura 18 Sección de contacto [Elaboración propia].

Como resultado, el esfuerzo en la mayor parte de la pieza será despreciable, acumulando todo en la zona del diente y presentando una tensión de 85.514MPa.

![](_page_32_Picture_5.jpeg)

Figura 19 Resultados de estudio en toda la pieza [Elaboración propia].

En la zona del diente podemos observar la concentración del esfuerzo en la línea del diámetro de paso y en las bases del diente.

![](_page_32_Figure_8.jpeg)

Figura 20 Resultados de estudio en el diente [Elaboración propia].

Debido a que se ha presentado un comportamiento de esfuerzos favorable, se ha rediseñado la pinza con el fin de reducir el peso de las piezas manteniendo las concentraciones de esfuerzos de forma aceptable.

![](_page_33_Picture_2.jpeg)

Figura 21 Rediseño de pinza con peso reducido [Elaboración propia].

Con el rediseño se ha logrado reducir de 440.24 gramos hasta 229.35 gramos, el peso final es un 52% del peso inicial. Posteriormente se repitieron los estudios en las mismas configuraciones para conocer el comportamiento de la nueva pinza. Con la nueva geometría se ha obtenido un esfuerzo máximo en el diente de 79.764 MPa (Figura 22).

![](_page_33_Figure_5.jpeg)

Figura 22 Resultados de estudio aplicado en la pinza con peso reducido (diente) [Elaboración propia].

![](_page_33_Picture_7.jpeg)

Figura 23 Resultados de estudio aplicado en la pinza con peso reducido en zona de sujeción de contactos ambu [Elaboración propia].

Conociendo el mayor esfuerzo obtenido de 79.764 MPa se ha elegido para la fabricación de los componentes un acero recocido 4340 con un límite elástico de 470 MPa, lo que nos deja un margen de seguridad superior al 500%. Con la nueva geometría y considerando el material de fabricación, la pieza presenta esfuerzos que no comprometen el funcionamiento correcto de la misma, ya que los desplazamientos son despreciables, siendo el mayor de 0.104mm tras aplicar las geometrías internas para reducir el peso.

![](_page_34_Figure_2.jpeg)

Figura 24 Resultados de desplazamientos en la pinza con peso reducido [Elaboración propia].

#### 5.2.3. Diseño, estudio de esfuerzos y reducción de peso en piñón.

Se ha repetido el proceso aplicado en las pinzas para conocer el comportamiento del piñón, se ha configurado bajo los mismos parámetros, la diferencia en el caso del piñón es que se ha creado un ensamble con la flecha del motor (configurada como objeto rígido) sobre la cual se aplicará el torque simulando el aplicado por el motor.

![](_page_34_Picture_6.jpeg)

Figura 25 Ensamble para estudio del piñón [Elaboración propia].

El torque configurado corresponde al calculado por el MIT, con un valor de 9.74 Nm, igualmente existe una geometría fija correspondiente al contacto con la pinza en el diámetro de paso.

![](_page_35_Picture_1.jpeg)

Figura 26 Configuración de fuerzas y sujeciones para el estudio [Elaboración propia].

La configuración del mallado se ha replicado del estudio de las pinzas, enfocando en este caso el control de mallado al hexágono en donde se ajusta el motor del respirador y en el diente donde se transmitirá el torque a la pinza.

![](_page_35_Picture_4.jpeg)

Figura 27 Configuración de mallado y control de mallado [Elaboración propia].

Como resultado, se ha encontrado una tensión de 122.205 MPa, valor muy por debajo de los 470MPa del límite elástico del material seleccionado.
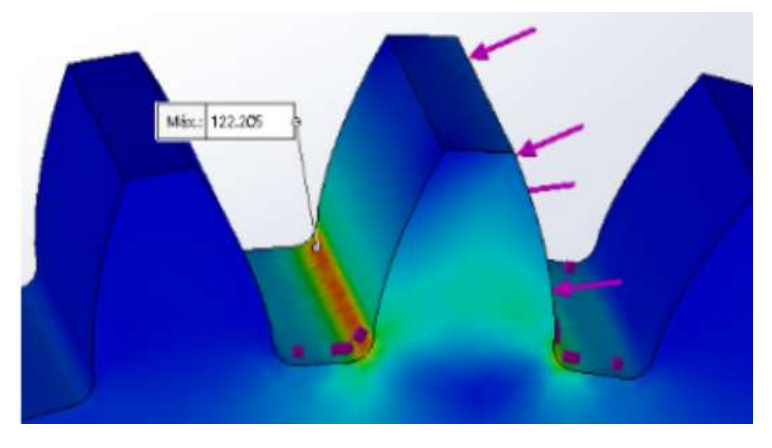

Figura 28 Tensión en diente de piñón [Elaboración propia].

Tras rediseñar el piñón para la reducción del peso del componente, este ahora tiene un peso calculado de 58.18g, en comparación con los 81.10g de la versión anterior. De acuerdo con los estudios, configurados de la misma forma que la prueba anterior, se puede observar que el nuevo diseño no presenta una desventaja para la concentración de tensiones del componente. Con el nuevo diseño se ha logrado una reducción en peso del 32.91 %. La tensión se mantiene menor al límite elástico, teniendo un máximo de 164.932 MPa.

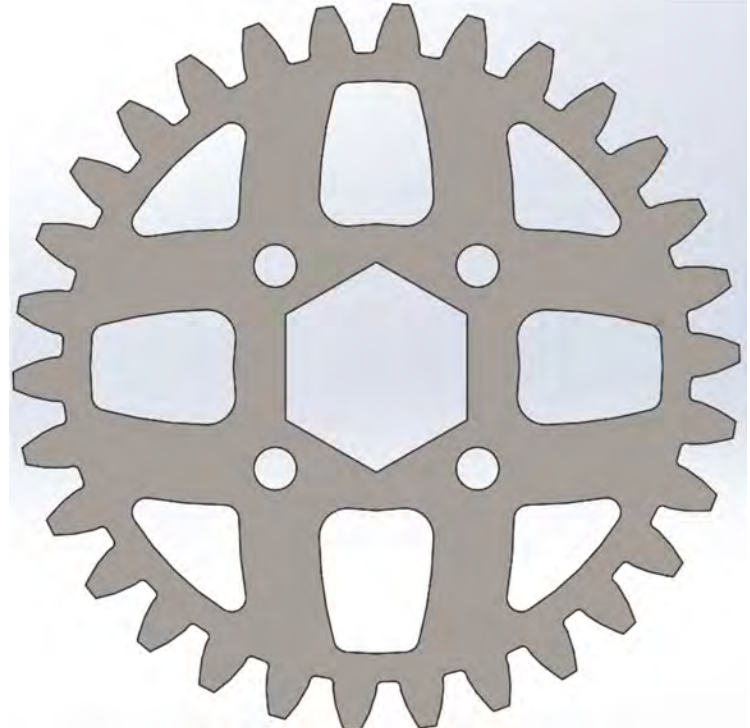

Figura 29 Piñón con material reducido [Elaboración propia].

La nueva forma, no representa riesgos con respecto al límite elástico, siendo la mayor concentración de 165.838MPa y con una deformación de máximo 0.011mm.

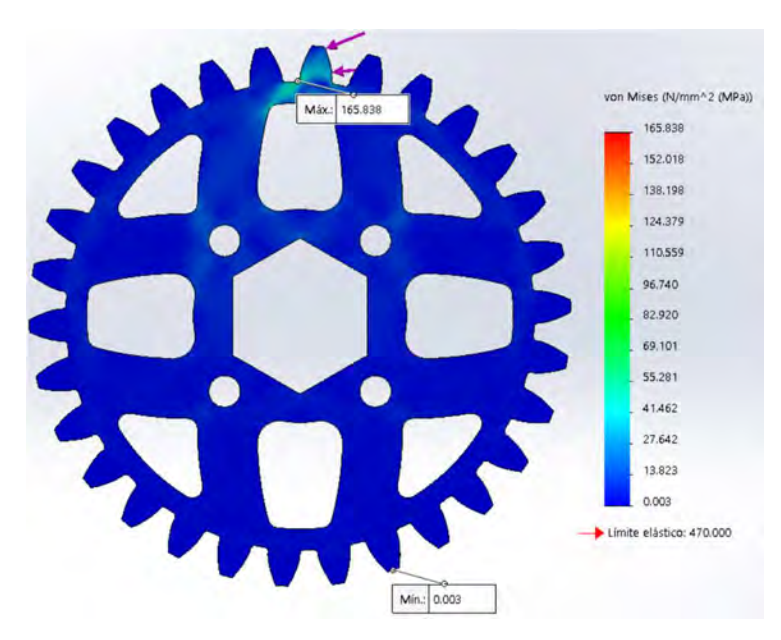

Figura 30 Resultados de simulación de tensiones en piñón con material reducido [Elaboración propia].

#### 5.2.4. Diseño, estudio de esfuerzos en piezas de contacto con el ambu.

Debido a que los materiales se fabricarán a partir de placas de 6.35mm, se requiere expandir el área de contacto que comprimirá el ambu para evitar que la fuerza se concentre en una superficie pequeña causando un esfuerzo de corte, para esto se ha optado por crear piezas adicionales sujetas a las pinzas que de forma apilada podrán ajustar la superficie de contacto según se requiera para el ventilador sin aumentar demasiado el peso y costo de fabricación ya que no se estarán fabricando pinzas completas para este objetivo. De acuerdo con el MIT, la fuerza de contacto en el lado de compresión es de 81.199N, fuerza que será distribuida entre las capas de material utilizado para la aplicación de fuerza al ambu.

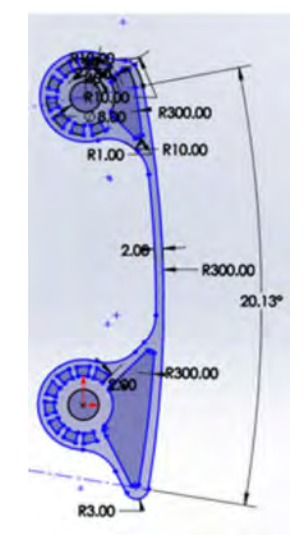

Figura 31 Diseño de pieza contacto ambu [Elaboración propia].

Considerando el ángulo de apertura del arco que forma la zona de contacto  $(\alpha)$  y el radio del mismo (R) podemos aplicar estas medidas en la ecuación (20) y calcular la longitud (L) de contacto de cada pieza, teniendo esta un largo de:

$$
L = \frac{2\pi R\alpha}{360} = 0.1054m
$$
\n<sup>(20)</sup>

Considerando que el material tendrá una altura (h) de 6.35mm tenemos un área de contacto (A) por pieza (o capa) de:

$$
A = L * h = 0.1054m * 0.00635m = 669.29 \times 10^{-6} m^2
$$
 (21)

Si consideramos 13 capas de material, que en conjunto nos permite cubrir una longitud de 82.55 mm, suficiente para la compresión del ambu, tendremos un área total ( $A_{TotalPinza}$ ) de:

$$
A_{TotalPinza} = 13 * A = 8.7 \times 10^{-3} m^2 \tag{22}
$$

Con el área total podemos conocer la distribución de la fuerza aplicada (P) en la pinza con superficie ampliada:

$$
P = \frac{F}{A} = \frac{81.199N}{8.7 \times 10^{-3} m^2} = 9333.21 \frac{N}{m^2}
$$
 (23)

Ahora para tener la presión aplicada por cada pieza ( $P_{contactoAmbu}$ ) tendríamos:

$$
P_{\text{contactoAmbu}} = \frac{P}{13} = \frac{9333.21 \frac{N}{m^2}}{13} = 717.87 \frac{N}{m^2}
$$
\n<sup>(24)</sup>

Con este dato podremos configurar nuestra prueba de estrés en la pieza correspondiente para estudiar el comportamiento con el esfuerzo.

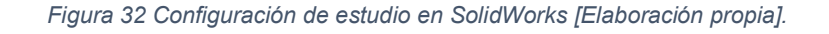

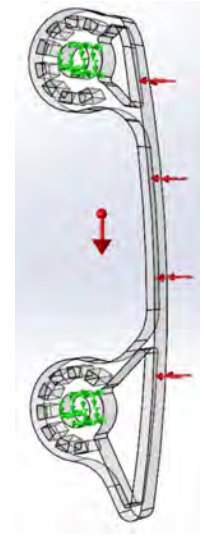

Utilizando el software, se han configurado los siguientes parámetros para la simulación:

- $\bullet$  Presión sobre superficie de contacto de 717.87 $\frac{N}{m^2}$ .
- Superficie fija en los orificios donde pasarán los tornillos de unión.
- Gravedad.
- Malla basada en curvatura con un tamaño máximo de 1mm y mínimo de 0.1mm.

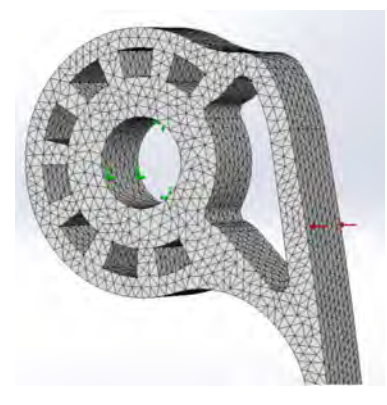

Figura 33 Acercamiento a mallas de pieza Contacto Ambu [Elaboración propia].

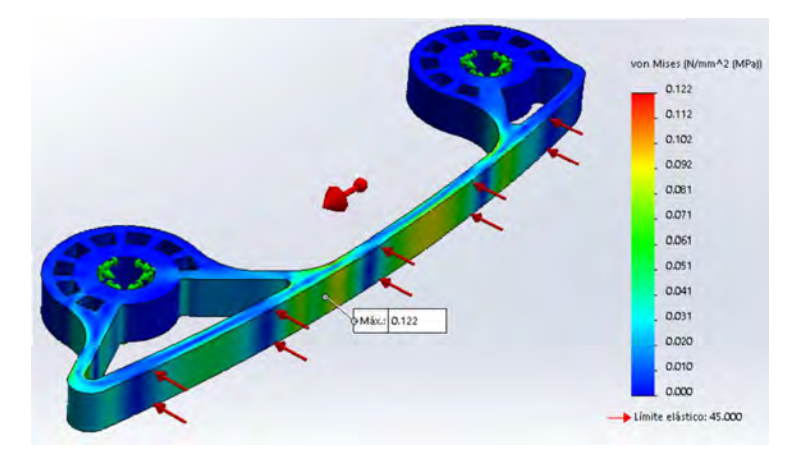

Figura 34 Resultado de tensiones de pieza Contacto Ambu [Elaboración propia].

De acuerdo con la Figura 34 la tensión máxima en la pieza, aun con reducción de peso, será de 122 MPa, muy por debajo del límite elástico del material y presentando desplazamientos nulos (Figura 35).

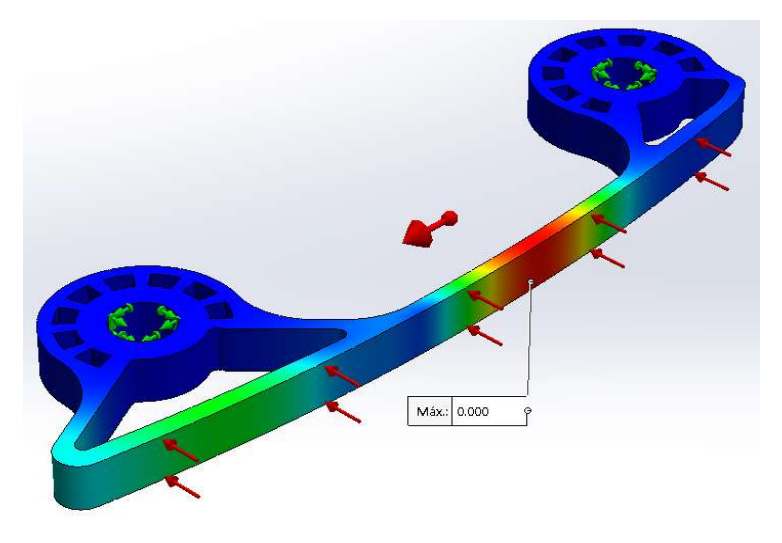

Figura 35 Resultado de estudios, desplazamiento [Elaboración propia].

Siendo incluso posible su fabricación en materiales más ligeros y económicos como el acrílico. La Figura 36 muestra un caso en el que toda la presión es aplicada sobre una única pieza con el fin de estudiar la distribución de esfuerzos ante cargas mayores, el resultado de 1.566 MPa nos sigue manteniendo muy por debajo del límite elástico del material de fabricación y permitiendo aun la consideración de materiales más económicos.

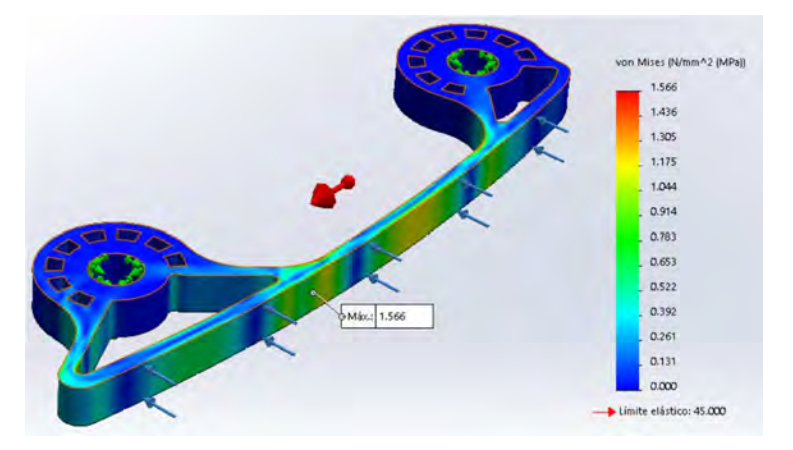

Figura 36 Resultado de tensión máxima de pieza Contacto Ambu [Elaboración propia].

5.2.5. Resumen de estudios realizados. Tabla 1 Resumen de estudios en piezas diseñadas.

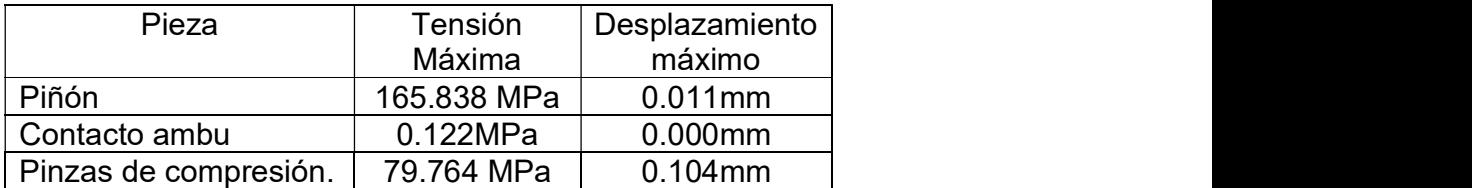

 $|27|$ 

# 5.3. Pruebas de movimiento y esfuerzos.

## Alineación y ubicación de componentes móviles.

Para asegurar el correcto comportamiento de las piezas durante la operación es indispensable realizar un estudio de movimiento para buscar posibles colisiones entre piezas debido al contacto entre estas durante el funcionamiento, para esto, haremos uso nuevamente del software SolidWorks.

Para comenzar, calcularemos las distancias basadas en las medidas utilizadas para el diseño de las piezas, para las pinzas, usaremos el diámetro de paso del engrane para determinar la distancia entre ejes que se verá reflejada en el diseño de las piezas de soporte. Considerando que el diámetro de paso para los engranes en las pinzas  $(D_{PasoPinza1} y D_{PasoPinza2})$  es de 76.2mm en ambos engranes de las pinzas, es decir, una relación 1:1 de engranes, deberemos considerar los radios de paso de cada engrane para ubicar la distancia entre ejes:

$$
L_{Pinzas} = \frac{D_{PasoPinza1}}{2} + \frac{D_{PasoPinza2}}{2} = \frac{76.2 \, \text{mm}}{2} + \frac{76.2 \, \text{mm}}{2} = 76.2 \, \text{mm} \tag{25}
$$

Para este caso, la distancia entre ejes ( $L_{Pinzas}$ ) será el mismo diámetro de paso, es decir 76.2mm, pero para el caso del piñón en donde los diámetros son diferentes tendremos que considerar el diámetro de paso del engrane en el piñón ( $D_{PasOPiñón}$ ) para obtener la distancia entre los centros de la pinza y el piñón ( $L_{Pinzapijón}$ ):

$$
L_{PinzaPi\\\h{on}} = \frac{D_{PasoPinza1}}{2} + \frac{D_{PasoPi\\h{on}}}{2} = \frac{76.2 \, \text{mm}}{2} + \frac{47.63 \, \text{mm}}{2} = 61.915 \, \text{mm}
$$
 (26)

Aplicando los valores obtenidos, tendremos los ejes distribuidos de la siguiente forma:

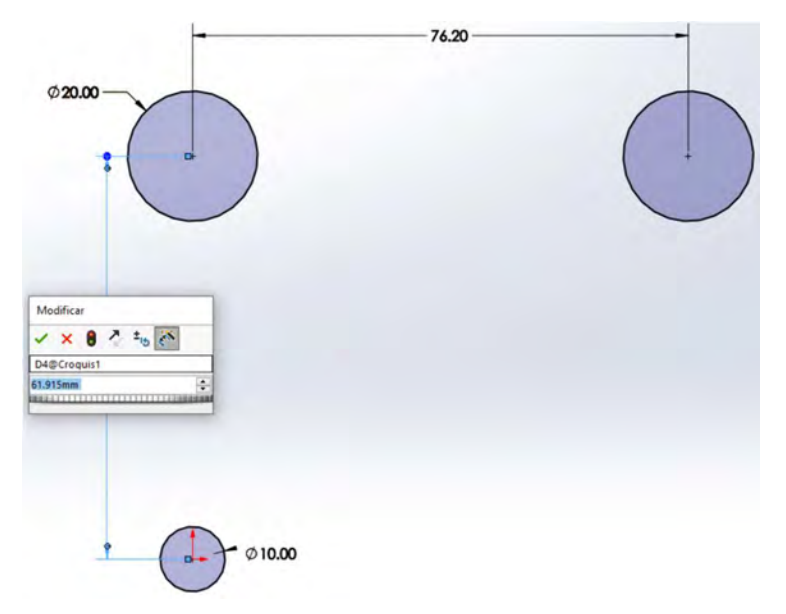

Figura 37 Configuración de ejes aplicando distancias iniciales obtenidas en (25) y (26) [Elaboración propia].

Una vez alineados los componentes, configuramos todo lo necesario para realizar un estudio de contactos en SolidWorks, se creó un ensamble con todas las piezas en la posición de funcionamiento, se ha configurado el contacto entre caras, unión tangencial en contacto entre dientes, relaciones de engrane con las relaciones correspondientes al diseño usando los diámetros de paso el resultado se puede observar en la Figura 38.

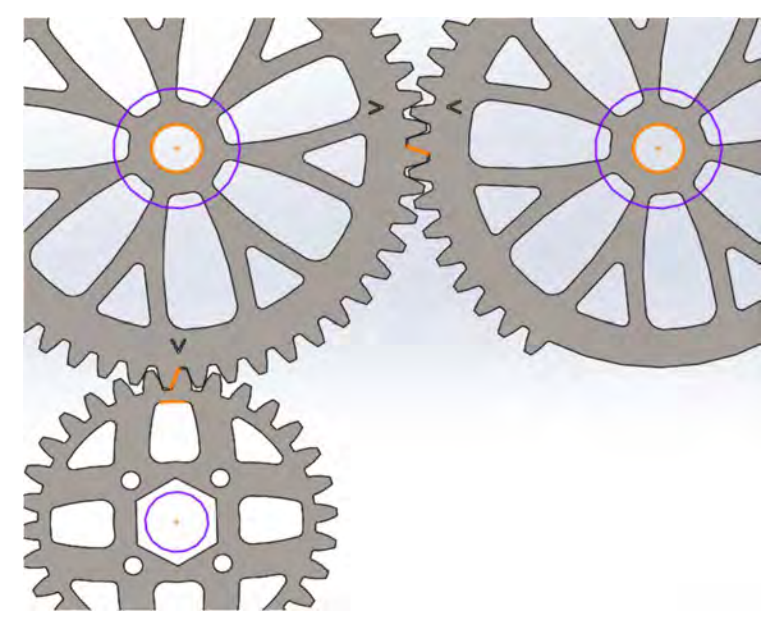

Figura 38 Piezas colocadas por medio de relaciones para el estudio de movimiento [Elaboración propia].

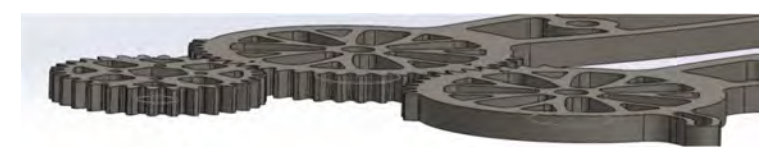

Figura 39 Alineación de piezas, perspectiva para mostrar la alineación de caras [Elaboración propia].

Para la primera prueba de movimiento se ha configurado un motor con un giro total de 60°, de forma oscilatoria, a 60° por segundo y 60 fotogramas por segundo para analizar las interferencias en cada grado de rotación.

|   | Piezas y fotogramas  |                                    |                  |             |                       |   |
|---|----------------------|------------------------------------|------------------|-------------|-----------------------|---|
|   | Pinza1-1@Ensamblaie2 | Seleccione las piezas para probar: |                  |             | <b>Standard phone</b> |   |
|   |                      | PinzaSensor-1@Ensamblaje2          |                  |             | <b>Counters</b>       |   |
|   | Pinon-TipEnsambiair2 |                                    |                  |             | Nueva búsqueda        |   |
|   |                      |                                    |                  |             |                       |   |
|   | Fotograma inicial:   | $-1$                               | Fotograma final: | incremento: |                       |   |
|   |                      |                                    | - 10             | $T = 12$    |                       |   |
|   |                      |                                    |                  |             |                       |   |
|   |                      | Indice Foto Tiempo                 | Pieza 1          | Pieza 2     | Volumen               |   |
|   |                      | 0.000                              | Pinza1-1         | PinzaSenso  | 0.00083               |   |
|   |                      | 0.000                              | Pinza1-1         | PinzaSenso  | 0.00033               |   |
|   |                      | 0.017                              | Pinza1-1         | PinzaSenso  | 0.00000               |   |
| 4 |                      | 0.017                              | Pinza1-1         | PinzaSenso  | 0.00053               |   |
| 5 |                      | 0.017                              | Pinza1-1         | PinzaSenso  | 0.00071               |   |
| 6 |                      | 0.017                              | Pinza1-1         | Pinon-1     | 0.00001               | u |

Figura 40 Resultado de primer análisis con interferencias calculadas [Elaboración propia].

La Figura 40 muestra que el estudio ha detectado posibles interferencias entre las geometrías de las piezas, para resolver las interferencias se ha ajustado la distancia entre ejes en aumentos hasta que los estudios no presenten colisiones, se ha llegado a una distancia entre ejes de pinzas de 76.3mm y de piñón a pinza de 62.1mm, tras comprobar que los resultados fueron favorables, se reconfiguró el estudio a 1000 fotogramas, lo que realizará un análisis completo cada 0.06 grados.

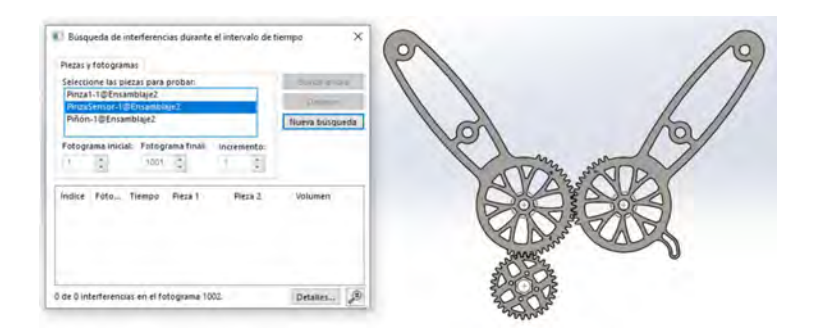

Figura 41 Resultado exitoso de análisis en busca de interferencias [Elaboración propia].

Finalmente se ha conseguido una distancia entre ejes óptima que no genera interferencia entre piezas.

## Simulación de esfuerzo mecánico.

Con la distancia entre ejes definida, lo siguiente será determinar la potencia necesaria del motor para realizar el movimiento deseado utilizando los datos provistos por el MIT. Según la documentación disponible, cada pinza requiere un torque de 7.5Nm para cumplir con los esfuerzos de compresión cada una, por lo tanto, siendo dos pinzas requerirán 15Nm para su funcionamiento, como se muestra en la ecuación (27).

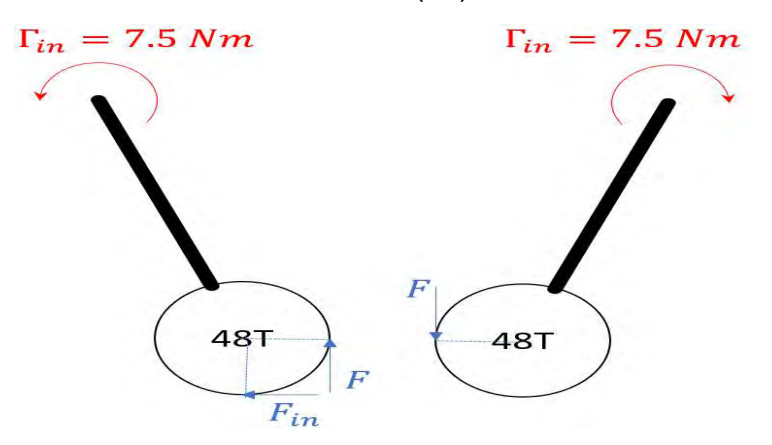

Figura 42 Ejemplo de cálculo de torque en pinzas por MIT (Massachusetts Institute of Technology, 2020).

$$
\Gamma_{Total} = 2\Gamma_{in} \tag{27}
$$

Considerando el comportamiento del ventilador en una configuración con una FR de 10, IE 1:1 y el torque indicado por el MIT en cada pinza, se ha configurado el siguiente estudio de movimientos:

En la posición inicial del ensamblaje se toma como referencia para indicar el inicio de la animación, donde la apertura para inflar el ambu estará a un desplazamiento de -25° y el fin de la etapa de compresión estará en la posición de 10°, es decir, un desplazamiento de 35°.

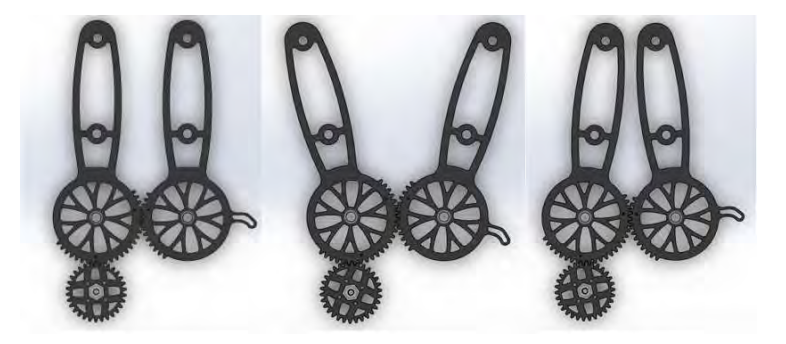

Figura 43 Posiciones de pinzas durante ciclo respiratorio (Inicial 0°, Apertura -25°, Compresión 10°) [Elaboración propia].

Como se puede apreciar en la Figura 43, el movimiento del ventilador será cíclico y limitado al rango de acuerdo con el diámetro del ambu, en la figura Figura 44 se muestra el desplazamiento de dos ciclos respiratorios.

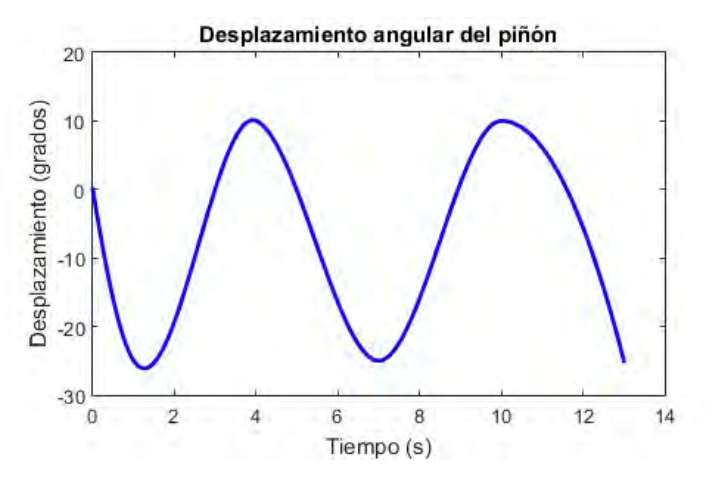

Figura 44 Comportamiento del desplazamiento de pinzas durante la ventilación [Elaboración propia].

La Figura 45 muestra el comportamiento de la fuerza aplicada en las pinzas como consecuencia de la compresión del aire, la fuerza se aplica gradualmente durante la inhalación y se mantiene ausente durante la exhalación, esto debido a que el ambu libera la presión de forma no controlada por el ventilador utilizando una vía de salida diferente a la de entrada.

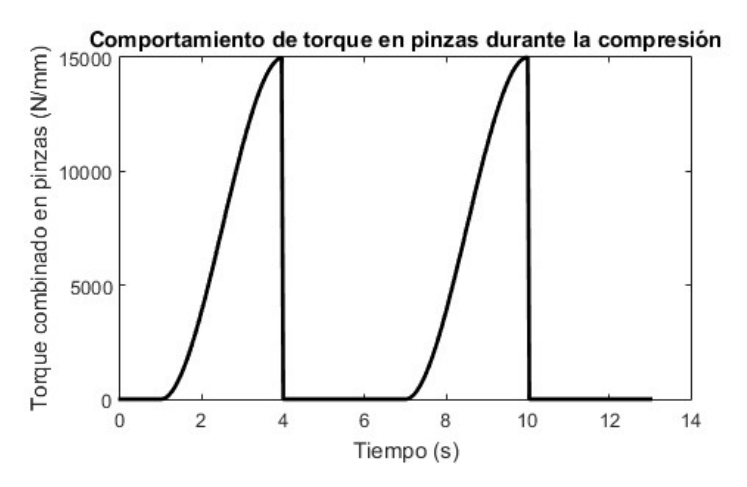

Figura 45 Comportamiento de fuerzas aplicadas en las pinzas de compresión [Elaboración propia].

Como resultado, el comportamiento del motor ha resultado de la siguiente manera:

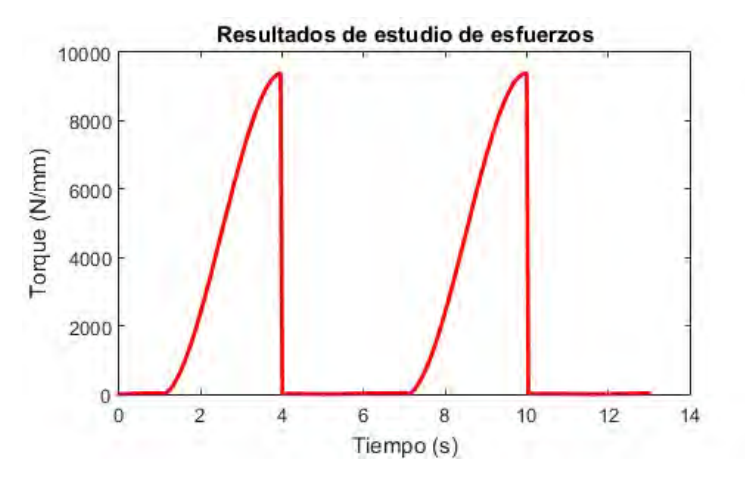

Figura 46 Resultados de torque en motor [Elaboración propia].

La Figura 46 muestra el resultado de los estudios realizados y la conversión del torque en relación con los diámetros de los engranajes, teniendo un torque máximo de 9.4Nm, de acuerdo con el fabricando del motor seleccionado, el PG188 tiene un torque de 33 ft-lb, que convertido a Nm sería 44.7Nm, lo que nos indica que podemos utilizar el motor sin problemas en lo que a torque se refiere.

# 5.4. Pruebas de esfuerzos en condiciones de funcionamiento.

Para el análisis completo de las piezas en condiciones de funcionamiento, se ha realizado un ensamblaje haciendo uso de las posiciones reales y distancias entre ejes determinada anteriormente.

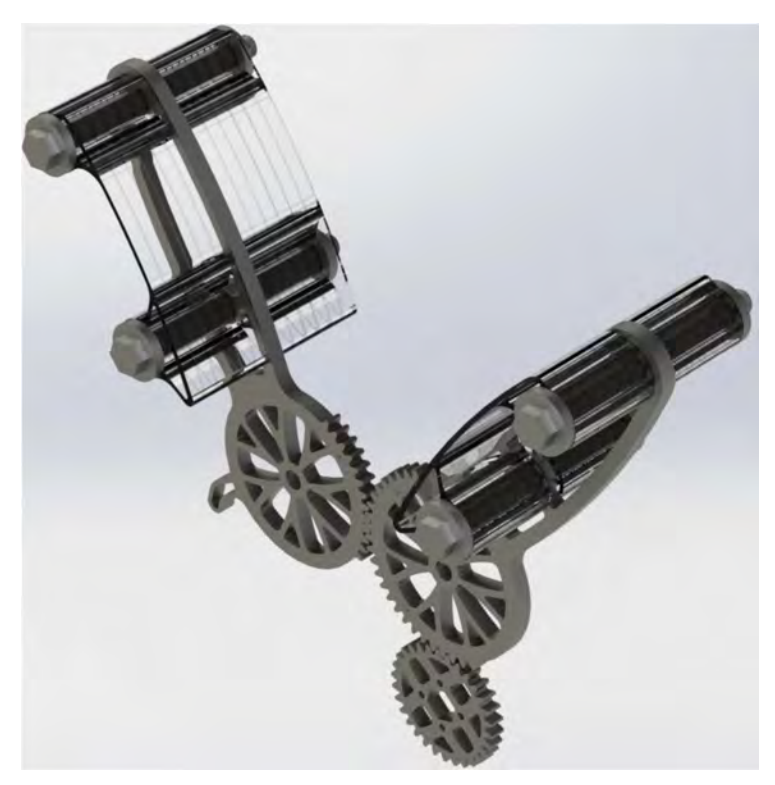

Figura 47 Ensamble de componentes relacionados a la compresión del ambu [Elaboración propia].

El estudio se ha configurado de la siguiente manera:

- Para reducir el tiempo de procesamiento, algunas piezas se han configurado como rígidas, para este caso, los contactos de ambu.
- Se ha configurado la fuerza ejercida para comprimir el ambu en las caras de contacto.
- El centro de giro de las pinzas se ha configurado como rodamiento.
- El eje del piñón se ha configurado como geometría fija.
- Malla basada en curvatura con tamaño máximo de 10mm y mínimo de 2mm.
- Control de mallado aplicado en los contactos entre piñón y la pinza del lado motor.

La Figura 48 muestra la distribución de la fuerza de compresión del ambu en las zonas de contacto, se ha configurado cada lado a 81.199N.

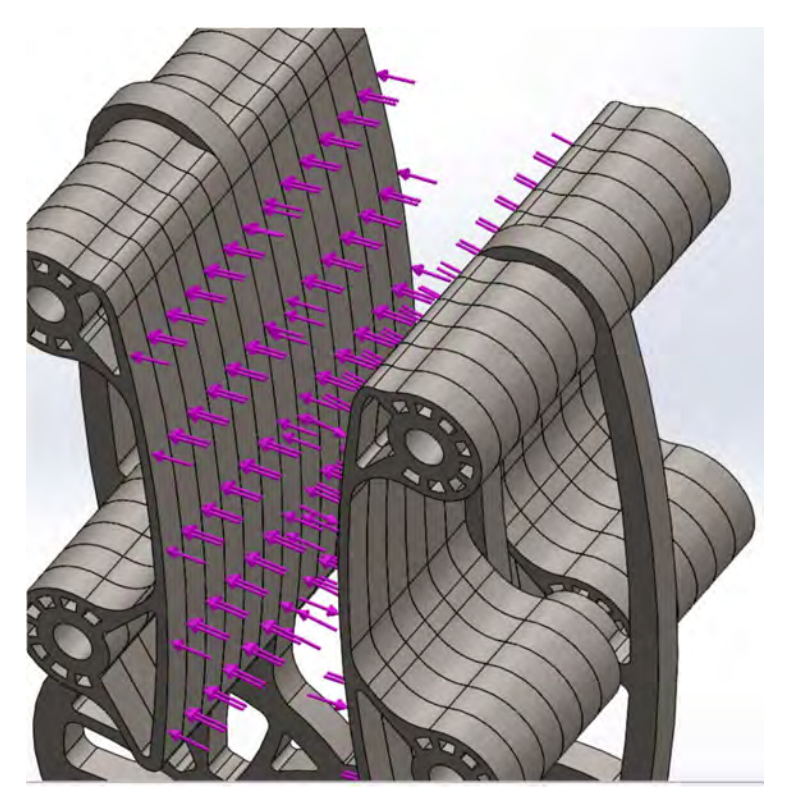

Figura 48 Fuerza aplicada a las pinzas configurado a 81.199N por lado [Elaboración propia].

La Figura 49 muestra la configuración de los centros de rotación de las pinzas como rodamiento en el lugar donde irán las flechas de acero que las mantendrán en su lugar, igualmente se ven el contacto entre dientes de los engranes.

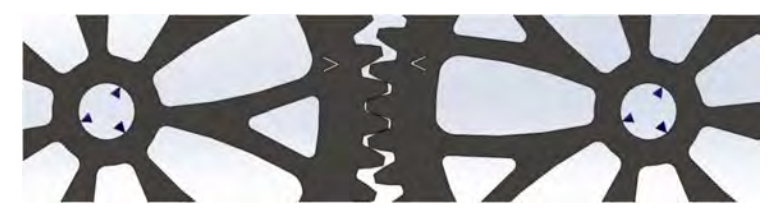

Figura 49 Rodamientos configurados en centro de rotación de pinzas [Elaboración propia].

La Figura 50 muestra la configuración de geometría fija en el eje del piñón, simulando el contacto con el eje del motor el cual estará aplicando la fuerza para mantener las pinzas en posición.

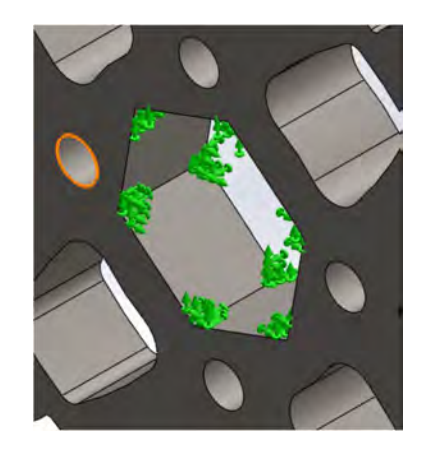

Figura 50 Centro fijo en eje de piñón [Elaboración propia].

Se ha aplicado control de mallado en las zonas de contacto.

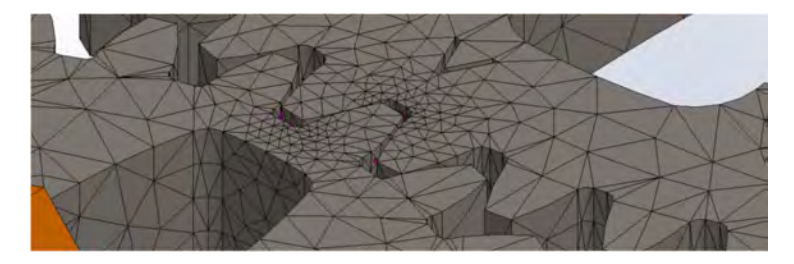

Figura 51 Control de mallado aplicado en las zonas de contacto entre piezas [Elaboración propia].

Como resultado, se ha obtenido una tensión máxima entre dientes en el piñón y su respectiva pinza de 131.164 MPa, muy por debajo del límite elástico del material.

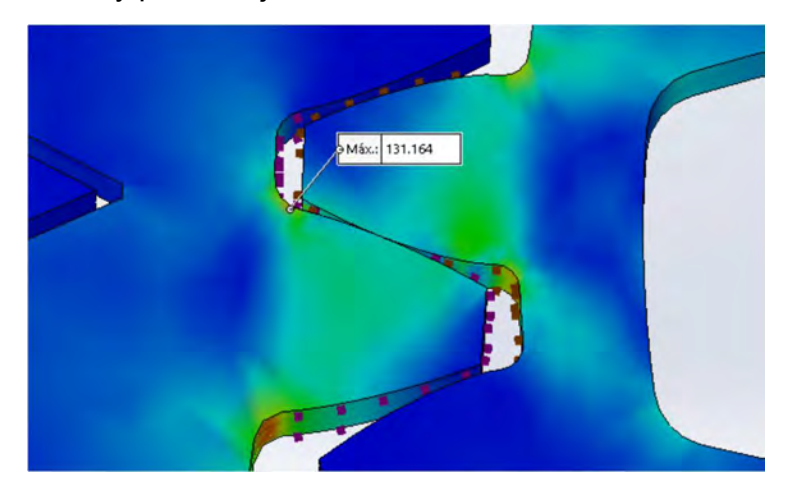

Figura 52 Esfuerzo máximo entre dientes de piñón y pinza [Elaboración propia].

# 5.5. Diseño de tarjeta electrónica.

# Entradas y salidas.

Para la elaboración del sistema de control, primero identificaremos las salidas y entradas que se tienen en el sistema, debido a que antes de programar se tienen que conocer todos los componentes del sistema y las magnitudes o valores que pueden otorgar los componentes de entrada.

Se sabe que el sistema actúa con respecto a las entradas activando las salidas. Por ello, en la siguiente tabla se definen las entradas y salidas del prototipo.

Tabla 2 Listado de entradas y salidas del sistema de control.

| <b>Entradas</b>                          | <b>Salidas</b>                    |
|------------------------------------------|-----------------------------------|
| Sensor de presión                        | Controlador puente H para motor   |
| Sensor de flujo de aire                  | Led alarma                        |
| Interruptor de parada de emergencia      | Buzzer alarma                     |
| Interruptor de parada de pinza           | Pantalla de cristal líquido (LCD) |
| Pulsadores de interfaz                   | Lector memoria MicroSD (opcional) |
| Potenciómetros para ajuste de parámetros |                                   |
| Encoder incremental del motor            |                                   |

Al igual que el MIT se ha optado por usar Arduino MEGA como plataforma de desarrollo, el detalle de los componentes se encuentra en la Tabla 3. Entre las ventajas del Arduino MEGA se encuentran las siguientes (Arduino, 2021):

- Voltaje de operación de 5 V.
- 54 entradas/salidas digitales (15 de estas PWM).
- Comunicación I2C y Serial, entre otras.
- Conector para programar, controlar y alimentar vía USB.
- Regulador lineal integrado para alimentar el Arduino con fuentes de entre 7 V y 20 V.
- 16 entradas analógicas.
- Velocidad de reloj de 16 MHz.
- OpenSource, los archivos de diseño mecánico se encuentran disponibles.

De acuerdo con los resultados de los estudios y las especificaciones técnicas se han seleccionado los siguientes componentes para el funcionamiento del ventilador:

# Fuente de energía:

De acuerdo con las especificaciones del motor se requiere una alimentación de 12V a por lo menos 19A, se ha seleccionado una fuente conmutada de 12V y 30A.

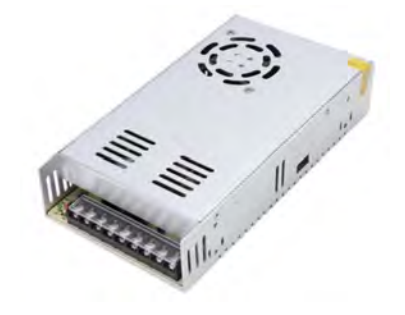

Figura 53 Fuente de energía del respirador.

La fuente de alimentación tiene las siguientes especificaciones:

- Voltaje de entrada: Selección 110V o 220V
- Salida: 12V 30A.
- Potencia: 360W.

## Controlador del motor:

Como controlador se ha optado por un puente H BTS7960, el cual cuenta con las siguientes especificaciones de acuerdo con su datasheet (Infineon technologies, 2004) y es compatible con el sistema Arduino (Llamas, 2019):

- Frecuencia PWM: Hasta 25kHz.
- Limitación de corriente: 43A.
- Voltaje de motor: Hasta 45V.
- Voltaje de circuito lógico: 5V.
- Protección: Sobre calentamiento, sobre voltaje, bajo voltaje.

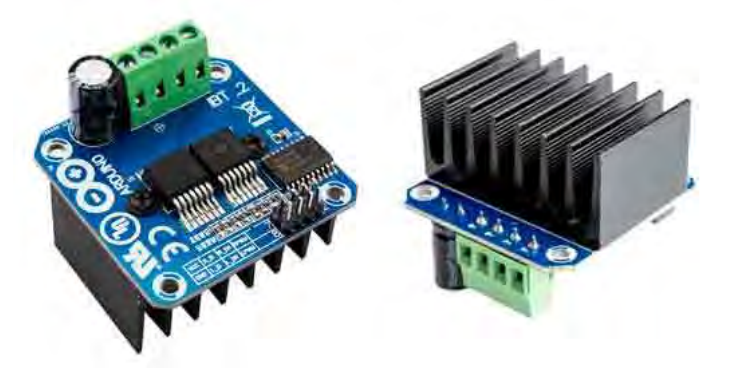

Figura 54 Puente H BTS7960 (Llamas, 2019).

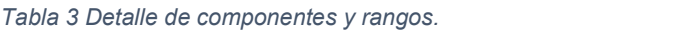

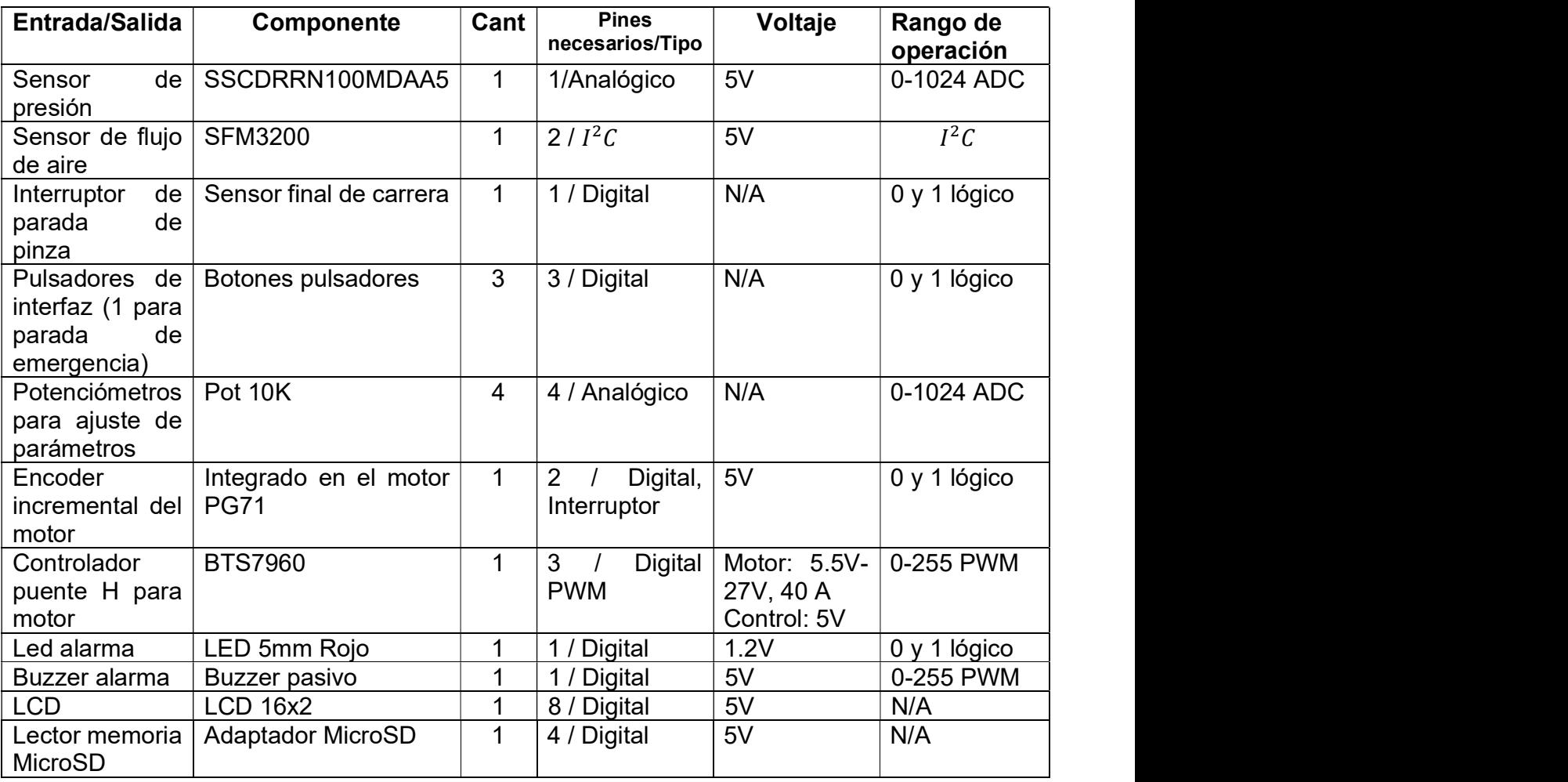

La función de cada entrada/salida se detalla a continuación de acuerdo con lo dicho por el MIT:

Sensor de presión: Recibe un voltaje proporcional a la presión en los pulmones del paciente. Se utiliza para determinar la presión máxima alcanzada durante la inspiración y para detectar cuando el paciente intenta inhalar durante el modo de asistencia.

Sensor de flujo: Devuelve el valor del flujo de aire en un momento dado, permitiendo calcular el volumen que ingresa y sale de los pulmones.

Potenciómetros de perilla de control (POT) deben ser todos de una sola vuelta, con una resistividad de 10KΩ. Una sola vuelta permite marcar ajustes específicos en la placa de control frontal.

 POT 1: Varía el volumen inspirado o la presión de inspiración de acuerdo con el modo de ventilación seleccionado, establece la oscilación angular de los brazos. Este dial varía la posición del 0% (completamente abierto) al 100% (completamente comprimido).

- POT 2 Varía los BPM. Esto establece la frecuencia desde 6 hasta el máximo BPM indicado en el documento clínico.
- POT 3 Varía la relación I: E. Rango como se indica en el documento clínico.
- POT 4 Establece el umbral de presión para detectar el control de asistencia.

Interruptor de parada de emergencia: Desactiva instantáneamente el sistema. Liberando el ambu o en caso de fallo, cortando la alimentación al motor para que el personal pueda intervenir y proceder con ventilación manual en lo que se resuelve el problema.

Botón momentáneo 1: se utiliza para silenciar temporalmente las alarmas.

Botón momentáneo 2: se utiliza para confirmar un cambio en uno de los POT. Esta es una característica de seguridad necesaria.

Interruptor de parada de pinza: Se utiliza para detectar cuando las pinzas se posicionan en la referencia física, permitiendo así conocer la posición real de las mismas en todo momento gracias al encoder integrado al motor.

Controlador puente H para motor: Se puede utilizar cualquier controlador de motor con suficiente voltaje y corriente para cumplir con las especificaciones de potencia del motor. También se pueden emplear servos controladores de circuito cerrado. También se puede implementar una estrategia de control de PWM con un puente H. Para una implementación más rápida usando piezas baratas y listas para usar, se recomienda usar un controlador de motor compatible con Arduino.

Encoder incremental del motor: Permite conocer la posición absoluta del motor en todo momento.

LCD: Muestra la información de funcionamiento del ventilador, permite visualizar alarmas y en general funciona como interfaz visual al usuario.

LED alarma: Permite generar una alerta visual para identificar el ventilador que presenta problemas.

Buzzer alarma: Permite generar una alerta auditiva para notificar al personal sobre alertas en el ventilador sin necesidad de contacto visual y como primera forma de llamada de atención.

Lector memoria MicroSD: Permite el uso de una tarjeta de memoria MicroSD para guardar datos relevantes con el tratamiento entre otras cosas que puedan requerirse para futuros diseños.

# Diseño de circuito impreso.

A partir de los diseños explicados anteriormente, se ha diseñado una placa de circuito impreso (PCB por sus siglas en inglés) con una propuesta modular para acomodar la interfaz de usuario y la shield (una shield es un circuito diseñado para ser directamente acoplado a una tarjeta Arduino (Arduino, s.f.)) con el Arduino MEGA por separado y ajustarse a cualquier contenedor que tenga espacio suficiente para acomodar todos los componentes necesarios, siendo los siguientes diseños el resultado:

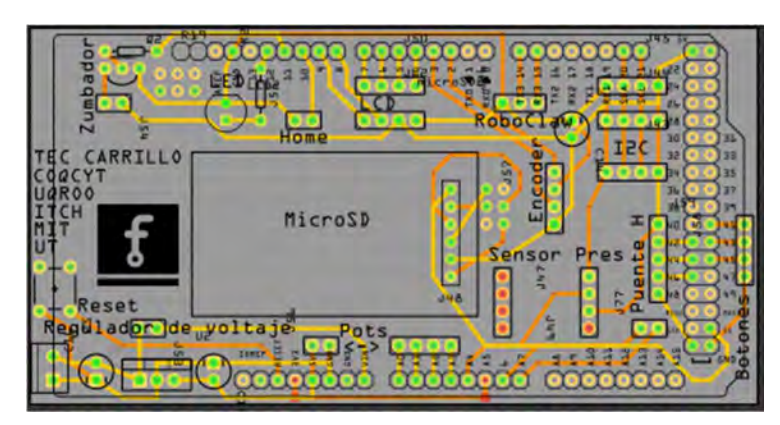

Figura 55 Shield para Arduino MEGA con todos los componentes necesarios [Elaboración propia].

La Figura 55 muestra la distribución de los componentes y sus conectores para los cables y componentes montados directamente. Esta tarjeta agrupa todo lo necesario para el control del ventilador:

- Conexión al controlador del motor.
- Conexión al sensor de flujo.
- Monta directamente el sensor de presión.
- Monta directamente el lector de memoria MicroSD.
- Incorpora los indicadores de alarmas.
- Conexión a la LCD.
- Cuenta con 3 puertos disponibles para conectar dispositivos  $I^2C$  ideales para futuras expansiones.
- Cuenta con regulador integrado para su uso opcional alimentado directamente por la fuente del motor.
- Se monta directamente sobre la Arduino MEGA.
- Es compatible con todas las funciones originales de la propuesta original del MIT, incluyendo el uso original de cada puerto.

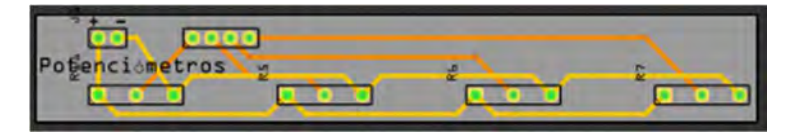

Figura 56 PCB montaje potenciómetros [Elaboración propia].

La Figura 56 muestra la PCB en donde se montarán los 4 potenciómetros usados para ajustar los parámetros del tratamiento, todo el conjunto se sujeta al contenedor por medio de las tuercas que incorpora cada potenciómetro.

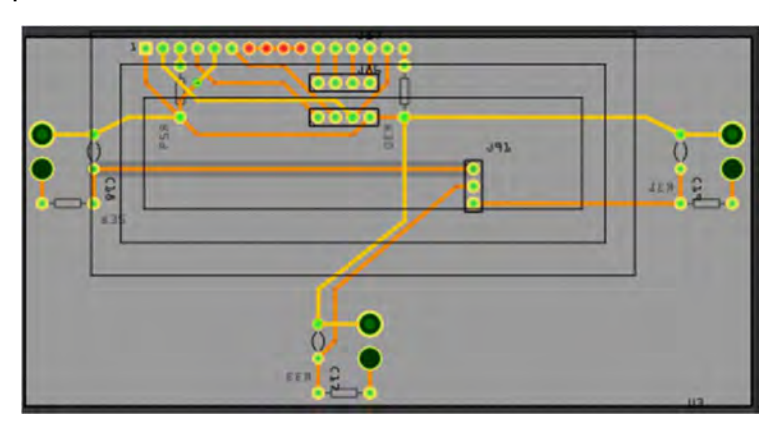

Figura 57 PCB montaje pantalla LCD y botones [Elaboración propia].

La Figura 57 muestra el montaje para la LCD y los 3 botones para interacción con el usuario, el diseño final incluye 4 perforaciones para montar la placa al contenedor por medio de tornillos  $M<sub>3</sub>$ 

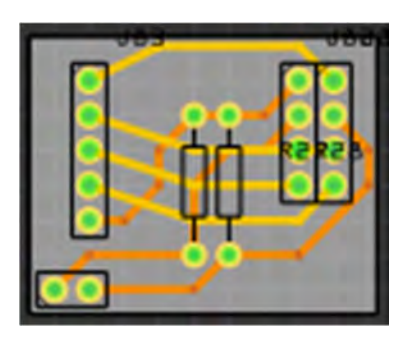

Figura 58 PCB interfaz con controlador de motor [Elaboración propia].

La Figura 58 muestra la PCB usada para conectar al Arduino los pines del controlador del motor, este incluye además de forma opcional la posibilidad de montar resistencias que de acuerdo con la datasheet del BTS7960, nos permitirían medir la corriente de trabajo del motor.

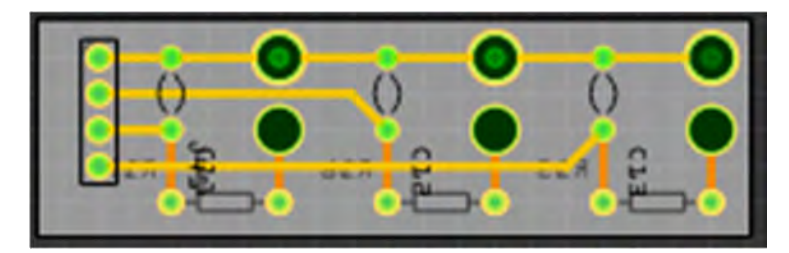

Figura 59 PCB para botones de interfaz [Elaboración propia].

La PCB mostrada en la Figura 59 es un módulo opcional que permite montar los 3 botones en caso de utilizar una pantalla LCD 16x4 o similar que pueda intervenir con la posición de los botones en el módulo de la Figura 57.

# 5.6. Manufactura industrial de la placa.

Después de realizar la verificación de los diseños, se procedió con la fabricación en calidad industrial; utilizando los ficheros correspondientes (archivos gerber) requeridos para la manufactura industrial, posterior a ello se realizaron las verificaciones correspondientes y se procedió al montaje de los componentes para dar inicio a las pruebas de control del prototipo de ventilador mecánico, el resultado de la placa adquirida se puede apreciar en la Figura 60 mientras el ensamblaje de los componentes se puede apreciar en la Figura 61.

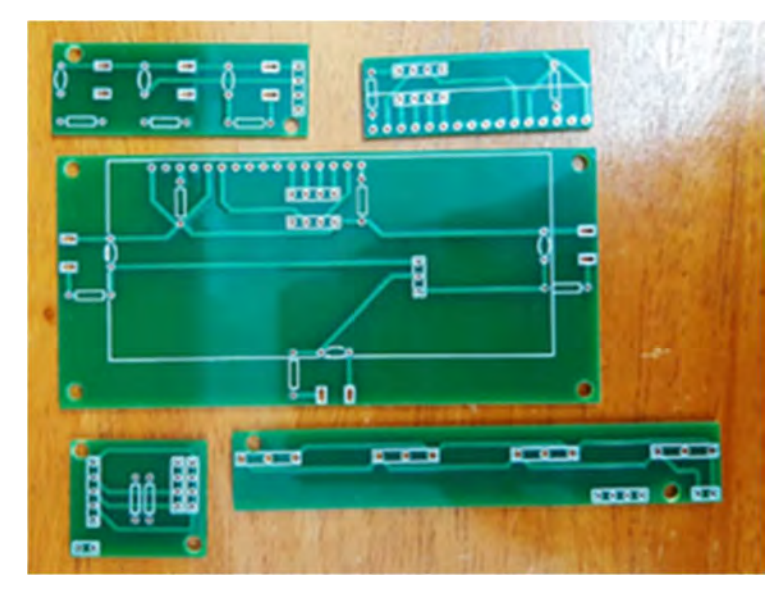

Figura 60 Algunas de las PCBs adquiridas con un proveedor externo [Elaboración propia].

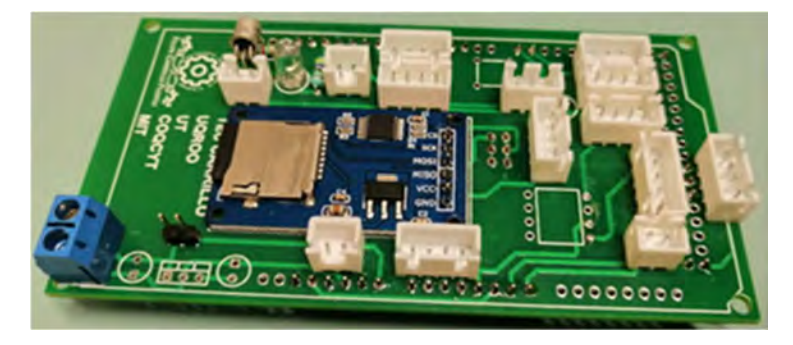

Figura 61 Shield durante ensamblaje de componentes [Elaboración propia].

## PCB MIT y PCB UQRoo.

La PCB propuesta por el MIT se puede apreciar en la Figura 62, se puede apreciar que todos los componentes están montados en una única PCB la cual a su vez va ubicada sobre el Arduino MEGA, la principal diferencia entre esta propuesta y la de la Figura 55 es la modularidad de los componentes, ya que la distribución de pines se mantuvo compatible con la propuesta del MIT, a pesar de que algunos de los componentes cambiaron, los nuevos componentes se asignaron a nuevos pines para mantener los anteriores en caso de usar la versión MIT en el diseño modular.

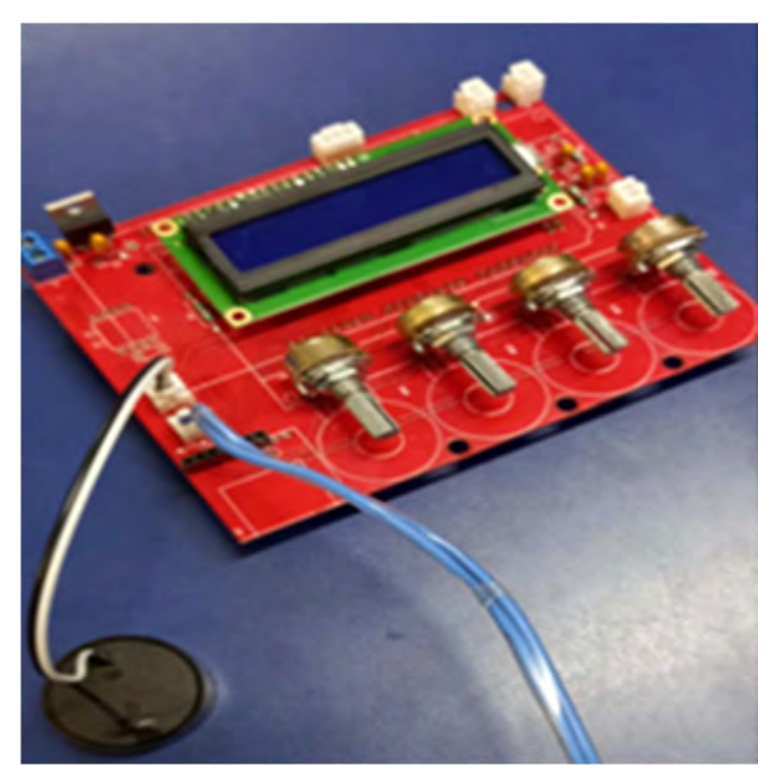

Figura 62 PCB propuesta MIT [Elaboración propia].

# Capítulo 6: Resultados y experimentos.

# 6.1. Pruebas de esfuerzo térmico y eléctrico del motor. Prueba de motor para determinar corriente máxima.

Con el objetivo de conocer el consumo de corriente del motor, así como su comportamiento térmico, se ha realizado una prueba de bloqueo para estresar el motor. Inicialmente se utilizó un soporte fijo y una llave mecánica para bloquear el motor con el fin de elevar la corriente al máximo con una fuente de alimentación de 12V y hasta 40 A.

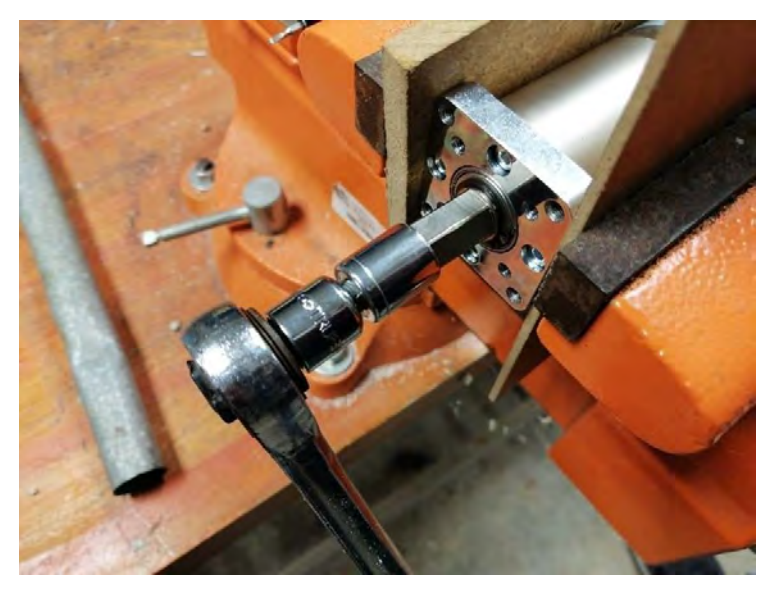

Figura 63 Bloqueo de motor con alimentación de 12 V [Elaboración propia].

Este proceso se realizó únicamente por períodos cortos de tiempo (para evitar el sobrecalentamiento), la Figura 64 muestra los resultados de la prueba mientras incrementaba el voltaje de forma gradual hasta llegar al voltaje de operación (12V línea azul), dando como resultado que el motor consume un máximo de 19 A en este estado (línea roja).

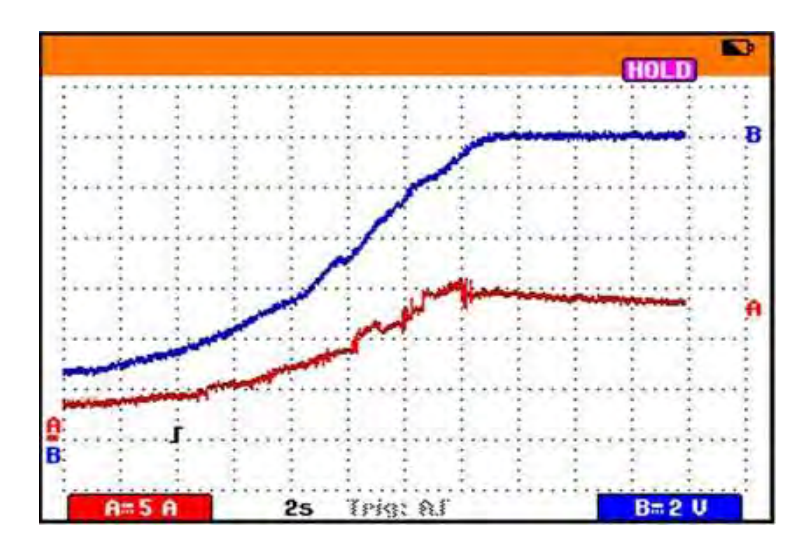

Figura 64 Resultados del comportamiento eléctrico del motor [Elaboración propia].

## Prueba de motor para conocer el comportamiento térmico durante el funcionamiento continuo.

Para el control de la carga aplicada al motor se ha propuesto el diseño de un banco de pruebas que permita, por medio de un freno de bicicleta basado en disco, ajustar por medio de fricción la carga a la que será sometido el motor, esto con el fin de observar el comportamiento de los componentes involucrados:

- Motor PG71.
- Caja reductora PG188 con salida hexagonal de 1/2".
- Cables de alimentación 16 AWG.

Para continuar con el estudio del motor, se eligieron los componentes necesarios para su alimentación y control por medio de Arduino, con el fin de elaborar un sistema de control simple que permita simular el comportamiento esperado al funcionar en el respirador.

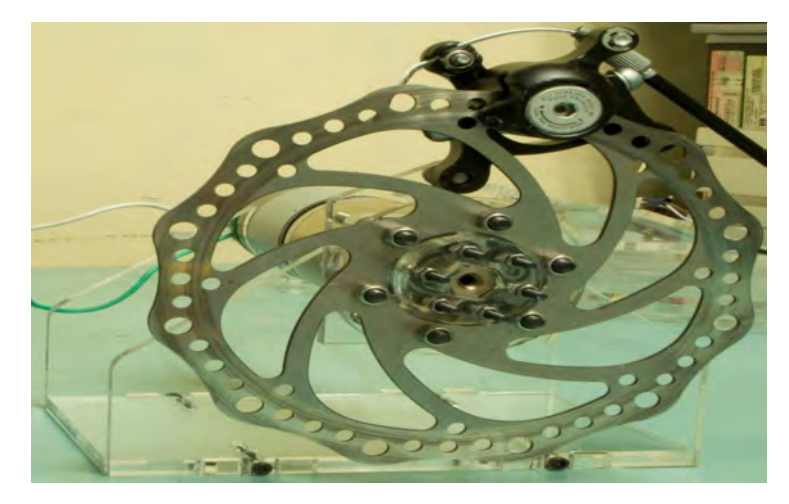

Figura 65 Banco de pruebas del motor PG188 [Elaboración propia].

Este prototipo nos permitió conocer el comportamiento térmico del motor con una rutina de funcionamiento a la misma velocidad, frecuencia y desplazamiento angular que lo hará en el ventilador. Para su ensamble se realizaron varias pruebas que dieron como resultado el apilamiento de acrílico para tolerar el torque del motor.

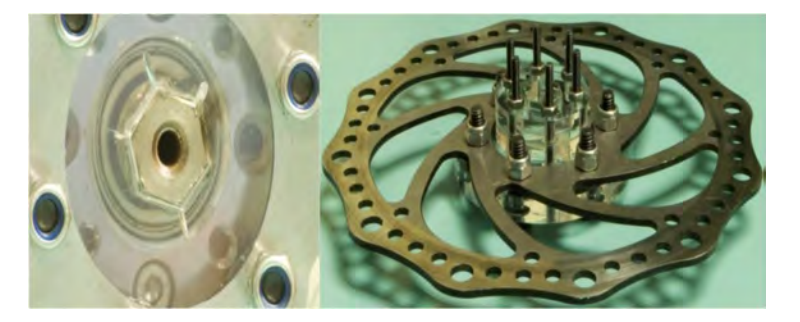

Figura 66 Adaptador del freno, antes y después [Elaboración propia].

El ensamblaje de las pinzas de freno no sufrió daños debido al esfuerzo

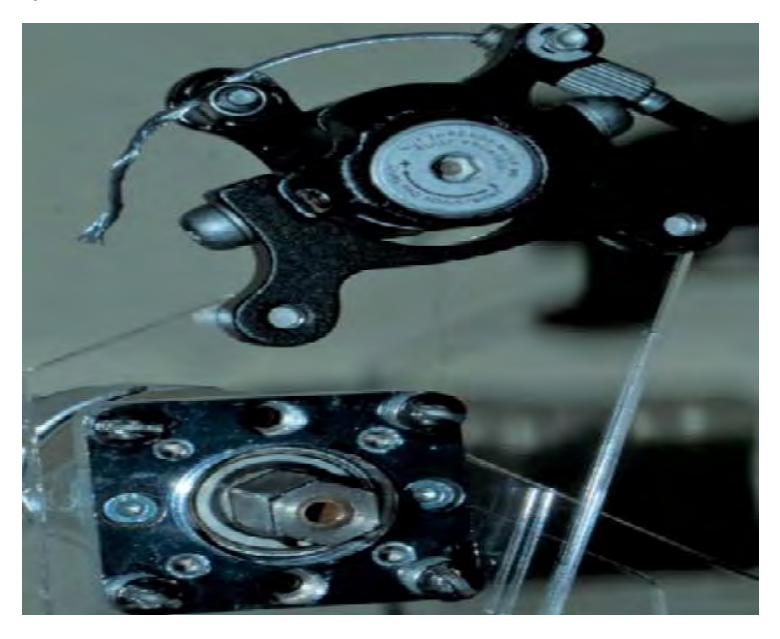

Figura 67 Ensamblaje de pinzas de freno [Elaboración propia].

## Pruebas de esfuerzo térmico.

Para medir la temperatura del motor, se ha usado una cámara termográfica Fluke Thermal Imager Ti10.

Objetivo de la prueba:

Determinar el comportamiento térmico de los componentes en funcionamiento de acuerdo con el consumo calculado por el MIT en Power Calculation.

Prueba realizada aplicando una carga mecánica por fricción, con la alimentación del motor ajustada a 12V y la corriente a 6A (de acuerdo a lo especificado por el MIT) por 20 minutos de carga constante, en un espacio cerrado a una temperatura controlada de 25°C.

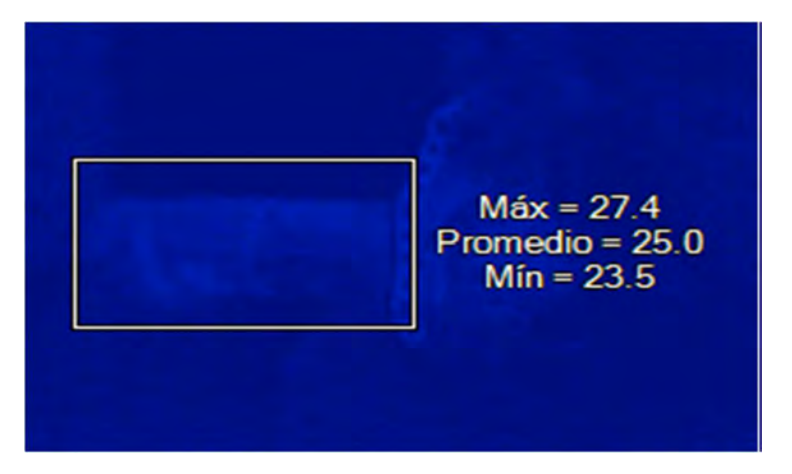

Figura 68 Estado del motor al inicio de la prueba (t=0 minutos) [Elaboración propia].

Durante el tiempo de la prueba se pudo observar el comportamiento mostrado en las siguientes figuras, las temperaturas se mantuvieron en ascenso constante debido al esfuerzo aplicado por los frenos en contra del movimiento programado, la Figura 73 muestra el gráfico con el comportamiento de las temperaturas durante la prueba.

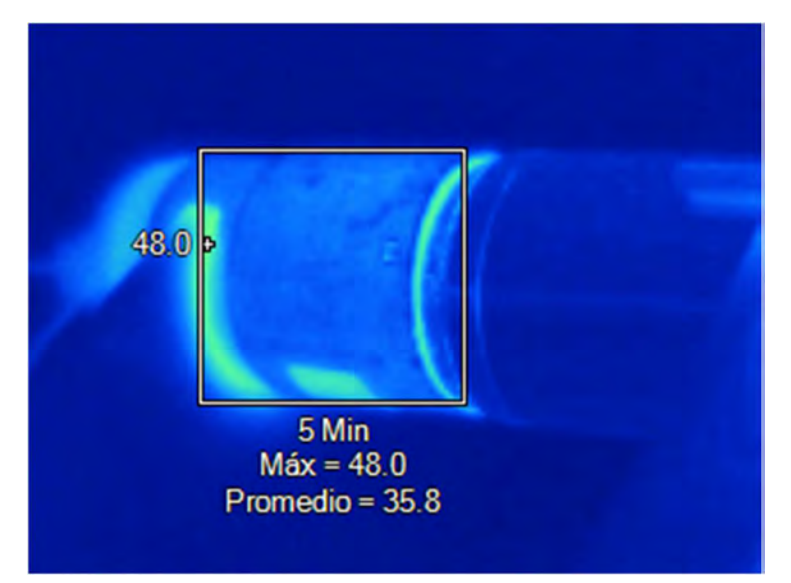

Figura 69 Temperatura del motor tras 5 minutos de prueba [Elaboración propia]

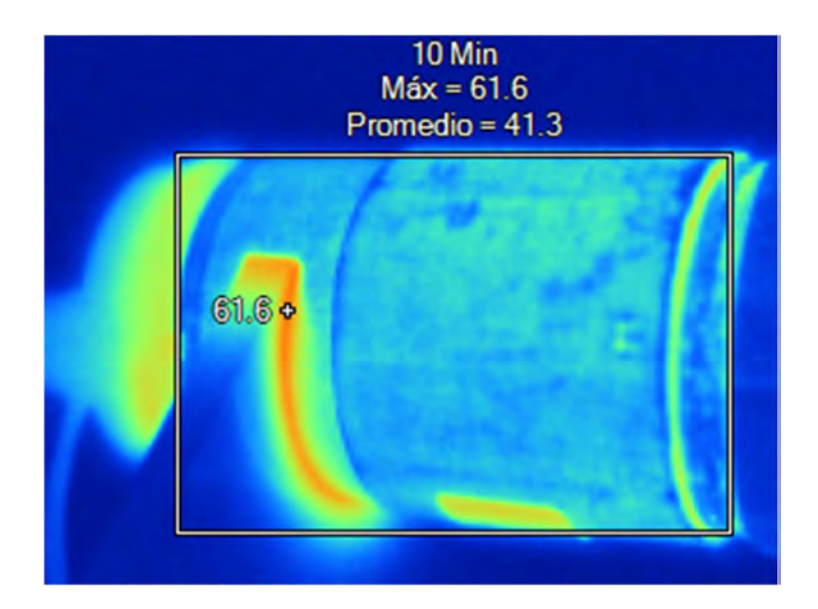

Figura 70 Temperatura del motor tras 10 minutos de prueba [Elaboración propia]

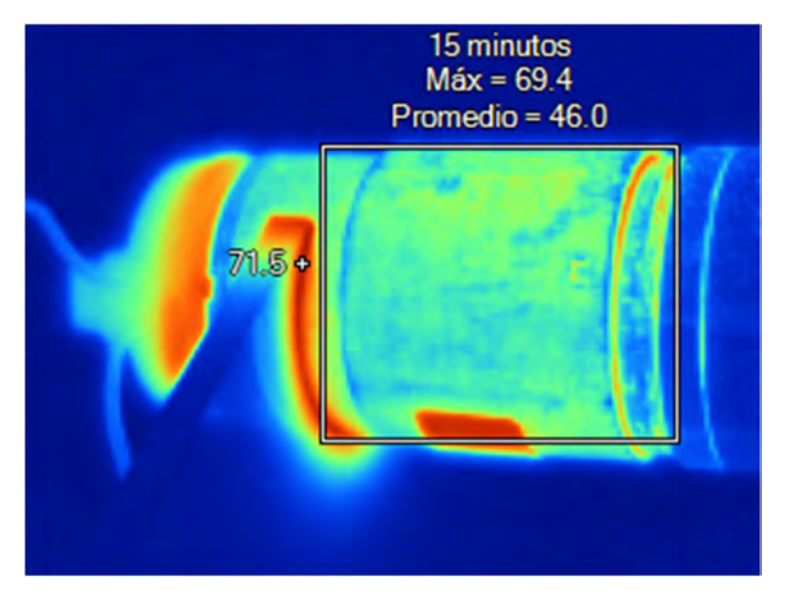

Figura 71 Temperatura del motor tras 15 minutos de prueba [Elaboración propia]

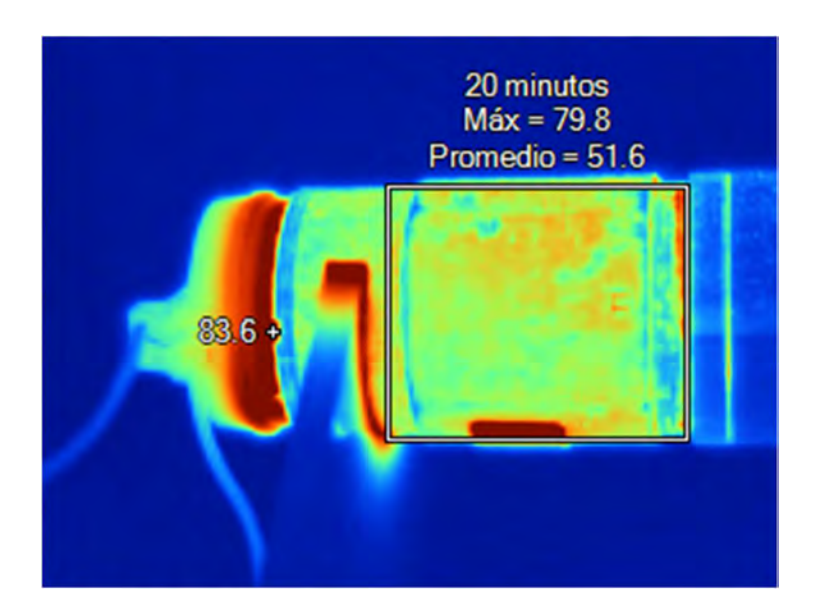

Figura 72 Temperatura del motor tras 20 minutos de prueba [Elaboración propia]

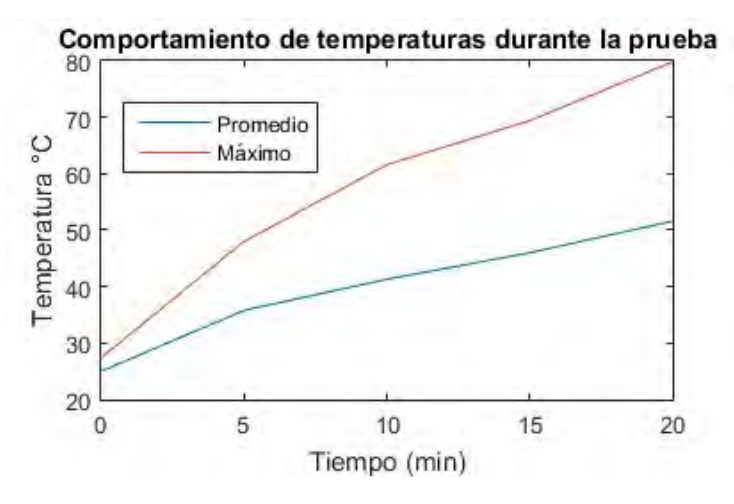

Figura 73 Gráfico con los resultados de temperatura máxima y promedio durante el estudio [Elaboración propia].

Estos resultados podrán ser utilizados para estudios relacionados con la confiabilidad para determinar el tiempo de fallo del equipo en proyectos futuros.

# 6.2. Pruebas de funcionamiento del respirador.

## 6.2.1. Ensamblaje de respirador.

## 6.2.1.1. Materiales utilizados: Perfil Bosh.

El perfil Bosh está fabricado en una aleación de aluminio 6063 T5, de alta resistencia, con medidas de 40x120mm y ranuras de 8mm, perforación de 6.8mm para convertir a rosca M8. Está pensado para aplicaciones generales como bastidores de maquinaria, estaciones de trabajo, entre otros. 6.2.1. Ensamblaje de respirador.<br>
6.2.1.1. Materiales utilizados: Perfil Bosh.<br>
Deeffil Bosh está fabricado en uma aleación de aluminio 6063 T5, de alta resistencia, con<br>
didas de 40x120mm y ranuras de 8mm, perforación d

Especificaciones:

- Aleación 6063 con temple T5, acabado anodizado natural mate.
- Resistencia a la tensión: 260 $\frac{N}{m m^2}$ .
- $\bullet$  Módulo de elasticidad: 70,000 $\frac{N}{mm^2}$ .
- Dureza: 75HB 2.5/187.5.
- Resistencia a la temperatura: estable desde -40°C a 200°C.
- Acabado: Anodizado natural mate AA M10, C22, A31, profundidad mínima 0.01mm, dureza 250HB.
- 
- Torsión (por cada 300mm): no mayor a 0.25°.
- Planicidad: 0.1 por cada 25mm de ancho.

#### 6.2.1.2. Materiales utilizados: Acero recocido 4340.

Es un material utilizado donde se requiere una alta resistencia a la fatiga, la composición química del material es la siguiente:

Tabla 4 Composición química del Acero Recocido 4340.

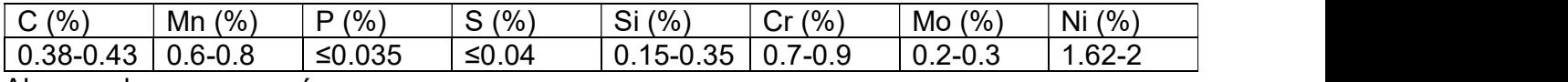

Algunos de sus usos más comunes son:

- Cigüeñales.
- Engranes.
- Flechas de transmisión.
- Bielas.
- Ejes de leva.
- Pernos y tuercas.
- Maquinaria en general.

Sus características son las siguientes:

- Densidad: 7.85  $\frac{g}{\epsilon}$ .  $cm^3$
- Punto de fusión: 1427°C.
- Fuerza de tensión: 745 MPA.
- Fuerza de fluencia: 470MPa.
- Elongación ante la ruptura: 22%.
- Reducción de área: 50%.
- Resistente a corrosión atmosférica.

#### 6.2.1.3. Materiales utilizados: Aluminio serie 1000.

Con una excelente relación peso dureza, fácil de pulir, tenaz, dúctil y maleable, posee una gran resistencia a la corrosión y alta conductividad térmica y eléctrica.

- Características:
- Laminado en frío.
- Conductores eléctricos.
- Componentes de soldadura.
- Rejillas.
- Bastidores.

Las características físicas del material son las siguientes:

- Densidad: 2,699  $\frac{g}{m^3}$ .  $cm<sup>3</sup>$
- Punto de fusión: 660.2°C.
- Punto de ebullición: 2057°C.
- Módulo de elasticidad: 65.7GPa.
- Resistente a la corrosión atmosférica.
- Resistencia a la tensión.
- Resistencia a la flexión.

## 6.2.1.4. Materiales utilizados: Acrílico de alto impacto.

Es un termoplástico rígido excepcionalmente transparente. En su estado base es incoloro y completamente transparente, pero se puede pigmentar para obtener infinidad de colores. Se produce en un rango de parámetros de transmisión y difusión de luz, óptimo para diferentes usos.

Características:

- Es inerte a muchas sustancias corrosivas.
- Rapidez en el secado.
- Solubilidad de agua.
- Estabilidad, mantiene los colores inalterables después del secado con gran resistencia a la luz.
- Plasticidad para pintar con pintura densa o diluida.
- Alta adherencia.

Las especificaciones del acrílico de alto impacto son:

• Densidad:  $1.19 \frac{g}{m^3}$ .  $cm<sup>3</sup>$ 

- Resistencia a la tracción: 700 $\frac{kg}{\epsilon m^2}$ .  $cm<sup>2</sup>$
- Transmisión de luz del 92-95%.
- Facilidad de termo formado: 140-180°C.
- Rango de temperatura de trabajo máxima: -40 a 90°C.
- Resistencia a la rotura: 630 $\frac{kg}{m^2}$ .  $cm<sup>2</sup>$
- Resistencia a la compresión: 1080 $\frac{kg}{cm^2}$ .  $cm<sup>2</sup>$
- Resistencia a la flexión: 0.105GPa.

## 6.2.1.5. Ensambles.

El ensamblaje es el resultado de diseñar, simular, probar y manufacturar las piezas necesarias para pasar el diseño a la realidad, los croquis de las piezas fabricadas se pueden observar al final de este documento. En primer lugar, los soportes en ángulo son los encargados de mantener las piezas en su lugar y se usan en todos los puntos en donde debemos fijar dos piezas en planos perpendiculares.

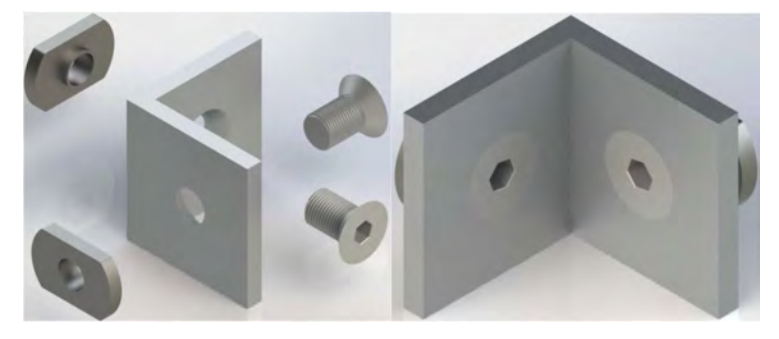

Figura 74 Unión L ensamblada [Elaboración propia].

El conjunto de compresión con todo lo realizado hasta ahora, incluido el motor, las pinzas, el piñón, las piezas de contacto y todo lo necesario para su montaje, incluido además el sensor de posicionamiento de las pinzas.

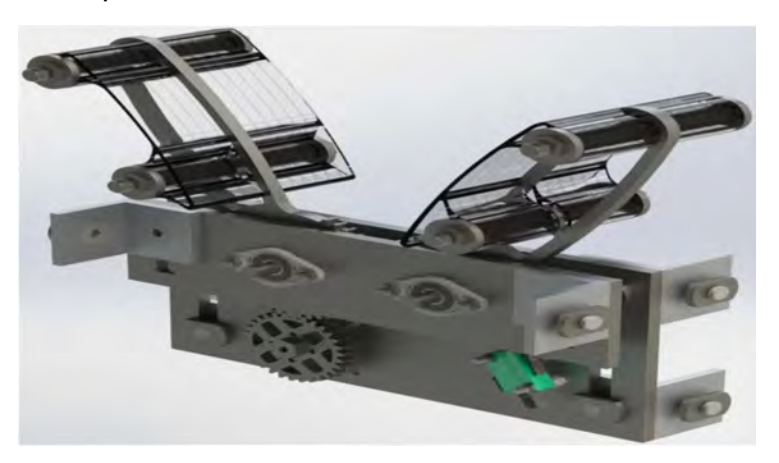

Figura 75 Ensamblaje de compresión [Elaboración propia].

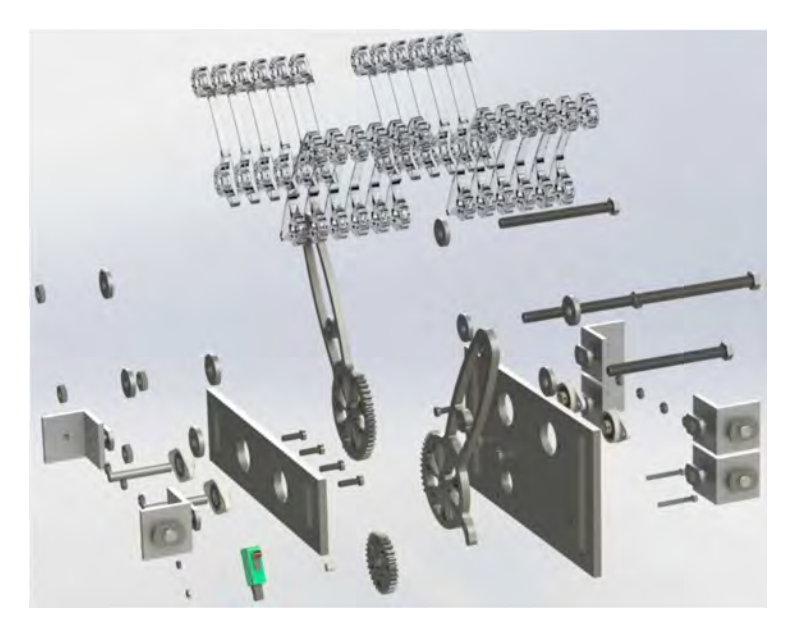

Figura 76 Ensamblaje de conjunto de compresión explotado [Elaboración propia].

El ensamble completo (excepto por el perfil Bosh para facilitar la visualización) muestra las piezas integradas y el conjunto completo en donde se comprimiría el ambu.

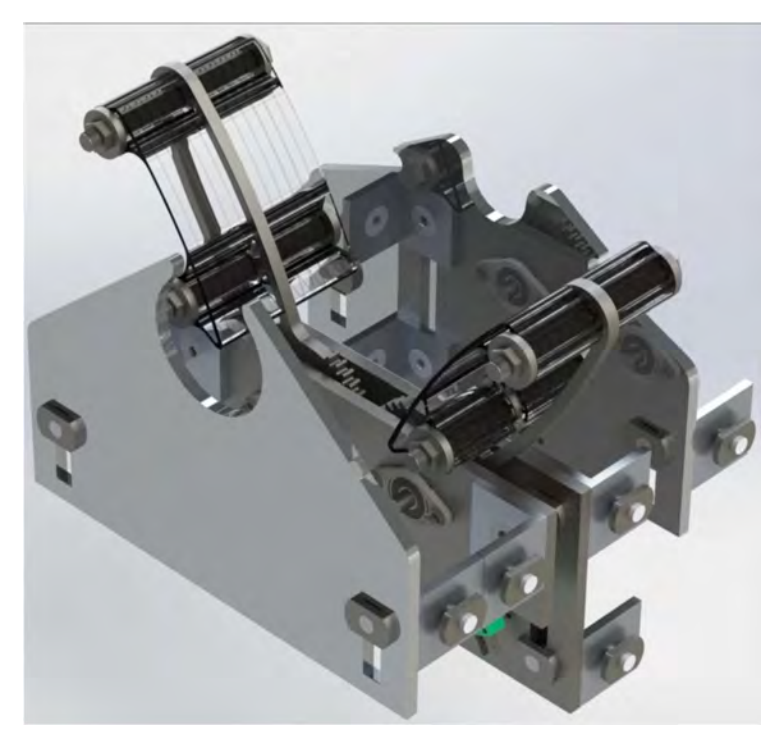

Figura 77 Renderizado de ensamblaje de respirador [Elaboración propia].

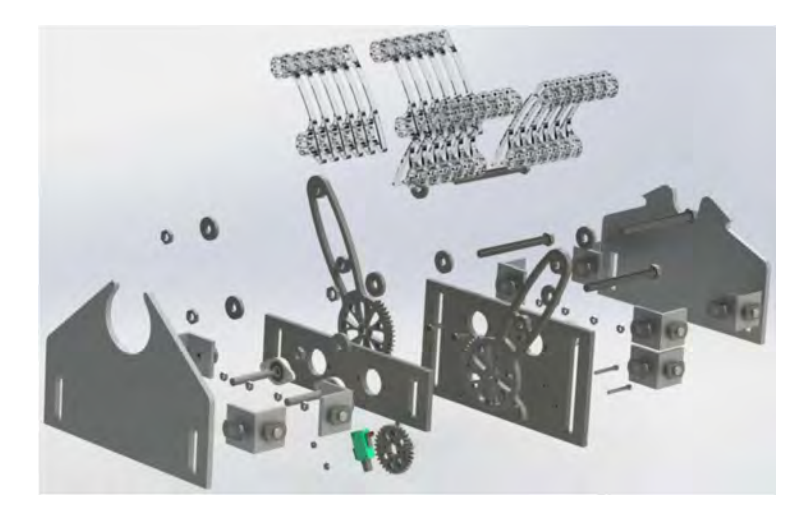

Figura 78 Renderizado de ensamblaje de respirador en vista explotada [Elaboración propia].

La siguiente figura muestra el ensamblaje completo con los perfiles Bosh de cada lado.

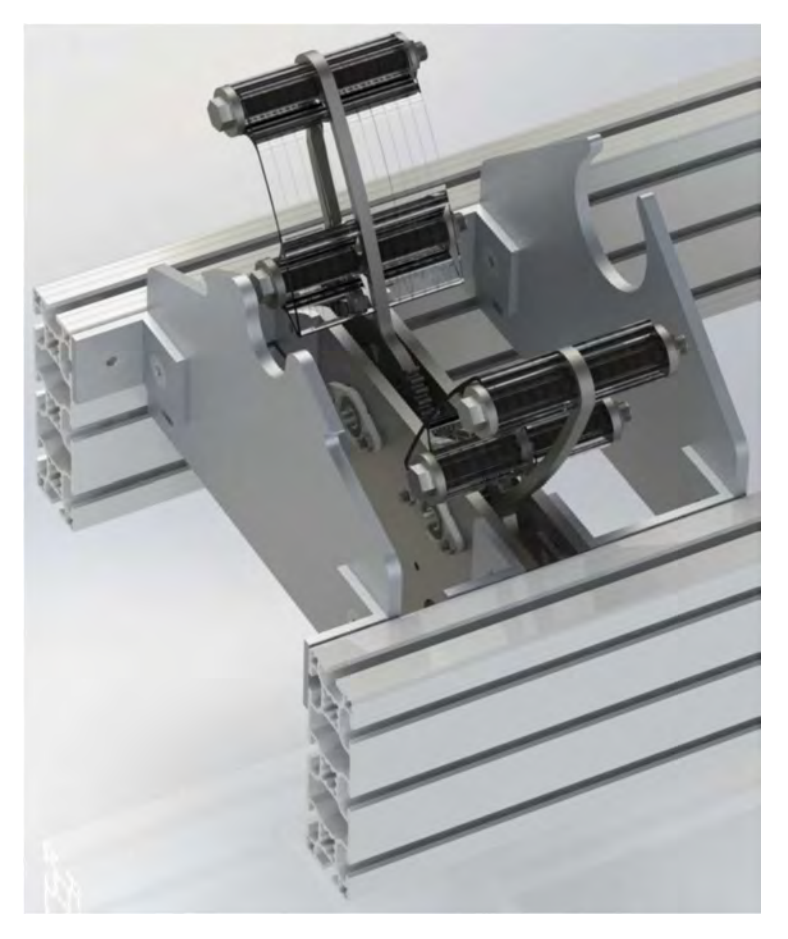

Figura 79 Renderizado de ensamblaje completo [Elaboración propia].

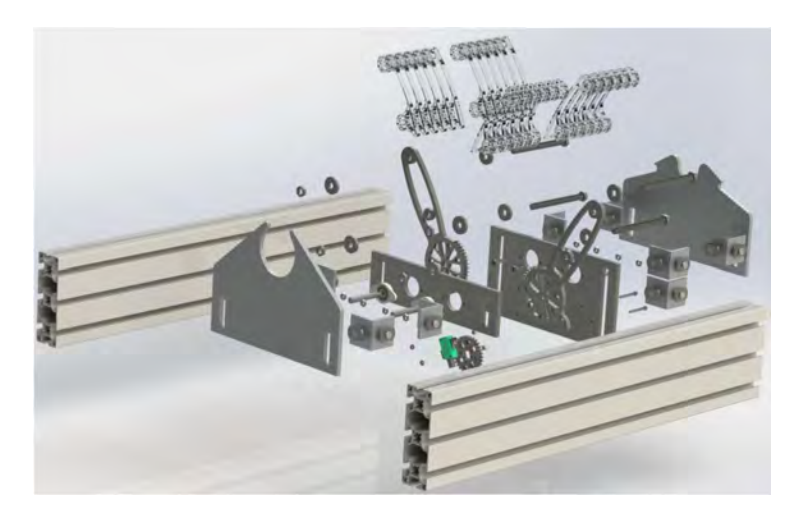

Figura 80 Renderizado de ensamblaje completo en vista explotada [Elaboración propia].

## 6.2.2. Programación de sistema de control básico e interfaz.

Finalmente se desarrolla el sistema de control para mejorar el comportamiento del respirador y poder proceder a pruebas experimentales con simuladores para conocer el comportamiento del respirador en situaciones reales.

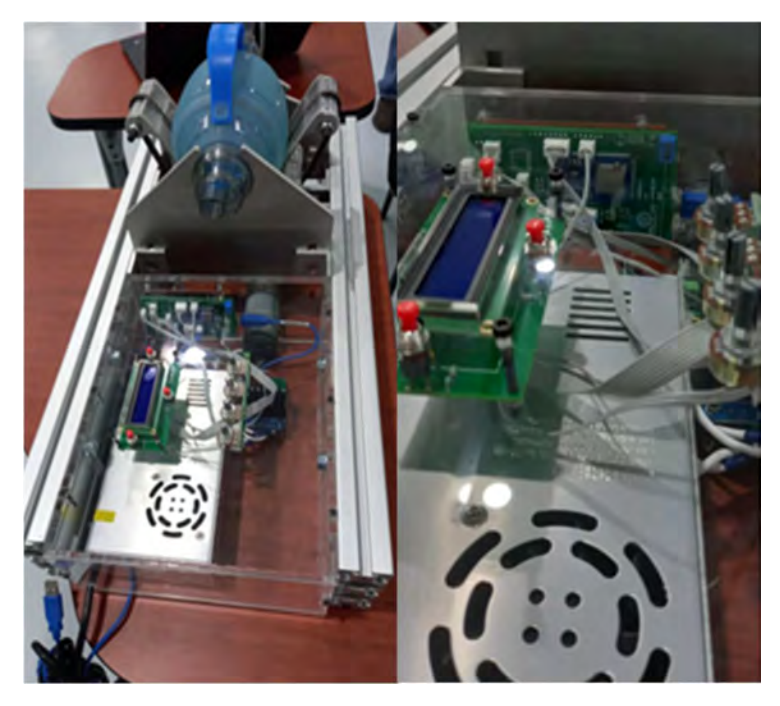

Figura 81 Prototipo final del respirador [Elaboración propia].

Se ha configurado un funcionamiento básico sin sistema de control para probar el funcionamiento de los actuadores y sensores, obteniendo un resultado satisfactorio mostrado en la Figura 82

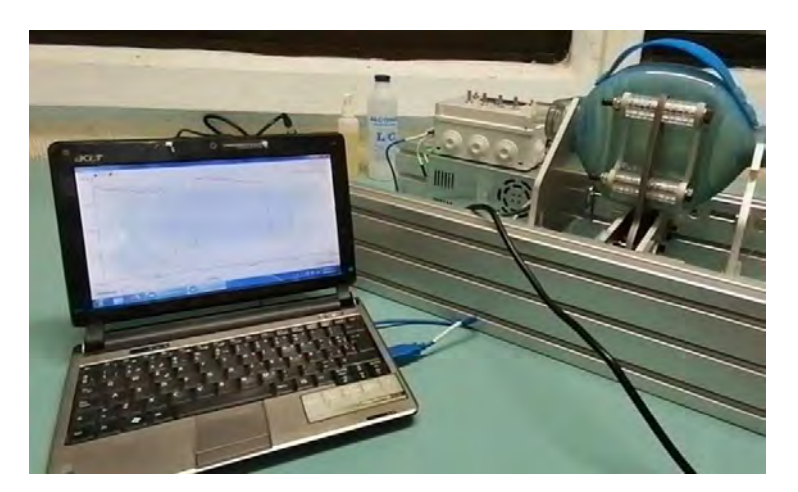

Figura 82 Prototipo final del respirador y gráfico de flujo de aire en pantalla [Elaboración propia].

# 6.3. Pruebas de funcionamiento de componentes.

# Sensor de flujo.

El sensor de flujo ocupado en el ventilador es un SFM3300-AW de la marca Sensirion el cual cuenta con algunas de las siguientes características:

- Rango de flujo: ±250slm bidireccional.
- Un espacio muerto menor a 10ml.
- Reutilizable (-AW al final del modelo).
- Tiempo de actualización de 0.5ms.
- Rango de voltaje de  $5V \pm 5\%$ .
- $\bullet$  Interfaz de comunicación I2C.
- Offset de flujo de 32768.

Conversión de lecturas a flujo de acuerdo con el datasheet.

$$
flip = \frac{valor - offset}{\text{escala}} \tag{28}
$$

En donde el **valor** es el resultado de la lectura del sensor, el **offset** es el valor a partir del cual el sensor entregará una velocidad de aire de 0 y que según la datasheet es de 32768, la escala es un factor para ajustar la velocidad de acuerdo con las unidades deseadas, por ejemplo, para obtener m/s la escala será de 2005.

La interacción entre el sensor y el Arduino se lleva a cabo gracias a una librería del autor dwerne (dwerne, s.f.) la cual permite comunicar el sensor con algunos comandos básicos.

# Encoder

El motor incorpora un encoder incremental a 5V, el cual genera una señal cuadrada correspondiente a la rotación del motor y nos permite determinar la dirección del giro.

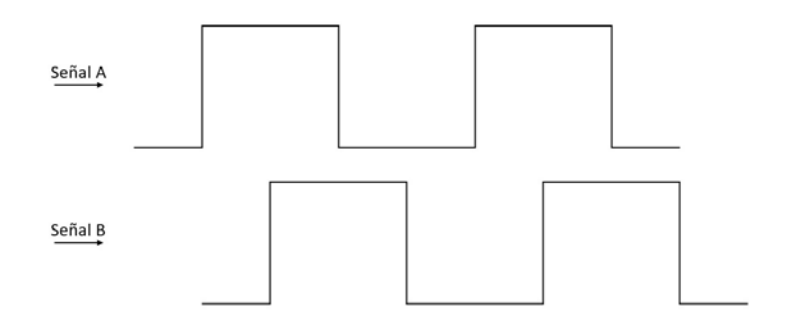

Figura 83 Señal de encoder [Elaboración propia].

En la Figura 83 podemos observar la señal en donde cada estado representa un paso, igualmente, para aumentar la resolución del encoder tomamos en cuenta los cambios de estado de cada señal, lo que nos permite una resolución 4 veces mayor, ya que cada estado alto tiene dos cambios de estado, se han configurado los pines del encoder como interruptores para calcular todo lo necesario en cada cambio de estado de cualquier canal, para explicar el comportamiento del encoder tenemos la Tabla 5.

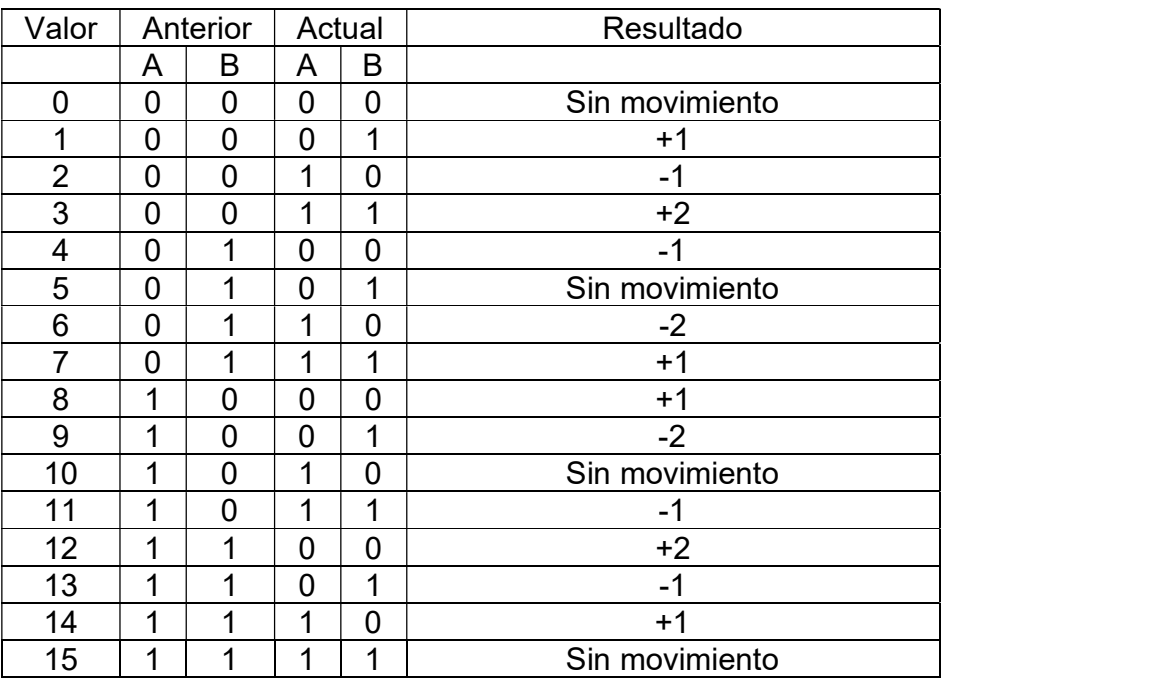

Tabla 5 Comportamiento del encoder.

Para que el microcontrolador pueda determinar de forma correcta el resultado del encoder se ha creado un bloque de código que será ejecutado ante cada cambio de estado de cualquiera de los dos pines, de forma resumida, se debe considerar el estado del encoder en dos momentos clave, el estado actual y el último estado, así como el tiempo entre cambios para determinar la velocidad, para facilitar las interpretaciones podemos usar la tabla y usar los estados como números binarios y el resultado será la acción para tomar.

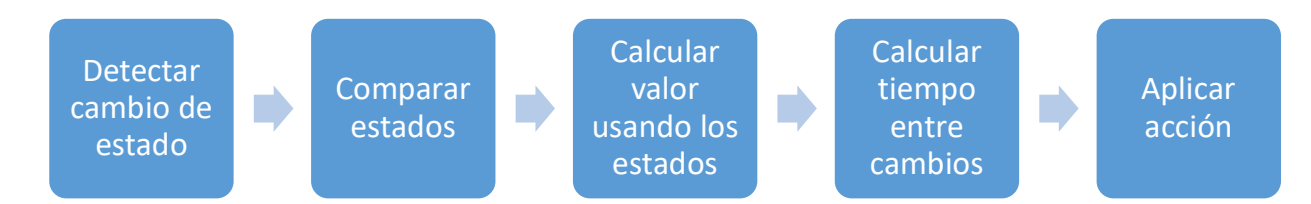

#### Calcular relación de pasos por grado.

Según los datos del motor provistos por el fabricante, el encoder incorporado tiene una resolución de 7 pasos por vuelta, considerando nuestra resolución a 4x y la caja reductora 1:188, la ecuación (29) representa la cantidad de pasos que obtendremos por cada revolución a la salida de la caja reductora (PPR):

$$
PPR = 7 * 4 * 188 = 5264 \tag{29}
$$

Considerando que esto equivale a un giro completo en la salida del motor tenemos entonces una relación de Grados Por Paso (GPP) de:

$$
GPP = \frac{360}{PPR} = \frac{360}{5264} = 0.068389
$$
\n(30)

Usando el contador de pasos podemos tener la posición exacta del motor y usando el tiempo entre pulsos podemos calcular la velocidad del motor en un momento dado.

#### 6.4. Formas de onda respiratorias.

La presión y el volumen son los dos principales parámetros que deberán controlarse adecuadamente para evitar dañar los pulmones del paciente, cuando se realiza un control de volumen se deberá monitorear por variaciones en la presión y cuando se realiza un control de presión, no siempre se entregará el mismo volumen de aire, pero evitará daños al tejido pulmonar, siendo el modo más utilizado para los pacientes en UCI por SARS-Cov-2, sin embargo, las consecuencias de este método al variar el volumen podrían resultar en hipoventilación o hipercapnia (concentración de  $CO<sub>2</sub>$  en sangre). (Carter et al., 2020)

Existen 2 formas principales de ciclo con respecto a cómo el ventilador cambia de aspiración a expiración:

- Ventilación por volumen el cual cambia el modo cuando se alcanza un determinado volumen de aire en los pulmones.
- Ventilación por presión el cual el modo cuando se alcanza un determinado nivel de presión de aire en los pulmones.
#### Ventilación controlada por volumen.

En la ventilación controlada por volumen, el tiempo del ciclo respiratorio se divide en dos partes:

- Tiempo Inspiratorio  $(t_{In})$ .
- Tiempo espiratorio  $(t_{Fx})$ .

De acuerdo con la configuración de parámetros de frecuencia respiratoria (FR), relación de inhalación y exhalación (IE) y volumen Tidal (VT) podemos calcular los parámetros necesarios para la respiración y obtener la forma de onda del ciclo. En el respirador la IE siempre será una relación del tipo 1:IE donde IE está en el rango entre 1 y 4, por otro lado, el VT va en rango de 200mL a 800mL y finalmente, la frecuencia respiratoria estará en el rango de entre 6 a 40 ciclos por minuto. Para calcular los tiempos de inhalación y exhalación podemos hacer uso de las ecuaciones (14) y (15) respectivamente.

Debido al enfoque del prototipo al usar un ambu como método para ingresar el aire a los pulmones, no se puede intervenir en el control del comportamiento durante la exhalación, por lo que sólo nos ocuparemos de controlar la inhalación.

Con el tiempo de inhalación podemos calcular la velocidad de ingreso del aire a los pulmones en ml /S·

$$
flujo = \frac{VT}{t_{In}} \tag{31}
$$

Con el flujo podemos obtener el volumen ingresado con respecto al tiempo transcurrido aplicando:

$$
Vol = flujo * t \tag{32}
$$

De la ecuación (32) tenemos que el flujo al final del tiempo de inhalación debería obtener un volumen igual a VT.

La forma de onda de la respiración deberá tener un comportamiento como en la Figura 84 en donde se ha configurado VT de 800, FR de 6 y relación IE de 1:1.

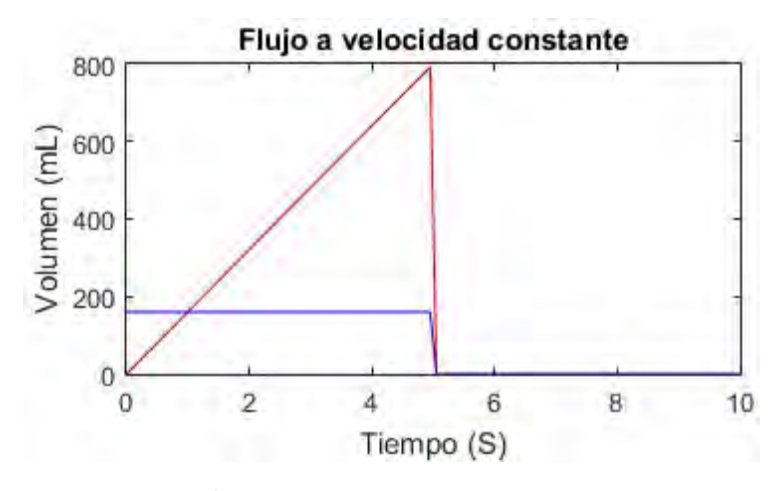

Figura 84 Volumen (rojo) y flujo (azul) de aire con respecto al tiempo [Elaboración propia].

La Figura 84 muestra el comportamiento de deseado que debería realizar el ventilador, a partir de este punto, al gráfico obtenido a partir de los parámetros de configuración del ventilador se le denominará Grafica de Comportamiento Deseado (GdCD) y a los valores muestreados en tiempo real a partir de la GdCD para ajustar el controlador durante su funcionamiento será denominado referencia. 6.5. Sistema control de lazo cerrado.

El objetivo del sistema de control es regular el comportamiento del sistema para satisfacer un comportamiento determinado por la referencia, logrando mantener un ritmo de trabajo constante y estable a lo largo de toda la operación del sistema independientemente de las perturbaciones.

#### 6.5.1. Prueba de ventilación sin controlador (potencia fija).

La Figura 85 muestra el ventilador funcionando con una potencia constante y no controlada configurado para funcionar a una FR de 10, IE 1:1, VT 300 ml, como resultado, el volumen presenta un incremento gradual que se reduce conforme comprime el ambu, comportamiento que se ve representado en un flujo no uniforme y un volumen muy alejado de la GdCD.

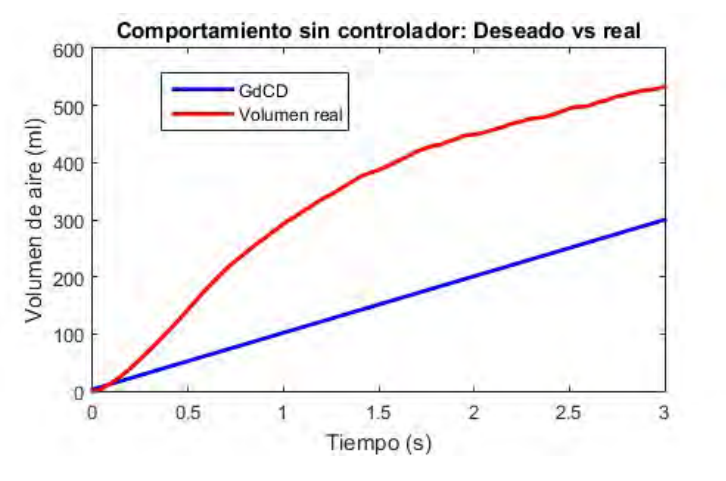

Figura 85 Comportamiento de volumen sin controlador [Elaboración propia].

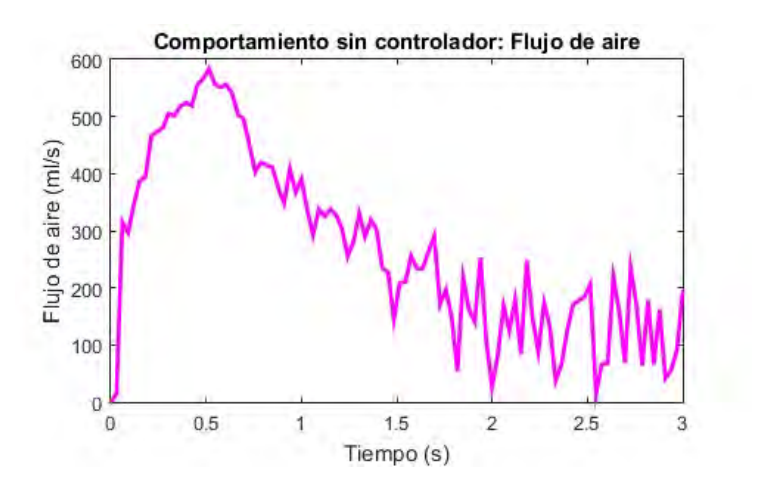

Figura 86 Comportamiento de flujo sin controlador [Elaboración propia].

## 6.5.2. Controlador de lazo cerrado.

Un controlador de lazo cerrado es un sistema encargado de mantener una relación determinada entre una entrada y una salida, comparándolas y usando la diferencia como medio de control (Ogata, 2012), en el caso del sistema que estamos desarrollando, nuestra entrada será la referencia obtenida de la GdCD, indicando el volumen de aire que deberá ingresar en los pulmones en tiempo real, mientras la salida será el ajuste en la potencia del motor, la cual generará un flujo de aire que usaremos para medir el volumen de aire que realmente ha ingresado en el pulmón. El sistema utilizado se representa de la siguiente manera.

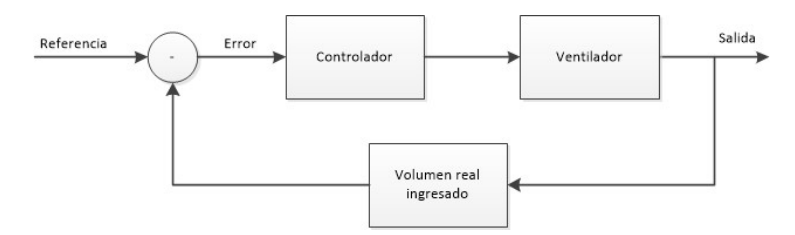

Figura 87 Modelo del controlador implementado [Elaboración propia].

De la Figura 87 el controlador es una implementación por software, la cual implementará una serie de ganancias (k) para satisfacer el comportamiento deseado, estas ganancias afectarán el error medido de diversas maneras generando una salida ajustada según las necesidades del sistema en tiempo real, el ventilador es el sistema electromecánico que incluye el motor, engranes, pinzas de compresión, ambu y todo lo involucrado en el proceso de generar un flujo a los pulmones del paciente, finalmente, el volumen real ingresado incluye el sensor de flujo, con el cual (por medio de software) medimos el flujo de aire ingresado a los pulmones y con este el volumen ingresado en tiempo real.

Para las siguientes pruebas, el ventilador será configurado con los siguientes parámetrosrespiratorios: FR = 10, IE = 1:1 y VT = 500 ml.

NOTA: Por cuestiones de visualización, los valores mostrados del flujo corresponden a una décima parte del valor real medido.

## 6.5.3. Pruebas de aplicación de control proporcional.

Se ha configurado el controlador para monitorear el comportamiento del volumen ingresado durante el tiempo del ciclo de inhalación y compararlo con la referencia en tiempo real, el error del sistema corresponderá como se expresa a continuación:

$$
Error = reference - volume \, in gresado \tag{33}
$$

A este error, se le aplica una ganancia proporcional (Kp) para obtener una salida aplicable al ventilador. La salida actualizará la potencia del motor, ajustando así la velocidad de compresión según sea necesario. Probando el controlador en ciclo respiratorio, el control proporcional mejora notablemente el comportamiento del volumen respecto al obtenido en la Figura 85, a pesar de esto, el controlador aún tiene un error bastante grande el cual debe ser corregido mejorando la ganancia o implementando algún otro tipo de control (PI, PD, PID).

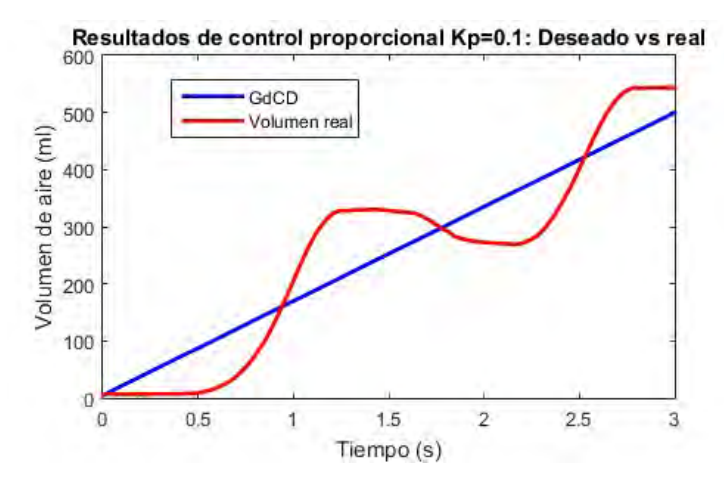

Resultados de primera prueba de control proporcional, Kp = 0.1:

Figura 88 Comportamiento del volumen aplicando Kp=0.1 [Elaboración propia].

El comportamiento del volumen real mejoró considerablemente pero aún no tiene un comportamiento adecuado, se seguirán probando ganancias.

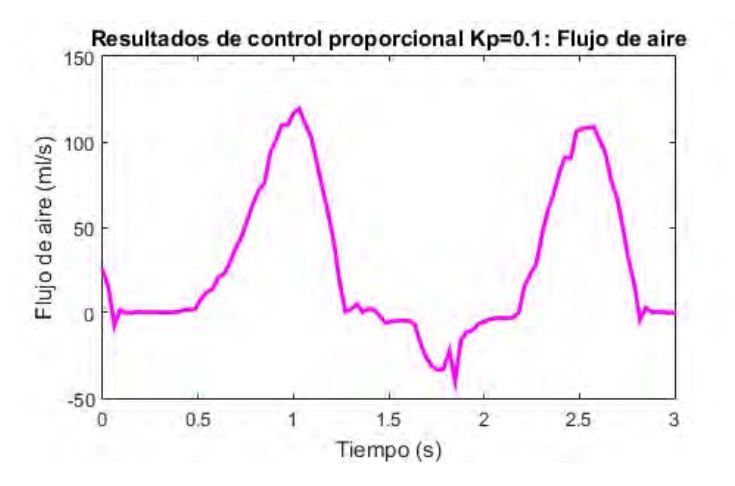

Figura 89 Comportamiento del flujo de aire aplicando Kp=0.1 [Elaboración propia].

El flujo de aire ideal para los parámetros configurados, de acuerdo con la ec. (31) debería ser de:

$$
flip = \frac{500 \, ml}{3 \, s} = 166.66 \, \frac{ml}{s} \tag{34}
$$

Recordemos que los valores mostrados en las gráficas corresponden a una décima parte del valor real, en este caso, el pico del flujo corresponde a 1250 ml/s.

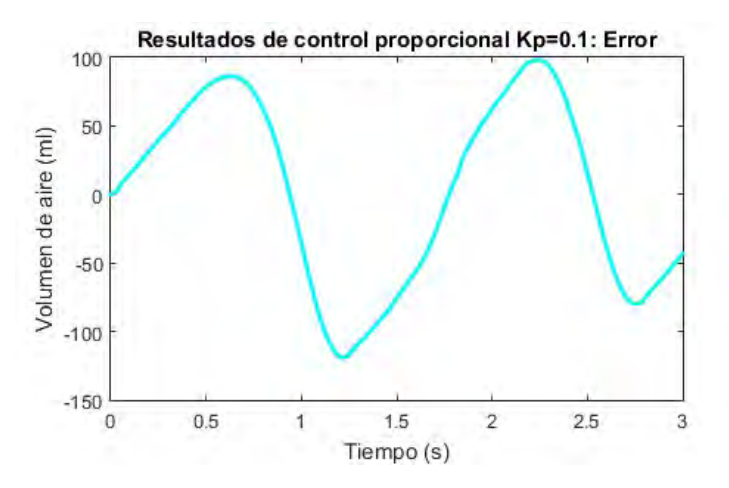

Figura 90 Comportamiento del error aplicando Kp=0.1 [Elaboración propia].

El error obtenido opera en un rango demasiado grande en las condiciones actuales.

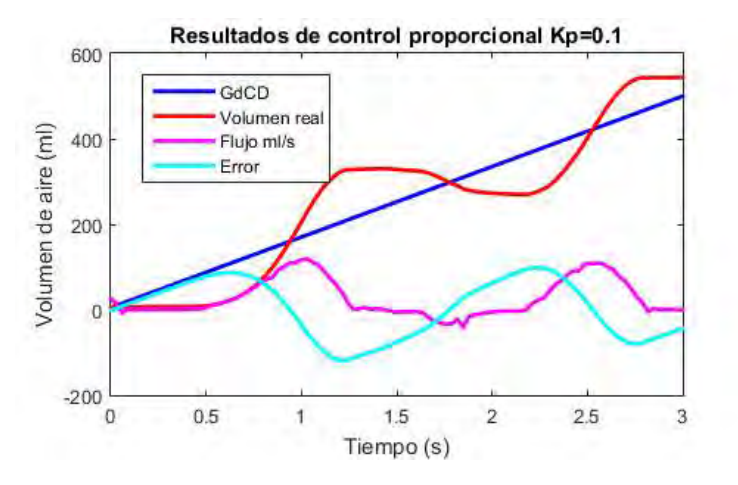

Figura 91 Agrupación de resultados con Kp=0.1 [Elaboración propia].

La Figura 91 permite apreciar el comportamiento del controlador con Kp = 0.1. Después de varias pruebas, se ha seleccionado Kp = 10 como la mayor aproximación posible utilizando únicamente un controlador proporcional:

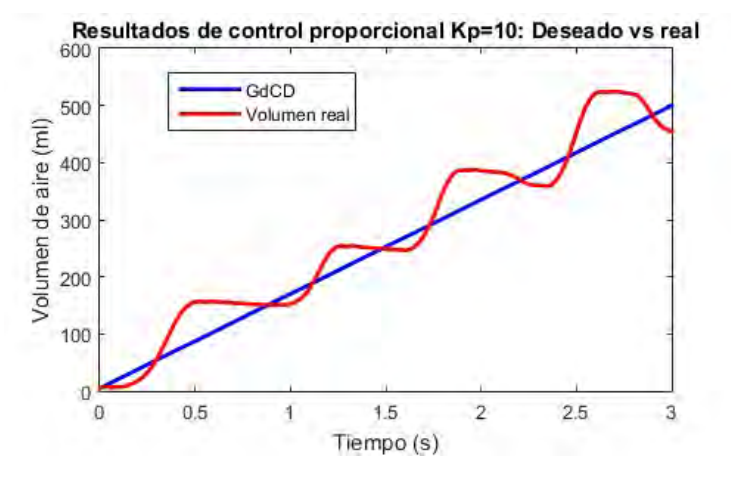

Figura 92 Comportamiento del volumen aplicando Kp=10 [Elaboración propia].

El comportamiento del volumen real ha mejorado considerablemente más aun no es apropiado.

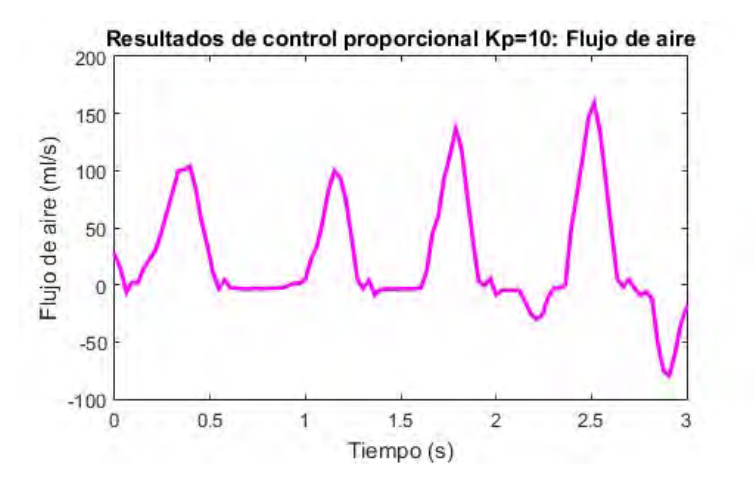

Figura 93 Comportamiento del flujo aplicando Kp=10 [Elaboración propia].

El comportamiento del flujo ha mejorado, siendo que este se encuentra más distribuido a lo largo del tiempo del ciclo inspiratorio.

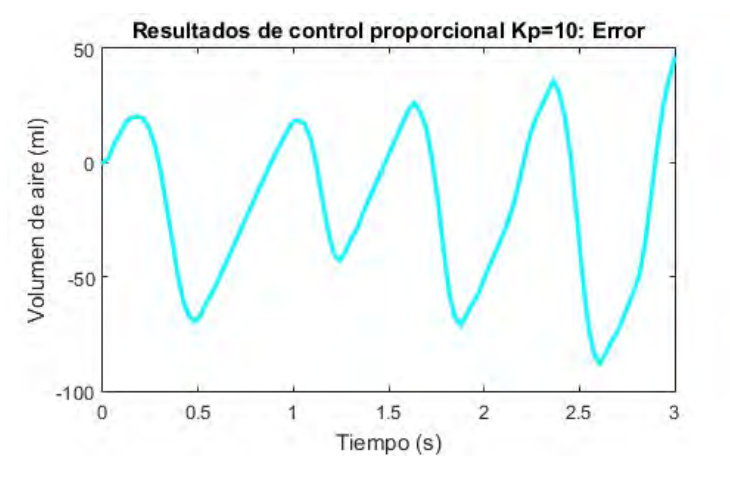

Figura 94 Comportamiento del error aplicando Kp=10 [Elaboración propia].

El rango del error se ha reducido gracias a la nueva ganancia.

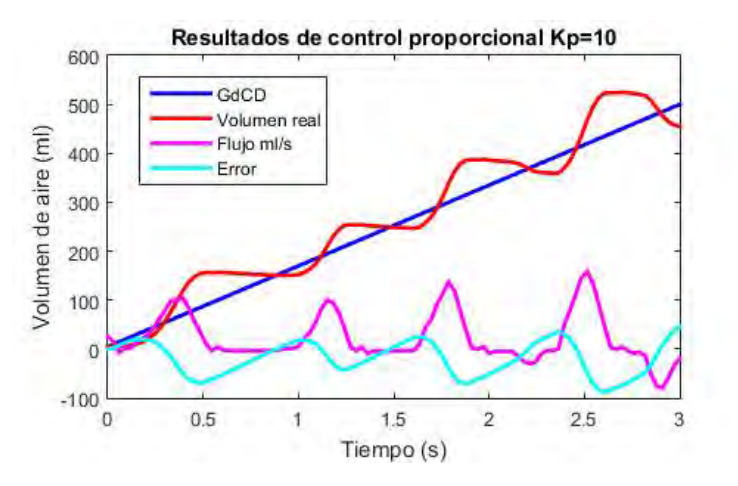

Figura 95 Agrupación de resultados con Kp=10 [Elaboración propia].

El comportamiento con Kp = 10 mejoró notablemente en comparación con Kp = 0.1, a pesar de eso, el comportamiento no es apropiado, por lo que se agregará opciones de controlador.

En la Figura 96 se puede apreciar la diferencia entre el error obtenido aplicando el controlador con Kp = 0.1 y Kp = 10, se puede apreciar que el error se redujo en Kp=10:

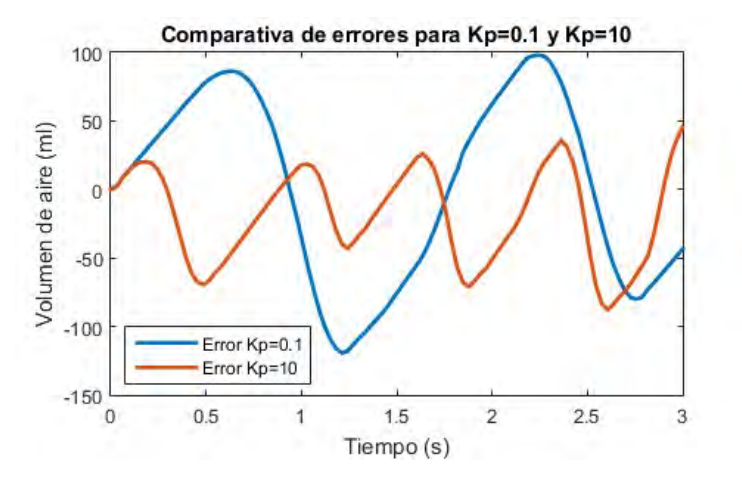

Figura 96 Comparativa de error aplicando Kp=0.1 y Kp=10 [Elaboración propia].

#### 6.5.4. Pruebas de aplicación de controlador proporcional derivativo (PD).

La siguiente propuesta es la implementación de un controlador proporcional derivativo, esta aproximación permite agregar la variable de velocidad al monitoreo por parte del sistema (para el caso de este sistema, la velocidad representa el flujo de aire en ml/s que ingresa a los pulmones).

De la misma forma que el controlador anterior, se realizaron varias pruebas, de las que se muestra el mejor resultado, obtenido con una configuración Kp = 1 y Kd = 0.03.

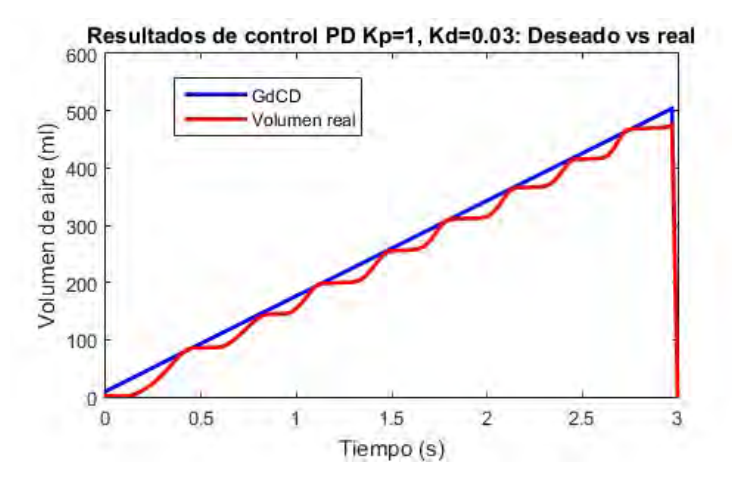

Figura 97 Comportamiento del volumen aplicando Kp=1 y Kd=0.03 [Elaboración propia].

El controlador PD mejoró considerablemente el comportamiento obtenido con el controlador P, a pesar de todo, aún falta mejorarlo.

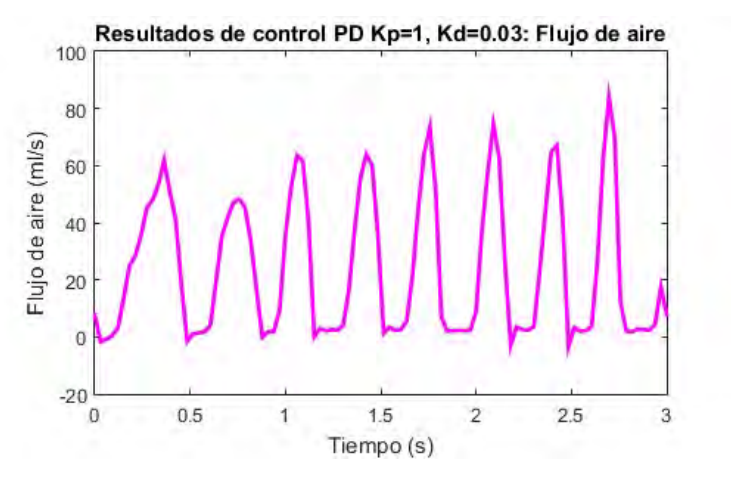

Figura 98 Comportamiento del flujo aplicando Kp=1 y Kd=0.03 [Elaboración propia].

El flujo obtenido ha reducido notablemente, lo que resulta en una mejora en comparación con el controlador P.

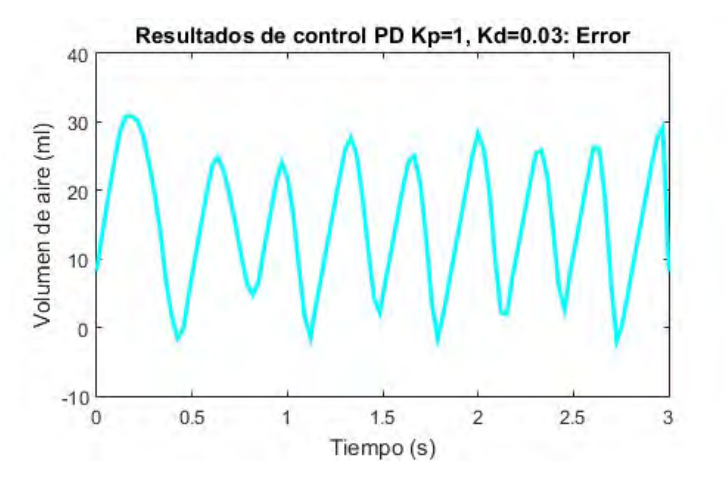

Figura 99 Comportamiento del error aplicando Kp=1 y Kd=0.03 [Elaboración propia].

El rango del error se ha reducido notablemente con el control PD.

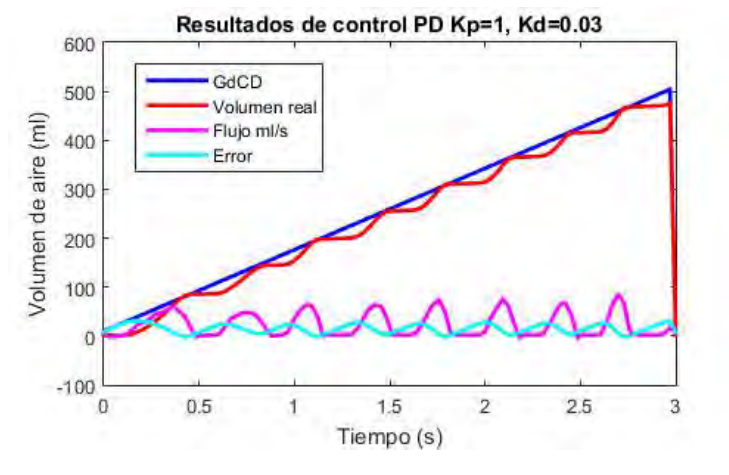

Figura 100 Comportamiento aplicando Kp=1 y Kd=0.03 [Elaboración propia].

Los resultados obtenidos en comparación con el control P y los obtenidos con el control PD se pueden apreciar en la Figura 101 y la Figura 102, la primera nos muestra el comportamiento del volumen durante el ciclo inspiratorio y la segunda el comportamiento del error durante el mismo ciclo.

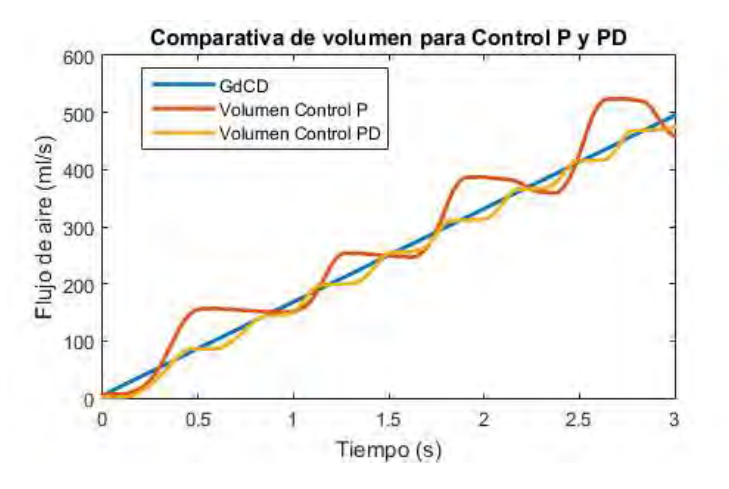

Figura 101 Comparativa del volumen real entre control P y control PD [Elaboración propia].

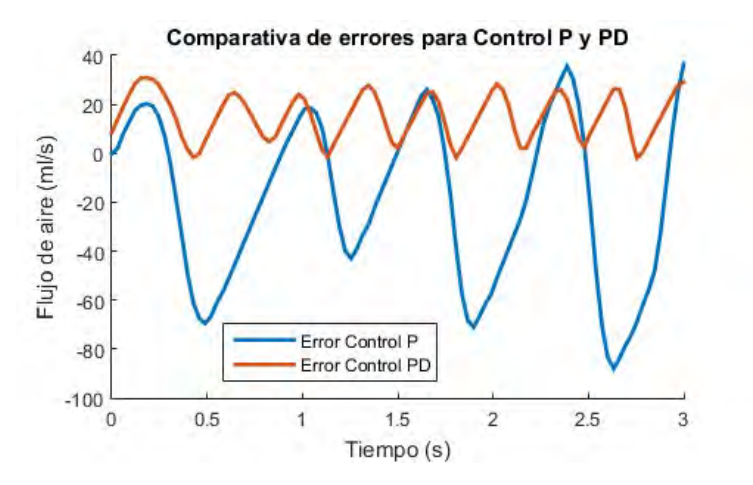

Figura 102 Comparativa del error entre control P y control PD [Elaboración propia].

El resultado finalmente muestra un comportamiento mejorado notoriamente, en busca de refinarlo, se implementará un comportamiento PID.

## 6.5.5. Pruebas de aplicación de controlador proporcional integral derivativo (PID).

Como siguiente propuesta para el control del sistema, se ha propuesto la implementación del sistema completo PID para regular el comportamiento del ventilador. Para completar el controlador, la variable de error acumulador será agregada al sistema, uno de los efectos de esta variable es la adición de inercia al sistema, por lo que se debe mantener especial cuidado con su respectiva ganancia, tras realizar varias pruebas al sistema, se encontró el siguiente comportamiento con las ganancias kp = 1, ki =  $0.03$  y kd =  $0.06$ .

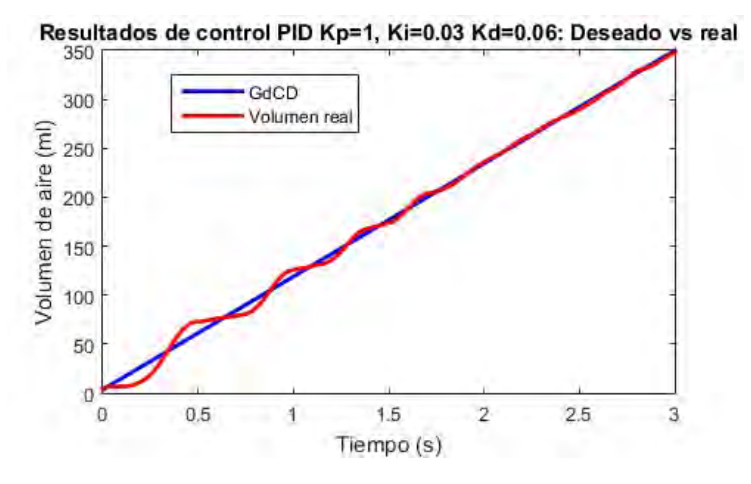

Figura 103 Comportamiento del volumen aplicando PID (Kp=1, Kd=0.03, Ki=0.06) [Elaboración propia].

La Figura 103 muestra la aproximación conseguida implementando el controlador PID, mostrando oscilación en su comienzo, pero manteniendo un comportamiento ideal en el volumen real.

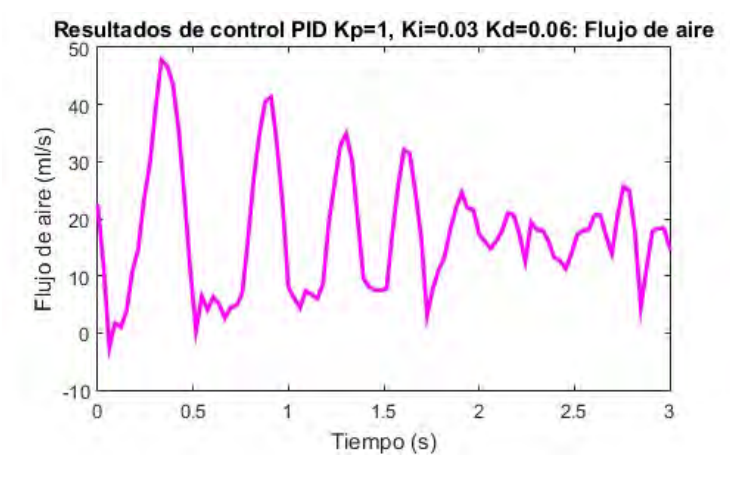

Figura 104 Comportamiento del flujo aplicando PID (Kp=1, Kd=0.03, Ki=0.06) [Elaboración propia].

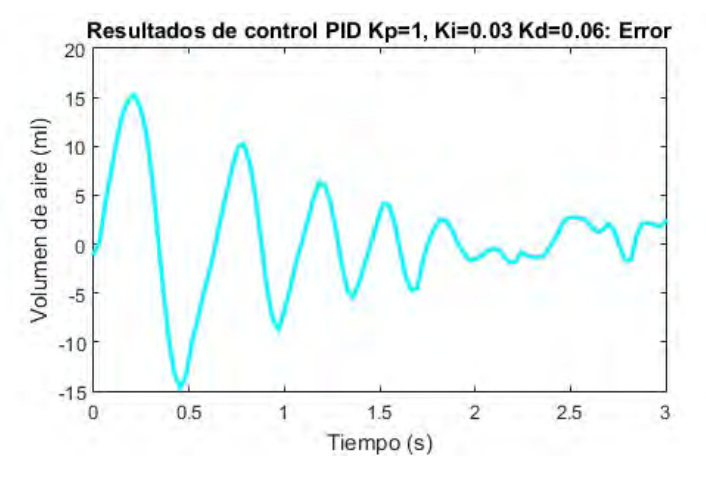

Figura 105 Comportamiento del error aplicando PID (Kp=1, Kd=0.03, Ki=0.06) [Elaboración propia].

El error se ha reducido notablemente, manteniéndose muy cercano a cero a partir de la mitad del ciclo.

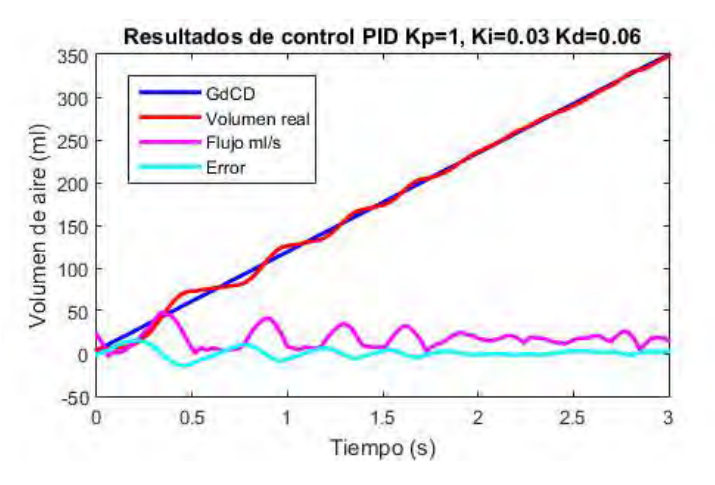

Figura 106 Comportamiento aplicando PID (Kp=1, Kd=0.03, Ki=0.06) [Elaboración propia].

Finalmente, el controlador PID ha permitido un comportamiento aceptable, manteniendo el volumen real muy cercano al volumen deseado.

## **Conclusiones**

Capítulo 1 La pandemia nos demostró la fragilidad en el abastecimiento de los recursos que hoy en día damos por sentado y nos llevó a descubrir nuevas y creativas formas para crear líneas de abastecimiento independientes a nivel local para conseguir los insumos básicos y hacer frente a emergencias.

Capítulo 2 Los métodos de ventilación en pacientes han cambiado a lo largo de la historia, pasando de métodos de presión positiva a presión negativa y nuevamente a presión positiva, todo esto debido a los resultados obtenidos por los médicos en sus respectivas épocas y trabajos de investigación quienes refinaron las técnicas de ventilación a pacientes. Hoy en día, el método principal de ventilación es por presión positiva y se ha logrado prevenir hasta prácticamente evitar los principales problemas causados por la presión pulmonar gracias a la adición de sensores y sistemas de control. Gracias a los avances en la ventilación de pacientes, hoy en día es posible diseñar dispositivos de bajo costo capaces de asistir al paciente en el proceso respiratorio para emergencias y facilitando la labor de los enfermeros y paramédicos.

Capítulo 3 Al aplicar el método de ventilación invasiva, el ventilador deberá controlar completamente el proceso respiratorio, por esto, el mismo deberá ser capaz de comportarse apropiadamente de acuerdo con los parámetros respiratorios configurados.

Capítulo 4 Con los cálculos estimados, podemos determinar el volumen adecuado para cada paciente y ajustar los parámetros respiratorios que determinarán el funcionamiento del ventilador.

Capítulo 5 Las pruebas de esfuerzos resultaron exitosas de acuerdo al material seleccionado e igualmente dan apertura a nuevos proyectos que pudieran optimizar el diseño y estudiar la aplicación de materiales diferentes que pudieran mejorar las propiedades físicas de los mecanismos. Se ha determinado que el motor seleccionado está sobre dimensionado y su estructura es apropiada para tolerar las cargas ejercidas durante el funcionamiento. El Arduino MEGA ha satisfecho los requisitos para el correcto funcionamiento de los componentes que involucran el ventilador, y abre áreas de oportunidad entre las cuales podría permitir comunicación con la computadora durante el funcionamiento, así como controlar y visualizar en tiempo real modificando el código del ventilador, por medio del puerto USB podría monitorearse varios ventiladores desde una computadora con puertos USB suficientes.

Capítulo 6 Las pruebas realizadas con el motor mostraron que tanto el puente H como la fuente de alimentación son capaces de mantener el funcionamiento en el peor de los casos (bloqueo) con un amplio margen de alimentación para prevenir caídas de voltaje. La prueba de esfuerzo térmico del motor en el banco de pruebas permie una nueva vía de investigación relacionada con la confiabilidad de este y una posible estimación de tiempo de falla. Finalmente, los componentes electrónicos pudieron relacionarse sin problemas a nivel de software, a pesar de

algunos problemas durante el desarrollo del prototipo, estos se integraron adecuadamente y permitieron que el controlador funcione correctamente, aplicando el control PID se ha logrado aproximar la gráfica del volumen deseado.

El trabajo realizado abre las puertas a investigaciones futuras que integren nuevos mecanismos de seguridad y optimización que faciliten la operación, fabricación y distribución de ventiladores a bajo costo para emergencias médicas, esperamos que esta sea una primera de muchas investigaciones para facilitar el alcance de estos dispositivos a hospitales de bajos recursos, así como público en general.

# Croquis y medidas.

# Croquis de diseño y lista de componentes para ensamblaje mecánico.

Para la fabricación de las partes del ventilador, se debe tener en cuenta que las unidades mostradas se representan en milímetros (mm) y el margen de tolerancia de fabricación es de

Soportes ambu.

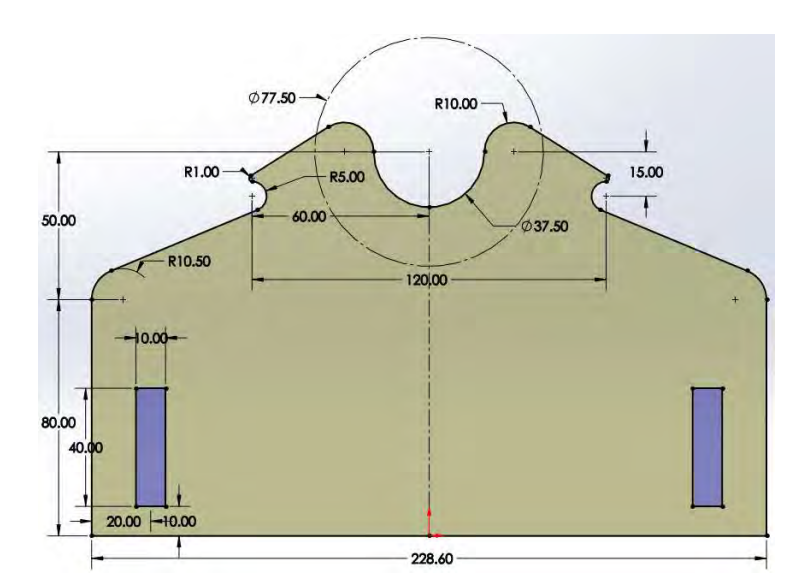

Figura 107 Croquis de soporte ambu delantero.

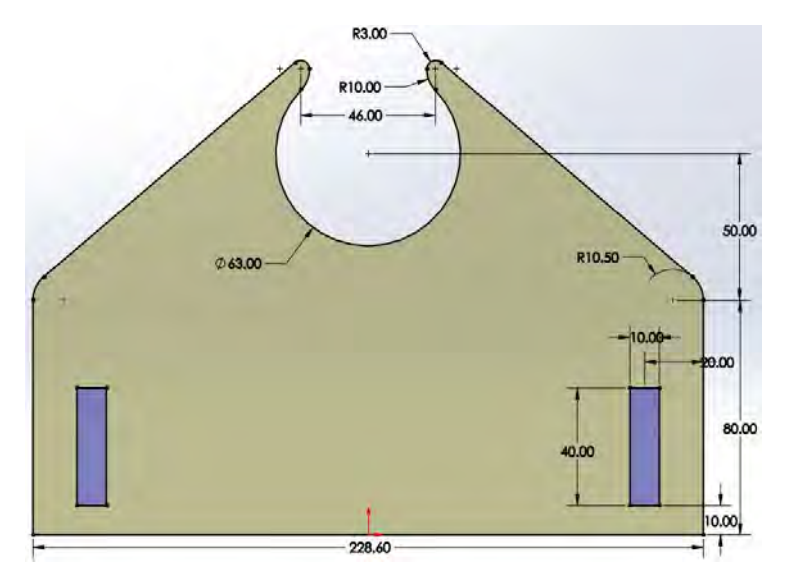

Figura 108 Croquis de soporte ambu trasero.

## Piezas de contacto.

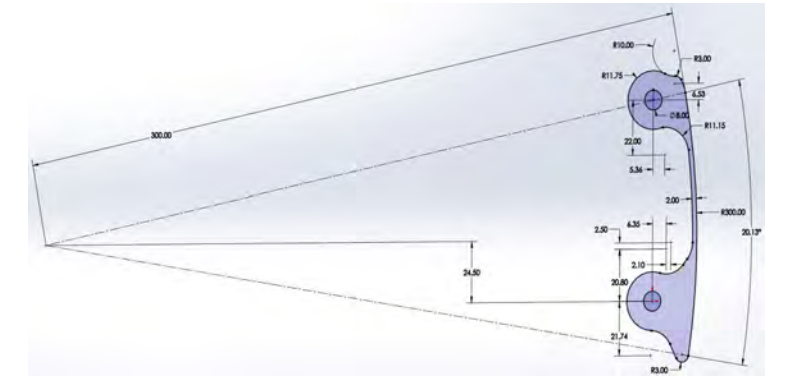

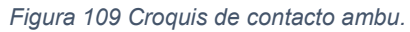

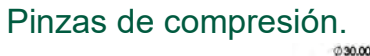

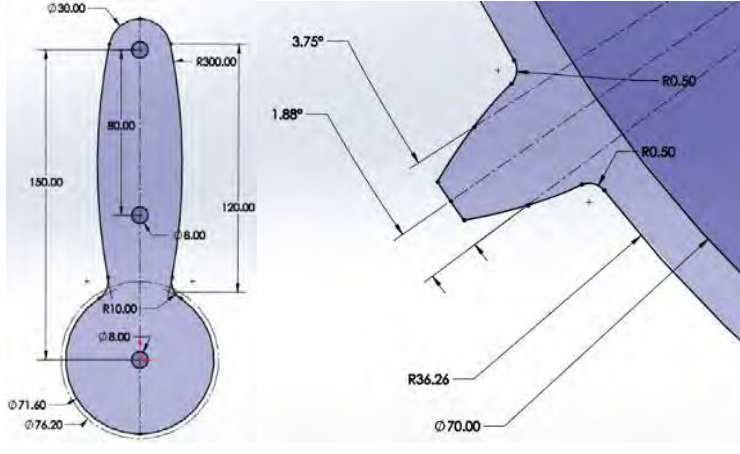

Figura 110 Croquis de pinzas, cuerpo y diente.

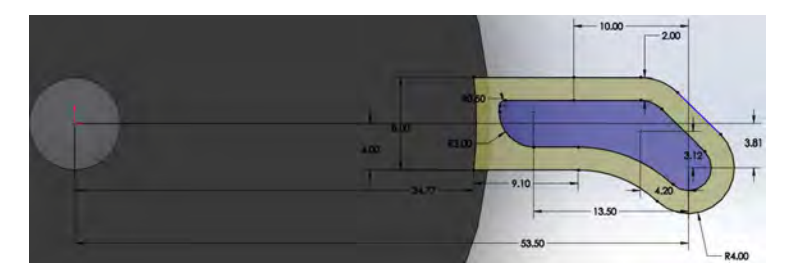

Figura 111 Croquis de pinza, extensión para sensor.

## Piñón.

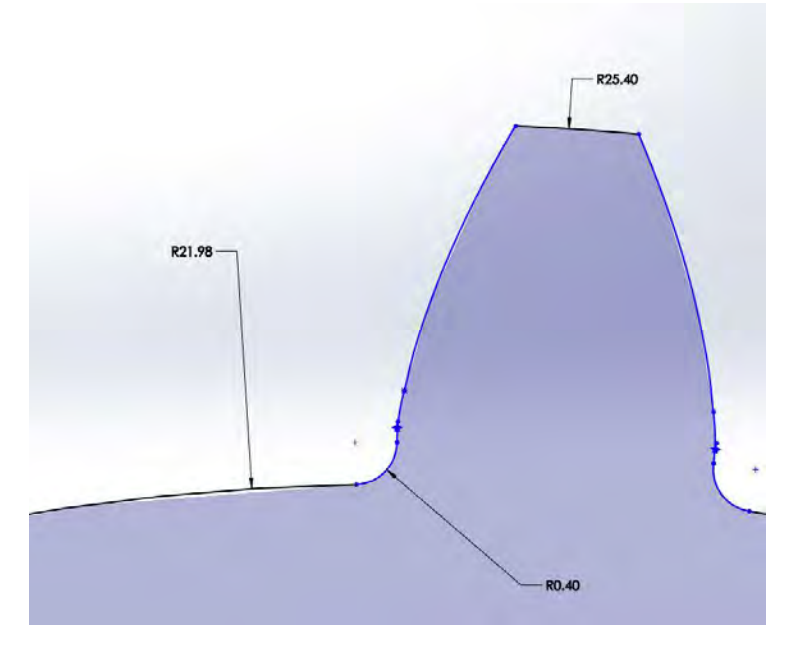

Figura 112 Croquis de piñón.

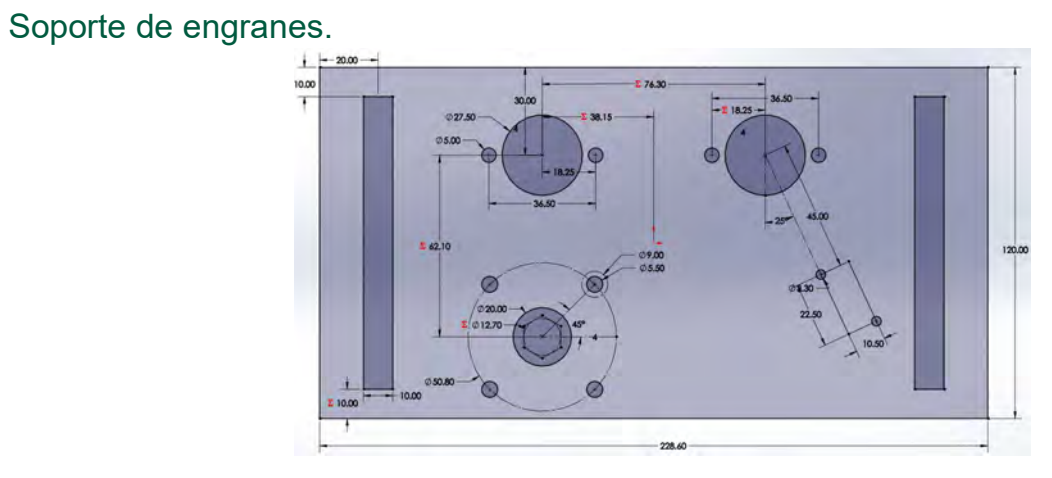

Figura 113 Croquis de soporte de engranes con motor.

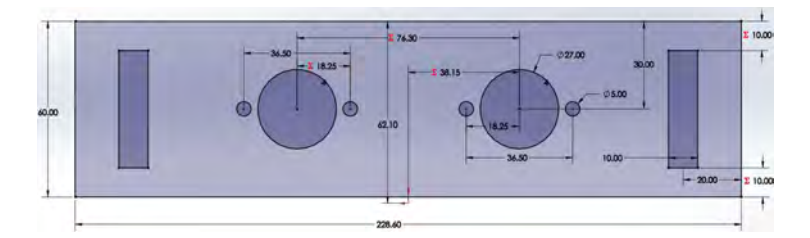

Figura 114 Croquis de soporte de engranes sin motor.

## Bibliografía

- AndyMark. (12 de 2020). PG188 Gearmotor with 0.5 in. Hex Output. Obtenido de https://www.andymark.com/products/pg188-gearmotor-with-0-5-in-hex-output
- Arduino. (s.f.). ¿Que es un Shield? Recuperado el 25 de 08 de 2022, de https://arduino.cl/quees-un-shield/
- Arduino. (2021). Arduino Mega 2560 Rev3. Recuperado el 08 de 2022, de https://storeusa.arduino.cc/products/arduino-mega-2560-rev3?selectedStore=us
- 
- Carter et al. (2020). COVID-19 disease:invasive ventilation. *ELSEVIER*.<br>Castaneda et al. (2020). Masi: A mechanical ventilator based on a manual resuscitatorwith telemedicine capabilities for patients with ARDS duringthe COVID-19 crisis. *ELSEVIER*.<br>Deden, K. (2015). *Modos de ventilación de cuidados intensivos*. Obtenido de
- https://www.draeger.com/Library/Content/nomenklatur-bk-9067655-es.pdf
- Delmon, A. (04 de 2011). Modalidades ventilatorias espontáneas en ventilación mecánica y sus beneficios en DCI. Obtenido de https://www.medwave.cl/link.cgi/Medwave/Revisiones/RevisionClinica/5010
- dwerne. (s.f.). Sensirion SFM3000 arduino. Recuperado el 2021, de https://github.com/dwerne/Sensirion\_SFM3000\_arduino
- Ewald et al. (2020). A new compact and low-cost respirator concept for one way usage. ELSEVIER.
- Infineon technologies. (2004). BTS7960.
- Instrumentalia. (s.f.). VENTILADOR UCI PORTABLE. Recuperado el 14 de 06 de 2022, de https://instrumentalia.com.co/inicio/51260-ventilador-uci-portable.html
- Llamas, L. (28 de 10 de 2019). Controla motores de gran potencia con Arduino y BTS7960. Recuperado el 01 de 2022, de https://www.luisllamas.es/controla-motores-de-granpotencia-con-arduino-y-bts7960/
- Massachusetts Institute of Technology. (2020). it emergency ventilator project. Obtenido de https://emergency-vent.mit.edu/
- Miranda Fisioterapia. (2017). *Ventilación Pulmonar: Volúmenes y capacidades pulmonares.*<br>Obtenido de https://www.mirandafisioterapia.com/post/2017/04/17/ventilación-pulmonar
- Ogata, K. (2012). Ingeniería de control moderna quinta edición. Madrid: Pearson.
- Perlman, A. C.-N. (2020). A low-cost off-the-shelf pressure-controlled mechanical ventilatorfor a mass respiratory failure scenario. British Journal of Anaesthesia.
- Romero-Ávila, P. (2020). Obtenido de Historia de la ventilación mecánica. De la Antigüedad a Copenhague 1952: https://www.scielo.cl/scielo.php?script=sci\_arttext&pid=S0034- 98872020000600822
- Simone et al. (2020). Can Open Source Hardware Mechanical Ventilator (OSH-MVs)initiatives help cope with the COVID-19 health crisis? Taxonomy and state of the art. ELSEVIER.<br>Universidad de Guayaquil. (2021). Fisiología Básica Aplicada: Capitulo 4.- Fisiología
- Respiratoria. Obtenido de https://drleaz.wordpress.com/2011/04/04/respiratorio-clase-1/
- Wallace, A. (2020). Coronavirus: cómo funcionan los respiradores y por qué la desesperada carrera por fabricar más es clave en la batalla contra covid-19. BBC Mundo. Obtenido de https://www.bbc.com/mundo/noticias-52060716
- World Health Organization. (2020). Timeline: WHO's COVID-19 response. Obtenido de https://www.who.int/emergencies/diseases/novel-coronavirus-2019/interactive-timeline